Institut für Elektromechanische Konstruktionen Technische Universität Darmstadt

Prof. Dr.-Ing. Tran Quoc Khanh Prof. Dr.-Ing. H.F. Schlaak Prof. Dr.-Ing. R. Werthschützky

## Bachelorarbeit für Herrn Konja Wick

#### Aufbau einer FPGA-Schaltung für einen Piezo-Ultraschallmotor

Am Institut EMK wird an piezoelektrischen Ultraschallantrieben für mikromechatronische und medizintechnische Anwendungen geforscht.

Für einen Servoantrieb soll ein FPGA als Signalgenerator für einen Piezo-Ultraschallmotor (ca. 156 kHz) genutzt werden. Das Signal wird in einen externen Verstärker verstärkt. Der Drehwinkel des Motors wird über einen Encoder durch den FPGA erfasst. Außerdem soll eine kapazitive Brückenschaltung aufgebaut werden, um eine drehmomentproportionale Spannung mit der Ansteuerfrequenz durch den FPGA auswerten zu können. Zusätzlich soll der Strom durch das Piezoelement gemessen werden, um ggf. die Resonanzfrequenz an der Stelle des Impedanzminimums ermitteln zu können. Weiterhin soll die Spannung am Piezoelement gemessen werden, um die elektrische Leistungsaufnahme und damit die Energieeffizienz des Motors zu ermitteln.

Ziel der Aufgabe ist der Aufbau der FPGA-Schaltung bzw. -peripherie, die Signalkonditionierung sowie die Signalsynthese, wobei untersucht werden soll, welche Signalform für die Ansteuerung des Motors hinsichtlich der Energieeffizienz am besten geeignet ist.

Darmstadt, den 29.10.2012

Beginn der Arbeit: 29.10.2012 Ende der Arbeit: 28.03.2013 Seminar: 18.04.2013

M. Schleel

Betreuer: Dr. rer. nat. Peter Paul Pott Co-Betreuer: Dipl.-Inform. Andreas Engel FB 20, FG Embedded Systems

# Aufbau einer FPGA-Schaltung für einen Piezo-Ultraschallmotor

#### von Konja Wick

Bachelorarbeit, vorgelegt im März 2013 Betreuer: Dr. rer. nat. Peter Paul Pott Co-Betreuer: Dipl.Inform. Andreas Engel Institut für Elektromechanische Konstruktionen

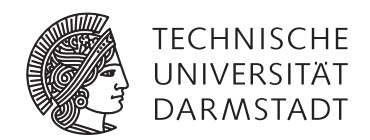

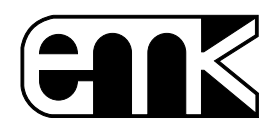

Hiermit versichere ich, die vorliegende Bachelorarbeit ohne Hilfe Dritter und nur mit den angegebenen Quellen und Hilfsmitteln angefertigt zu haben. Alle Stellen, die aus Quellen entnommen wurden, sind als solche kenntlich gemacht. Diese Arbeit hat in gleicher oder ähnlicher Form noch keiner Prüfungsbehörde vorgelegen.

Darmstadt, den 28. März 2013

(Konja Wick)

#### Zusammenfassung

Im Rahmen dieser Arbeit wird eine Elektronik zur Messung der Energieeffizienz eines Piezo-Ultraschallmotors entwickelt und (teilweise) realisiert. Das Ziel ist es, die Messung der Energieeffizienz ohne den Einsatz von Laborgeräten durchführen zu können. Die Signalerzeugung und Messauswertung sollen dabei mit Hilfe eines FPGA durchgeführt werden. Der knapp bemessene Zeitrahmen der Arbeit ließ eine Realisierung dieser Komponenten jedoch nicht zu.

Für den Entwurf der Elektronik werden zunächst die Randbedingungen erläutert, die sich durch bereits vorhandene Systemkomponeten ergeben. Dazu gehören unter anderem der Piezomotor an dem die Messungen durchgeführt werden sollen, sowie ein Piezoverstärker, der für die Leistungsverstärkung verantwortlich ist. Der Betrieb des Motors ist dabei nur bei Resonanz möglich. Die erforderliche Frequenz liegt laut Hersteller bei 155 kHz  $\pm$  2 kHz.

Anhand der Randbedingungen und Forderungen an die Funktion der Elektronik werden die wesentlichen Teilprobleme für die zu entwickelnde Schaltung abgeleitet. Die möglichen Lösungen für das Hauptproblem, der elektrischen Leistungsmessung, werden vorgestellt und deren Vor- und Nachteile ausgeführt. Anschließend erfolgt die Auswahl der besten Lösung anhand geeigneter Kriterien. Der Gesamtentwurf für die Elektronik wird vorgestellt und in Eagle realisiert. Die geätzte Platine wird iterativ aufgebaut und gleichzeitig auf seine Funktion geprüft. Dabei werden zunächst nur die wichtigsten Funktionen, die zur Messung der Energieeffizienz notwendig sind, realisiert.

Mit der entwickelten und aufgebauten Platine werden Messungen zur Energieeffizienz bei Sinus-, Rechteck-, und Dreiecksignalen durchgeführt. Dazu wird die aufgenommene elektrische Leistung mit Hilfe der Platine gemessen und die mechanische Leistung über den bereits vorhandenen Aufbau ebenfalls aufgenommen. Für jede Signalform wird die Messung der Energieeffzienz bei verschiedenen Amplituden durchgeführt. Dabei entstehen Kennlinien, die den Wirkungsgrad in abhängigkeit des angelegten Drehmoments bei verschiedenen Amplituden und Signalformen darstellen. Die aufgenommenen Kennlinien werden untersucht, wobei der Fokus auf dem Einfluss der Signalform auf die Energieeffizienz liegt. Es wird ein Fazit der Arbeit gezogen, in dem gestellten Ziele der Arbeit reflektiert werden. Abschließend wird ein Ausblick auf angrenzende Arbeiten gegeben, die im Anschluss an diese Arbeit durchgeführt werden können.

#### Inhaltsverzeichnis

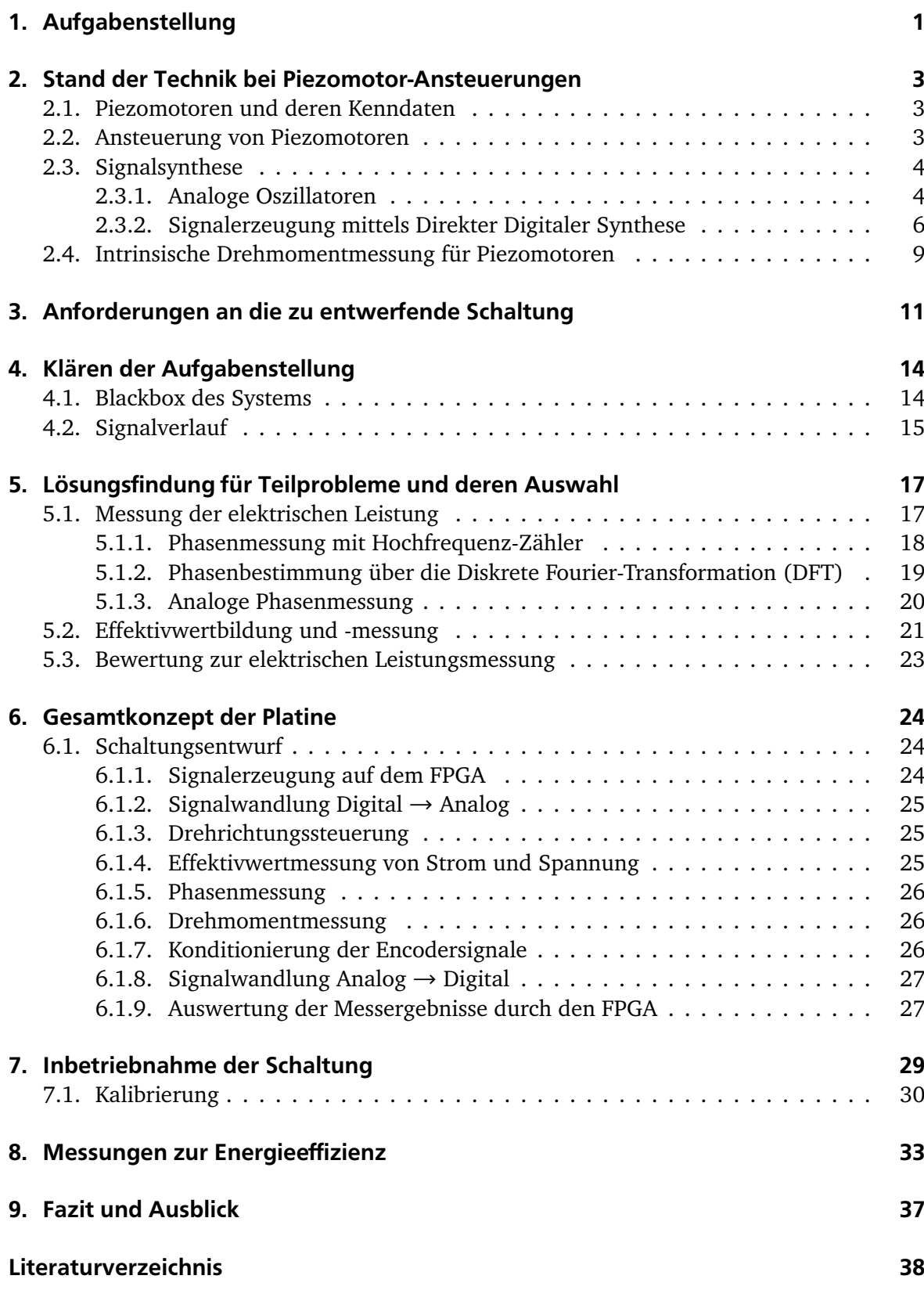

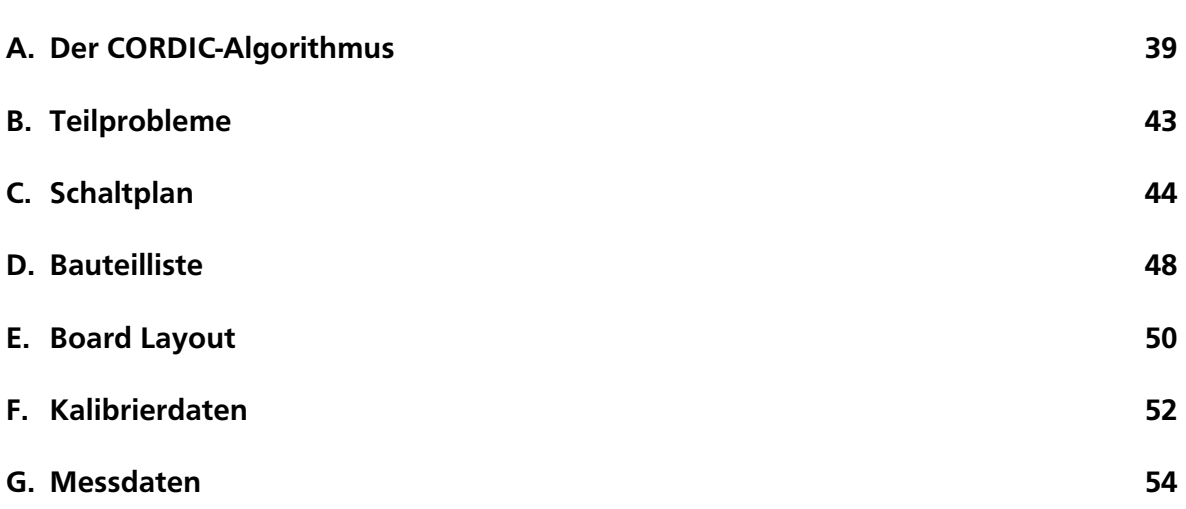

#### <span id="page-6-0"></span>1 Aufgabenstellung

<span id="page-6-1"></span>Im Rahmen dieser Bachelorarbeit soll untersucht werden, welche Auswirkungen verschiedene Ansteuerungssignalformen auf die Energieeffizienz eines Piezo-Ultraschallmotors haben. Der Piezomotor von *Physikinsturmente GmbH und Co. KG* in Karlsruhe/Palmbach mit der Bezeichnung *U-164.11* wird durch ein elektrisches Signal mit 156 kHz bei 110 V angeregt. Wodurch sich die Keramikzunge am Piezoelement entlang einer ellipsoiden Trajektorie bewegt [\(Abbildung 1.1\)](#page-6-1).

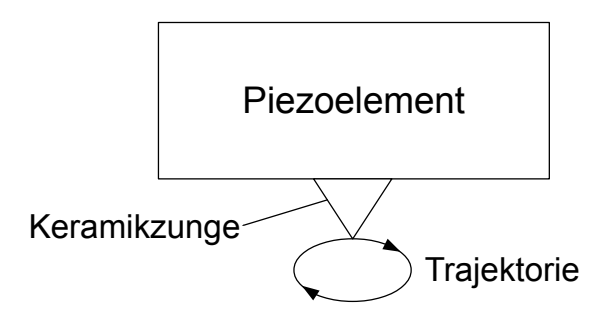

Abbildung 1.1.: Bewegungsrichtung der Keramikzunge des Piezomotors

Der Piezoaktor mit der Keramikzunge wird nun über 2 Federn mit einer definierten Kraft auf den Rotor gedrückt (siehe [Abbildung 1.2\)](#page-7-0). Die Anpresskraft wird dabei so gewählt, dass der Anpressdruck der Keramikzunge im unteren Ast der Trajektorie ausreicht um den Rotor zu bewegen. Gleichzeitig darf dich Kraft nicht zu groß sein, damit der Rotor beim Durchlaufen des oberen Asts der Trajektorie nicht entgegengesetzt bewegt wird. Dies wird durch eine geeignete Wahl der Federkonstante erreicht.

Da die Bewegungstrajektorie der Kermaikzunge aufgrund der Ansteuerfrequenz 156.000 mal pro Sekunde durchlaufen wird erhält man eine quasi-kontinuierliche Rotorbewegung. Das dieser Arbeit zugrunde liegende Piezoelement besitzt zusätzlich zwei Elektroden, an die die Steuerspannung angelegt werden kann. In Abhängigkeit der gewählten Elektrode wird die Trajektorie der Keramikzunge entweder links- oder rechtsherum durchlaufen. Dadurch ist eine Steuerung der Bewegungsrichtung des Rotors möglich.

Für diesen Piezoantrieb soll eine elektronische Schaltung entwickelt und realisiert werden, welche die Ansteuersignale für den Motor erzeugt und verschiedene Messgrößen des Motors erfasst. Ein Betrieb des Motors ist nur bei seiner Resonanzfrequenz möglich. Diese liegt für das vorliegende Modell bei ca. 156 kHz. Die Resonanzfrequenz kann sich aufgrund von Verschleißerscheinungen an der Keramikzunge geringfügig ändern. Kleine Abweichungen von ± 0,5 kHz gegenüber der Resonanzfrequenz haben jedoch einen vernachlässigbaren Einfluss auf das Betriebsverhalten des Motors.

Die Erzeugung der Signale, welche zur Motoransteuerung benötigt werden, sollen über ein zur Verfügung gestelltes FPGA vom Typ M1AGL1000V2-FGG484 der *Mircosemi Corporation*(Aliso Viejo, CA, USA) erzeugt werden. Das FPGA wird zusammen mit einem Developmentkit bereitgestellt. Dieses verfügt über diverse Schnittstellen zum Anschluss von Signalen

<span id="page-7-0"></span>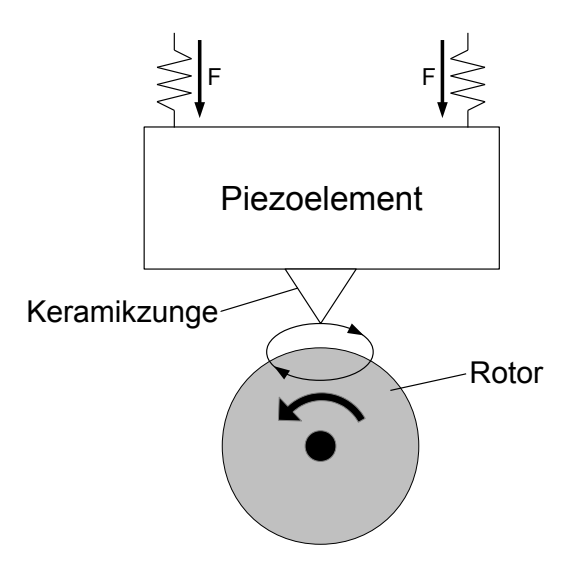

Abbildung 1.2.: Übertragung der Keramikzungenbewegung auf den Rotor

an das FPGA und zur Benutzer Kommunikation via USB-Schnittstelle. Die im FPGA erzeugten Ansteuersignale für den Piezomotor sollen an einen im Institut vorhandenen Piezoverstärker der Firma *Piezomechanik GmbH* in München vom Typ LE 150/100 EBW weitergeleitet werden. Dieser verstärkt die Signale auf die vom Piezomotor benötigten 110 V.

Es soll die Möglichkeit bestehen, den Motor mit Sinus-, Rechteck- und Dreiecksignal anzusteuern, um den Einfluss dieser Signalformen auf die Energieeffizienz des Motors untersuchen zu können.

Um die Energieeffizienz des Motors bestimmen zu können, muss die elektrische Leistung ermittelt werden, welche vom Motor aufgenommen wird. Gleichzeitig muss die erzeugte mechanische Leistung in Form der Drehzahl und des Drehmoments gemessen werden. Die Messung der mechanischen Leistung erfolgt über einen Drehmomentsensor, welcher am Rotor des Motors angeschlossen wird. Über einen ebenfalls am Rotor befindlichen Encoder werden Signale zur Bestimmung von Drehzahl und Drehrichtung erzeugt. Zur Auswertung der Signale des Encoders, sowie des Drehmomentsensors steht bereits eine LabView-Umgebung zur Verfügung. Zur Erfassung der zur Berechnung der elektrischen Leistung notwendigen Größen soll eine Elektronik entwickelt werden. Um die elektrische Leistung bestimmen zu können wird gefordert, dass die Spannung am Piezoelement gemessen wird. Außerdem muss der Strom, der durch das Piezoelement fließt, gemessen werden. Mit Hilfe des FPGA sollen die erfassten Größen ausgewertet werden um anschließend die elektrische Leistung auszugeben. Mit der zusätzlichen Messung der elektrischen Leistung zur existierenden mechanischen Leistungsmessung kann die Energieeffizienz des Piezomotors ermittelt werden.

Für die Bestimmung der Drehzahl und Drehrichtung des Motors existiert ein Encoder der Firma *Agilent Technologies*(Loveland, Colorado, USA) vom Typ HEDS-5600. Die vom Encoder erzeugten Signale sollen ebenfalls im FPGA zur Verfügung stehen um daraus die Motordrehzahl bestimmen zu können.

<span id="page-8-0"></span>Am Institut EMK wird im Rahmen des LOEWE-Zentrums AdRIA an der Entwicklung eines Piezomotors gearbeitet. Dieser arbeitet lautlos, da er im Ultraschallbereich betrieben wird. Weiterhin soll eine intrinsische, d.h. sensorlose Messung des Drehmoments möglich sein. Über eine kapazitive Messbrücke kann ein Spannungssignal erzeugt werden, welches in erster Näherung proportional zum angelegten Drehmoment ist. In Kooperation mit dem Fachgebiet für Eingebettete Systeme und ihre Anwendungen (ESA) soll dieses drehmomentproportionale Spannungssignal mit Hilfe einer FPGA-Schaltung analysiert und ausgegeben werden. In Zukunft soll mit Hilfe einer FPGA-Schaltung zusätzlich ein geschlossener Regelkreis implementiert werden, durch den ein definierter Betrieb des Motors bezüglich Drehzahl und Drehmoment ermöglicht wird.

Obwohl Piezomotoren theoretisch eine hohe Leistungsdichte besitzen, ist es noch nicht gelungen diese energieeffizient umzusetzen. Die eingespeiste elektrische Leistung wird nur sehr unwirtschaftlich in mechanische Leistung in Form von Kraft und Geschwindigkeit gewandelt. Große Teile der eingespeisten elektrischen Energie können nicht optimal genutzt werden.

## <span id="page-8-1"></span>2.1 Piezomotoren und deren Kenndaten

[Tabelle 2.1](#page-9-2) zeigt eine Auswahl von auf dem Markt verfügbaren Piezomotoren. Wichtige Merkmale von Piezomotoren zu deren Charakterisierung sind Ansteuerfrequenz und die Wellenart des Ansteuersignals (Wanderwelle oder stehende Welle). Es ist zu sehen, dass die nötigen Frequenzen für den Motorbetrieb im Bereich von einigen kHz liegen. Dies resultiert aus den kleinen Abmessungen und der entsprechenden Resonanzfrequenz des Piezomaterials. Es existieren Linearmotoren und Rotationsmotoren, wobei durch Wanderwellen betriebene Motoren Rotationsmotoren darstellen. Ebenfalls zu bemerken ist, dass alle Hersteller Angaben über die mechanische Leistung in Form von Leerlaufdrehzahl und Anhaltemoment bei Rotationsmotoren und Leerlaufgeschwindigkeit und Anhaltekraft bei Linearmotoren machen. Die resultierende mechanische Leistung wird ebenfalls in [Tabelle 2.1](#page-9-2) aufgeführt. Angaben über die elektrische Leistung lassen sich auf den Herstellerseiten nicht finden. Lediglich die erforderliche Betriebsspannung wir

## <span id="page-8-2"></span>2.2 Ansteuerung von Piezomotoren

Zur Ansteuerung von Piezomotoren existieren passende Lösungen für jeden Motor. Hersteller von Piezomotoren bieten für jeden Motor eine individuelle Elektronik an, mit welcher der Motor betrieben werden kann. Wichtiges Kriterium für die Ansteuerung ist die Resonanzfrequenz des Motors, da Piezomotoren ausschließlich in Resonanz betrieben werden können. Für die Charakterisierung von verschiedenen Piezomotoren sind somit auch verschiedene Elektroniken nötig, welche erhebliche Kosten mit sich bringen. Eine Ansteuerung, welche flexibel bezüglich der Resonanzfrequenz programmierbar ist, könnte für jeden Piezomotor eingesetzt werden, wodurch der Einsatz von individuellen Elektroniken überflüssig wäre.

<span id="page-9-2"></span>

| Hersteller | Bezeichnung     | Motortyp | Wellentyp | Frequenz in kHz | mech.    |
|------------|-----------------|----------|-----------|-----------------|----------|
|            |                 |          |           |                 | Leistung |
|            |                 |          |           |                 | in mW    |
| PI         | PILine P-661    | Linear   | stehend   | 210             | 200      |
| PI         | PILine P-664    | Linear   | stehend   | 155             | 500      |
| Piezomotor | PiezoWaye       | Linear   | stehend   | 98              | 20       |
| nanomotion | HR1             | Linear   | stehend   | 39,6            | 280      |
| nanomotion | RC <sub>3</sub> | Linear   | stehend   | 40,5            | 680      |
| Cedrat     | <b>RPA</b>      | Rotation | stehend   | 55              | 180      |
| Flexmotor  | M <sub>25</sub> | Rotation | stehend   | 70              | 80       |
| Flexmotor  | M10             | Rotation | stehend   | 200             | 13       |
| Flexmotor  | MM              | Rotation | stehend   | 500             | 0,003    |
| Shinsei    | <b>USR30</b>    | Rotation | wandernd  | k.A.            | 330      |
| Shinsei    | <b>USR60</b>    | Rotation | wandernd  | k.A.            | 1570     |

Tabelle 2.1.: Piezomotoren verschiedener Hersteller

## <span id="page-9-0"></span>2.3 Signalsynthese

Zur Signalsynthese stehen im wesentlichen zwei Arten zur Verfügung. Eine Möglichkeit besteht darin die Signale analog zu erzeugen. Dies ist mit Hilfe von analogen Oszillatoren möglich, wie sie in verschiedensten Ausführungen und Schaltungen zum Einsatz kommen. Das grundlegende Prinzip analoger Oszillatoren wird in [Kapitel 2.3.1](#page-9-1) behandelt. Die zweite Möglichkeit macht sich die Digitaltechnik zu nutze. Das gewünschte Signal wird auf einer digitalen Prozessoreinheit erzeugt und über eine entsprechende Digital-Analog-Wandlung in ein analoges Signal umgesetzt. Dafür hat sich das Verfahren der *Direkten Digitalen Synthese* (DDS) durchgesetzt, welches in [Kapitel 2.3.2](#page-11-0) ausführlich beschrieben wird.

## <span id="page-9-1"></span>2.3.1 Analoge Oszillatoren

Analoge Oszillatoren existieren für fast jeden Verwendungszweck und Frequenzbereich. Eine Beschreibung jedes Oszillators ist im Rahmen dieser Arbeit nicht möglich. Deshalb werden nur die grundlegenden Prinzipien vorgestellt, die zur analogen Erzeugung von harmonischen, bzw. periodischen Schwingungen notwendig sind.

#### RL-Bandpass-Oszillator

Eine einfache Möglichkeit für die Erzeugung einer resonanten Schwingung, lässt sich mit Hilfe eines RLC-Schwingkreises realisieren [\(Abbildung 2.1\)](#page-10-0).

Bei einmaliger Anregung mit einem Spannungssprung am Eingang *u<sup>i</sup>* schwingt dieser am Ausgang <u>u<sub>a</sub></u> mit seiner Eigenfrequenz  $ω_0$ . Diese ist gegeben durch:

$$
\omega_0 = \frac{1}{\sqrt{LC}}\tag{2.1}
$$

<span id="page-10-0"></span>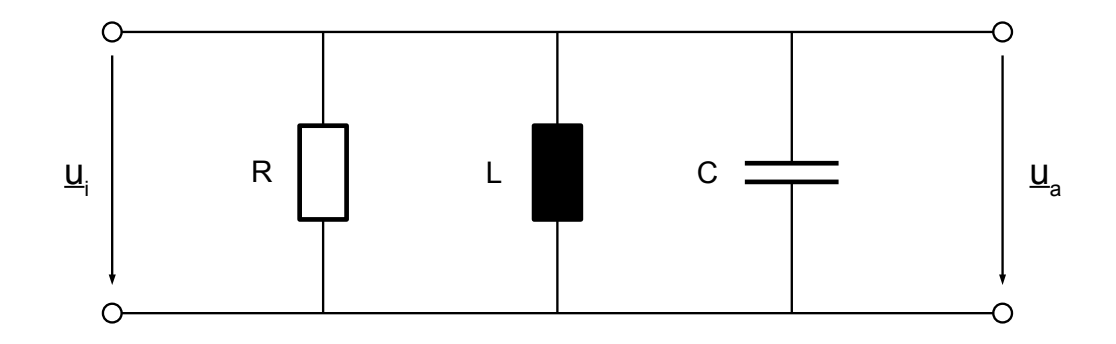

Abbildung 2.1.: RLC-Schwingkreis

Durch den Widerstand *R* wird diese Schwingung allerdings gedämpft und klingt damit für *t* → ∞ auf Null ab. Um dem entgegen zu wirken, ist eine aktive Komponente nötig, die den Einfluss des Widerstands *R* kompensiert.

Eine häufige Realisierungsform hochfrequenter Schwingungen ist der RL-Bandpass-Oszillator [nach [1,](#page-43-1) S. 346] (siehe [Abbildung 2.3\)](#page-12-0). Die beiden RL-Glieder bilden, analog zum RLC-Schwingkreis einen Bandpass. Dessen Eigenfrequenz bestimmt die Frequenz der erzeugten Schwingung und ergibt sich zu:

$$
\omega = \sqrt{\frac{L_1 L_2}{R_1 R_2}}\tag{2.2}
$$

Zur Erfüllung der Schwingbedingung muss der Verstärkungsfaktor entsprechend des Kehrwerts des passiven Teils der Schaltung gewählt werden, welcher auf den Rückkopplungszweig des Verstärkers führt.

Zur Vereinfachung werden beide Zeitkonstanten des Bandpasses identisch gewählt, wodurch sich  $\frac{1}{2}$  als Übertragungsfunktion des passiven Teils ergibt. In diesem Fall muss der Verstärkungsfaktor *V* = 1 + *Rv*  $R_0$ = 2 gewählt werden um die Schwingbedingung zu erfüllen.

Um die Resonanzfrequenz *ω* des Systems zu verändern, müssen entweder beide Widerstände, *R*<sup>1</sup> und *R*<sup>2</sup> oder beide Induktivitäten *L*<sup>1</sup> und *L*<sup>2</sup> identisch verändert werden, da sich sonst der Verstärkungsfaktor zur Erfüllung der Schwingbedingung ändert. Eine gleichsinnige Änderung zweier passiver Bauteile ist jedoch schwer zu realisieren, wodurch der RL-Bandpass-Oszillator eher dazu geeignet ist eine bestimmte Frequenz zu erzeugen, die im laufenden Betrieb nicht mehr geändert wird.

Quarzoszillator

In Quarzoszillatoren werden sogenannte Schwingquarze eingesetzt, um eine definierte Frequenz zu erzeugen. Schwingquarze sind dünne, piezoelektrische Plättchen, die im gewünschten Frequenzbereich eine ausgeprägte, scharfe Resonanzstelle besitzen. Dadurch können gewünschte Frequenzen auf bis zu 100 ppm genau erzeugt werden. Der Schwingquarz besitzt dabei zwei Resonanzstellen, die sehr dicht beieinander liegen: Eine Serienresonanz, in welcher der Quarz schwingt, wenn seine Elektroden kurzgeschlossen werden und eine Parallelresonanz, wenn er im elektrischen Leerlauf betrieben wird. Im elektrischen Ersatzschaltbild lässt sich der Quarz vereinfacht durch einen Wirkanteil *R* und einen Blindanteil *X* darstellen. Für den Betrieb in Parallelresonanz geht der Blindanteil gegen unendlich ( $X \rightarrow \infty$ ) und in Serienresonanz verschwindet er praktisch  $(X \rightarrow 0)$ . Der Quarz verhält sich damit in Serienresonanz wie ein elektrischer Kurzschluss. Diese Eigenschaft wird in [Abbildung 2.2](#page-11-1) ausgenutzt, indem der Quarz in den Mitkopplungszweig eines Operationsverstärkers geschaltet wird. In diesem Fall ist die Schwingbedingung des Systems nur erfüllt, wenn der Quarz in Serienresonanz betrieben wird  $(X \rightarrow 0)$ . Für alle anderen Frequenzen wirkt der Quarz wie ein Sperrfilter und unterdrückt jede Schwingung aufgrund seiner hohen Impedanzwerte. Der LC-Schwingkreis am Eingang ist dafür zuständig, dass die Oszillatorschaltung sicher mit der gewünschten Frequenz anschwingen kann.[nach [2,](#page-43-2) S. 373]

<span id="page-11-1"></span>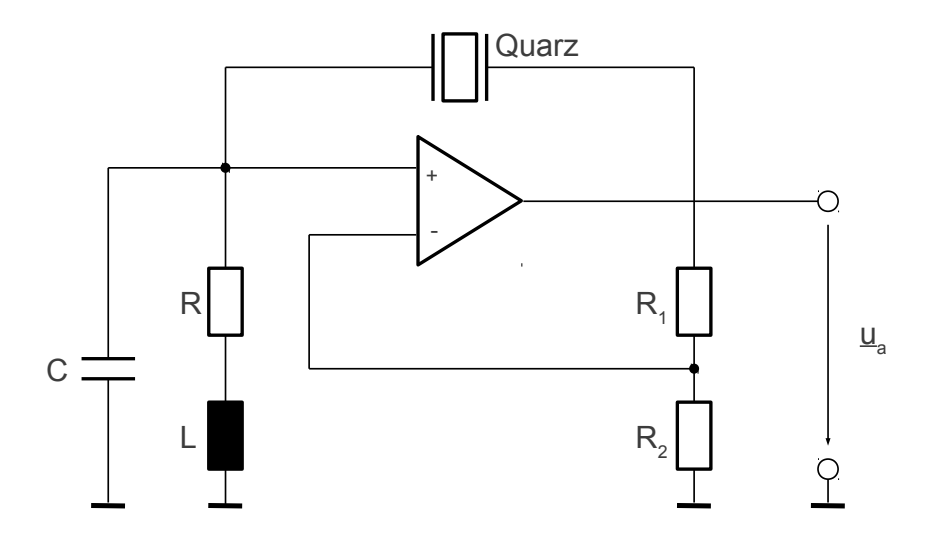

Abbildung 2.2.: Quarzoszillator-Schaltung

Ein Vorteil des Quarzoszillators ist seine sehr genaue Schwingfrequenz, die sich auch im Langzeitbetrieb nicht merklich ändert. Für den realen Einsatz in Piezomotoren ist eine Anpassung der Schwingfrequenz jedoch wünschenswert, da sich die Resonanzfrequenz des Motors in Folge von Verschleißerscheinungen ändern kann.

## <span id="page-11-0"></span>2.3.2 Signalerzeugung mittels Direkter Digitaler Synthese

Als digitales Verfahren steht die *Direkte Digitale Signalsynthese* (DDS[\[3\]](#page-43-3)) zur Verfügung. Die DSS bietet im Vergleich zu analogen Verfahren einige Vorteile. Änderungen der Frequenz sind leicht realisierbar und ziehen keinen Hardwareaufwand nach sich. Ebenso lassen sich nicht nur Sinussschwingungen, sondern ohne Mehraufwand auch beliebige andere Signalformen erzeugen. Der einstellbare Frequenzbereich wird dabei nur durch den Systemtakt des digitalen Systems begrenzt. Ein Nachteil der DSS ist der relativ hohe Klirrfaktor im Vergleich zu analogen Oszillatoren, der beim generieren hoher Frequenzen auftritt [\[4,](#page-43-4) S. 32]. Die grundlegende Struktur ist in [Abbildung 2.4](#page-12-1) dargestellt. Sie besteht aus einem Phasenakkumulator,

<span id="page-12-0"></span>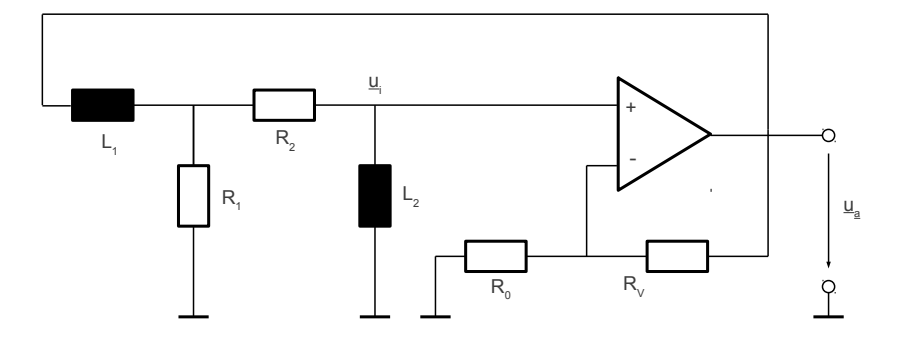

Abbildung 2.3.: RL-Bandpass Oszillator

einem Phasen-Amplituden-Wandler und einem DA-Wandler zur Ausgabe des analogen Signals.

<span id="page-12-1"></span>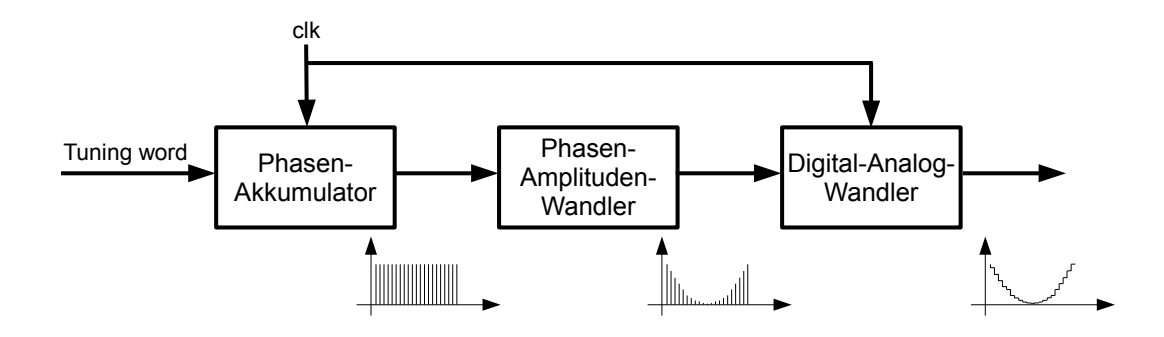

Abbildung 2.4.: Ablauf der Signalerzeugung mit DDS

Der Phasenakkumulator wird über drei Eingänge gesteuert. Einen Eingang bildet der Systemtakt, mit welchem der Phasenakkumulator betrieben wird. Über die Eingänge *N* und *M* werden die Parameter der zu erzeugenden Frequenz festgelegt. *N* bezeichnet dabei die Anzahl der Stützstellen pro Signalperiode und *M* repräsentiert den Sprungwert. Die Frequenz des analogen Ausgangssignals lässt sich über die Eingänge des Phasenakkumulators berechnen und es gilt:

$$
f_{out} = \frac{f_{clk} \cdot M}{N} \tag{2.3}
$$

Anhand von [Abbildung 2.5](#page-13-0) lässt sich die Funktion der Eingangsparameter *N* und *M* näher erläutern. *N* stellt die Anzahl der Stützstellen auf dem Phasenrad dar. Da es sich um ein digitales Verfahren handelt, ist *N* immer eine Zweierpotenz und hängt von der Bit-Anzahl ab. Für jede Periode des Systemtakts *clk* wird ein Phasenwinkel des Phasenrads ausgegeben. Nach der Ausgabe des Phasenwinkels springt der Akkumulator um *M* Punkte weiter und gibt diesen Phasenwinkel im nächsten Takt aus.

Für eine fest vorgegebene Taktfrequenz *f clk* des Systems kann somit die analoge Ausgangsfrequenz über die Anzahl der Stützstellen *N* des Phasenrads, sowie den Sprungwert *M*

<span id="page-13-0"></span>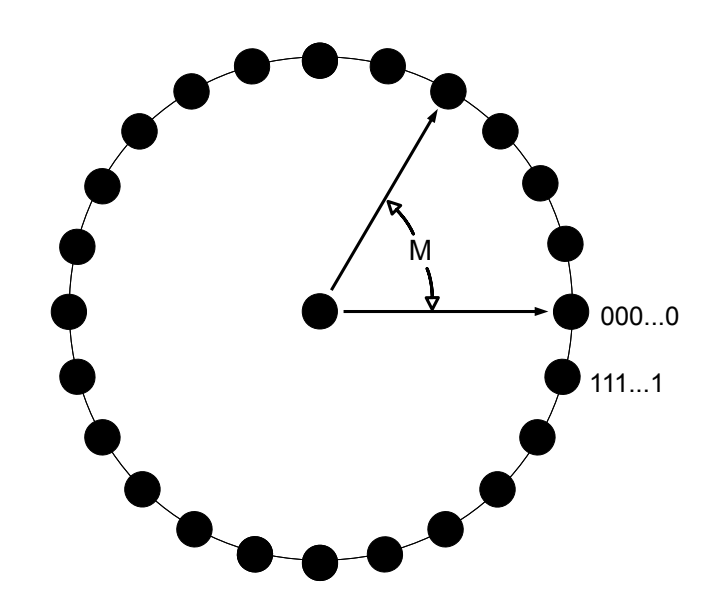

Abbildung 2.5.: Phasenrad zur Veranschaulichung der Phasenakkumulation

bestimmt werden. Wurde das Phasenrad einmal durchlaufen, so ist eine Periode des Ausgangssignal erzeugt worden. Eine Erhöhung der Stützstellenanzahl ermöglicht dabei eine bessere Auflösung, führt jedoch auch zu einer niedrigeren Ausgangsfrequenz. Durch eine größere Wahl von *M* kann die Ausgangsfrequenz erhöht werden, wodurch wiederum die Auflösung verringert wird.

Der Phasen-Amplituden-Wandler bedient sich der Phaseninformation und wandelt diese in die dem Phasenwinkel entsprechende Amplitude um. Der passende Amplitudenwert zu jedem Phasenwinkel kann über eine *Look-up Table* (LUT) zur Verfügung gestellt werden. Allerdings wird für jede Signalform eine eigene LUT benötigt, in der die entsprechenden Werte abgelegt sind.

Soll nur eine einzige LUT zum Einsatz kommen, so muss diese beim Start des Programms mit den Amplitudenwerten zur gewünschten Ausgangssignalfprm gefüllt werden. Die Amplitudenwerte des Rechtecksignals können einfach für eine halbe Periode auf Null gesetzt werden und für die restliche Periode auf den Maximalwert. Die normierte Funktion zur Befüllung der LUT könnte also folgendermaßen aussehen:

$$
u_{rect} = \left\{ \begin{array}{ll} 0 & \text{für} & 0^{\circ} \le \varphi < 180^{\circ} \\ 1 & \text{für} & 180^{\circ} \le \varphi < 360^{\circ} \end{array} \right\} \tag{2.4}
$$

Für ein Dreiecksignal kann auch durch zwei Geraden dargestellt werden. Eine steigende Gerade für Winkel von 0° bis 180° und eine fallende Gerade für die zweite Hälfte der Periode.

Die auf eins normierte Dreiecksfunktion könnte daher wie folgt implementiert werden:

$$
u_{tri} = \begin{cases} \frac{\varphi}{180^{\circ}} & \text{für } 0^{\circ} \le \varphi < 180^{\circ} \\ 2 - \frac{\varphi}{180^{\circ}} & \text{für } 180^{\circ} \le \varphi < 360^{\circ} \end{cases}
$$
 (2.5)

Die Berechnung einer trigonometrischen Funktion in Hardware ist aufwändiger als die einer Geraden, wie es für die Dreiecksfunktion nötig ist. Für Sinusförmige Signale bietet sich der CORDIC-Algorithmus [\[5,](#page-43-5) nach]) an. Mit dem CORDIC-Algorithmus lassen sich Polarkoordinaten in karthesische transformieren und umgekehrt. Für einen Ausgangsvektor  $(x_0, y_0)$ kann die Berechnung des Sinus eines bestimmten Winkels, bzw. Phase über eine geeignete Wahl der Startwerte erfolgen. Die neuen Koordinaten eines Vektors nach einer Drehung um *z*<sup>0</sup> erhält man über:

$$
x = x_0 \cos(z_0) - y_0 \sin(z_0)
$$
 (2.6)

$$
y = y_0 \cos(z_0) + x_0 \sin(z_0)
$$
 (2.7)

$$
z = 0 \tag{2.8}
$$

Soll beispielsweise der Sinus von 90° berechnet werden, wird der Startvektor zu (x<sub>0</sub>, y<sub>0</sub>, z<sub>0</sub>) = (1,0,0) gewählt. Damit ergibt sich für die neuen Koordinaten:

$$
x = \cos(z_0) \tag{2.9}
$$

$$
y = \sin(z_0) \tag{2.10}
$$

Daher repräsentieren die neuen Werte *x* und *y* den Cosinus, bzw. den Sinus des vorgegebenen Winkels  $z_0$ .

Die Werte *x* und *y* werden dabei iterativ über folgende Formeln berechnet:

$$
x_{i+1} = [x_i - \sigma_i y_i 2^{-i}]
$$
\n(2.11)

$$
y_{i+1} = [y_i + \sigma_i x_i 2^{-i}]
$$
 (2.12)

Eine ausführliche Herleitung dieser Iterationsvorschriften und des CORDIC-Verfahrens findet sich in [Anhang A.](#page-44-0)

#### <span id="page-14-0"></span>2.4 Intrinsische Drehmomentmessung für Piezomotoren

Wird die mechanische Belastung eines piezoelektrischen Materials verändert, so folgt dem eine Ladungsänderung auf elektrischer Ebene aufgrund des piezoelektrischen Effekts. Diese Ladungsänderung kann über eine relativ einfache Messbrücke erfasst werden und ist [nach [6\]](#page-43-6) abhängig vom am Piezomotor anliegenden Drehmoment.

Ein Piezoelement stellt im wesentlichen eine Kapazität dar und kann als Reihenschaltung einer Kapazität mit einer Spannungsquelle nachgebildet werden [\(Abbildung 2.6\)](#page-15-0) [\[7\]](#page-43-7). Die Spannungsquelle modelliert dabei die Ladungsverschiebungen infolge mechanischer Belastung.

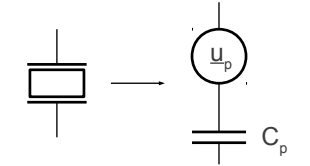

<span id="page-15-0"></span>Abbildung 2.6.: Elektrisches Ersatzschaltbild eines Piezoelements

Um die Ladungsänderung infolge einer mechanischen Belastung des Motors zu erfassen, kann das Piezoelement in einem Zweig einer kapazitiven Wheatstone-Messbrücke platziert werden [\(Abbildung 2.7\)](#page-15-1)[\[8\]](#page-43-8). Um einen einfachen Zusammenhang der erzeugten Ladungsänderung zur Brückenspannung *Usense* herzustellen, kann die Wahl von *C<sup>x</sup>* gemäß

$$
C_x = C_p \tag{2.13}
$$

<span id="page-15-1"></span>erfolgen. Die Kapazitäten im unteren Zweig der Brücke werden ebenfalls gleich groß gewählt. Für eine konstante Amplitude der Speisespannung <u>u<sub>0</sub></u> ergibt sich für die Brückenspannunung *Usense*:

$$
U_{sense} = \nu_1 - \nu_2 = \frac{C_p}{C_p + C} \cdot \underline{u}_p
$$
\n(2.14)

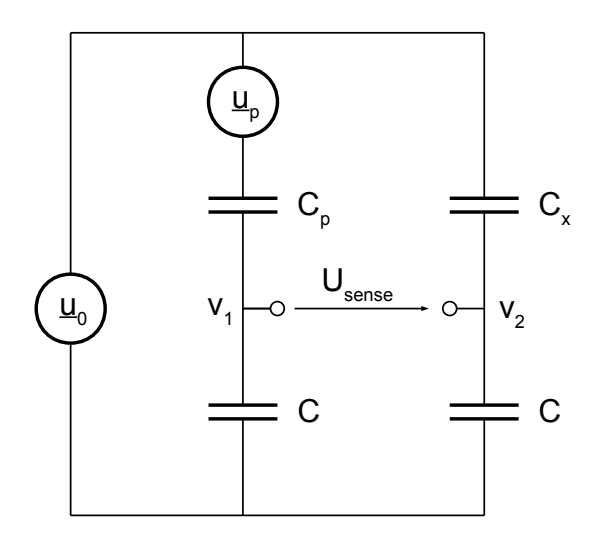

## Abbildung 2.7.: Aufbau einer Messbrücke zur sensorlosen Drehmomentmessung am Piezomotor

*Usense* ist somit linear abhängig von der Ladung, welche im Piezoelement durch mechanische Belastung generiert wird.

## <span id="page-16-0"></span>3 Anforderungen an die zu entwerfende Schaltung

<span id="page-16-1"></span>Anhand der Aufgabenstellung ergeben sich verschiedene Anforderungen an die zu entwerfende Schaltung. Die Schaltung soll als Schnittstelle zwischen Piezomotor, Piezoverstärker und FPGA fungieren [\(Abbildung 3.1\)](#page-16-1).

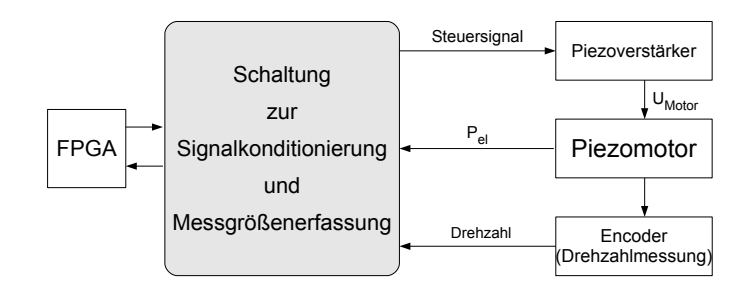

Abbildung 3.1.: Einordnung der zu entwerfenden Schaltung in das bestehende System

Die Hauptfunktion der Schaltung besteht darin die Größen Motorspannung und -strom zu messen und die Signale so zu konditionieren, dass mit Hilfe des FPGA die elektrische Leistung bestimmt werden kann. Die zum Betrieb des Motors nötigen Signale sollen ebenfalls mit Hilfe der Platine erzeugt werden. Der externe Piezoverstärker verstärkt das Steuersignal entsprechend des Arbeitsbereichs des Piezomotors auf ca. 110 V. Die Drehzahl wird über einen Encoder ermittelt, welcher an den Rotor des Motors angeschlossen ist. [Tabelle 3.1](#page-16-2) gibt eine Übersicht über die bereits vorhandenen Komponenten. Daraus lassen sich die folgenden Anforderungen ableiten.

<span id="page-16-2"></span>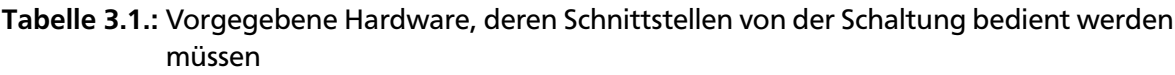

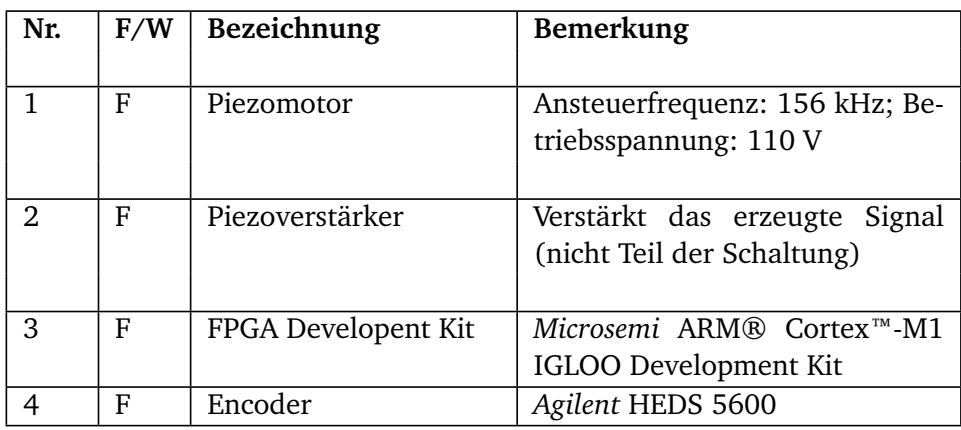

In [Tabelle 3.2](#page-17-0) werden die Anforderungen an die Signalerzeugung dargestellt. Es wird gefordert, dass die Erzeugung der Signale auf dem FPGA erfolgt. Die Frequenz des erzeugten Signals muss der Resonanzfrequenz des Motors entsprechen, welche bei 156 kHz liegt.

Da mit Hilfe der Schaltung die Energieeffizienz bei verschiedenen Signalformen gemessen werden soll, besteht eine weitere Anforderung darin, drei verschiedene Signalformen zu

<span id="page-17-0"></span>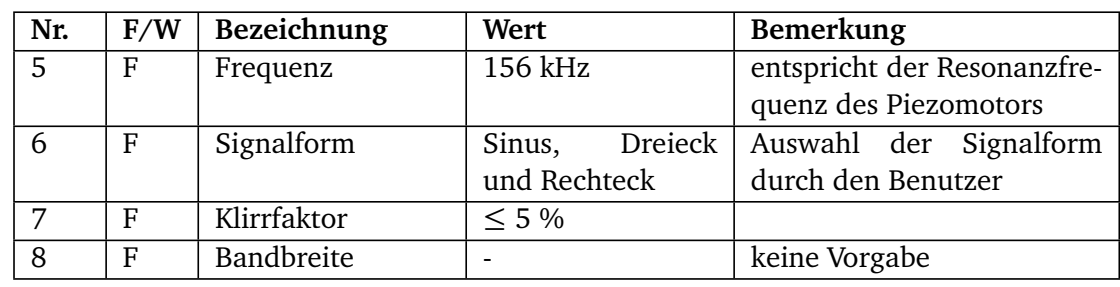

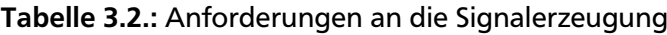

generieren. Der Anwender soll die Möglichkeit haben zwischen Sinus-, DreieIn [Tabelle 3.2](#page-17-0) werden die Anforderungen an die Signalerzeugung dargestellt. Es wird gefordert, dass die Erzeugung der Signale auf dem FPGA erfolgt. Die Frequenz des erzeugten Signals muss der Resonanzfrequenz des Motors entsprechen, welche bei 156 kHz liegt. Da mit Hilfe der Schaltung die Energieeffizienz bei verschiedenen Signalformen gemessen werden soll, besteht eine weitere Anforderung darin, drei verschiedene Signalformen zu generieren. Der Anwender soll die Möglichkeit haben zwischen Sinus-, Dreieck- oder Rechtecksignal zu wählen. Der Klirrfaktor der erzeugten Signale soll nicht mehr als 5 % betragen. Konkrete Anforderungen an die Bandbreite des erzeugten Signals bestehen dabei nicht. ck- oder Rechtecksignal zu wählen. Der Klirrfaktor der erzeugten Signale soll nicht mehr als 5 % betragen. Konkrete Anforderungen an die Bandbreite des erzeugten Signals bestehen dabei nicht.

Eine wichtige Aufgabe der zu entwickelnden Schaltung besteht darin, die elektrischen Kenngrößen zur Leistungsaufnahme des Motors zu bestimmen. In [Tabelle 3.3](#page-17-1) sind die Anforderungen an die Messgrößenerfassung aufgeführt und die Randbedingungen der Messungen dargestellt.

<span id="page-17-1"></span>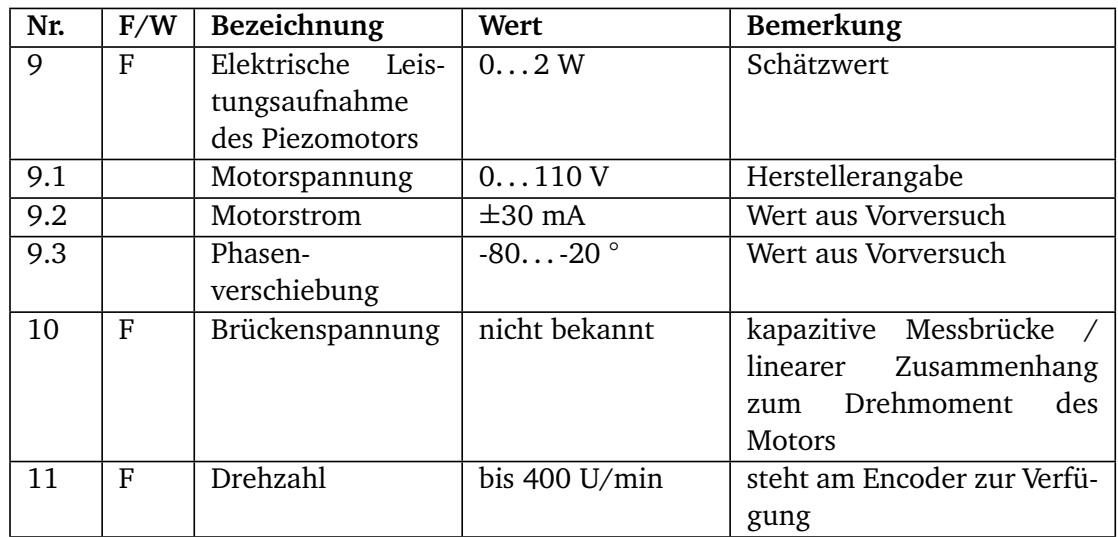

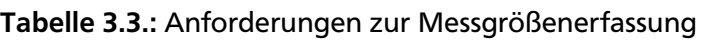

Es wird gefordert, dass die elektrische Leistungsaufnahme des Motors bestimmt wird. Um die Messung von Motorspannung und -strom durchführen zu können, muss der Motor über einen Anschluss in die Platine integriert werden. Die Spannung kann also nicht direkt vom Piezoverstärker am Motor angelegt werden, sondern muss den "Umweg" über die Platine machen um die Leistungsmessung zu ermöglichen. Die Nennspannung des Piezomotors liegt immer im positiven Bereich und oszilliert zwischen 0 und 110 V. Vorversuche ergaben, dass der Motorstrom sich im Breich von  $\pm$  25 mA bewegt. Die Phasenverschiebung zwischen Spannung und Strom variiert je nach Lastdrehmoment des Motors. Sie liegt typischerweise im Bereich von -80 bis -20°. Dafür ergibt sich eine elektrische Leistungsaufnahme, die schätzungsweise bei etwa 2 W liegt.

Eine weitere Messgröße ist die Brückenspannung einer zu realisierenden kapazitiven Messbrücke. Diese ist idealerweise linear proportional zum Lastdrehmoment und stellt eine wichtige Größe für eine zukünftige Regelung des Motors dar.

Die Signale des Encoders, über die sich Drehzahl und Drehrichtung des Motors bestimmen lassen, sollen ebenfalls im FPGA zur Verfügung stehen.

Des Weiteren bestehen nach [Tabelle 3.4](#page-18-0) Anforderungen an die Entwicklungsumgebung des FPGA. Es wird ein Entwicklungsboard mit passender Software von *Microsemi* vorausgesetzt. Wünschenswert wäre es, die Drehrichtung des Motors mit Hilfe des FPGA zu steuern. Hinsichtlich der Sicherheit ist es wünschenswert, dass keine Hochspannungsführenden Leitungen oder Pins berührt werden können. Da es sich um einen Prototypen handelt wird diesem Punkt allerdings nicht die höchste Priorität eingeräumt.

<span id="page-18-0"></span>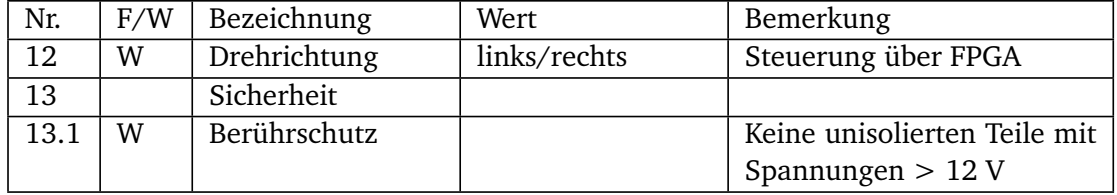

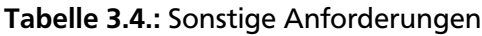

<span id="page-19-0"></span>In diesem Abschnitt wird das methodische Vorgehen betrachtet, um von der Aufgabenstellung grundlegende Teilprobleme abzuleiten. Für diese sollen in [Kapitel 5](#page-22-0) Lösungen erarbeitet werden um das best mögliche Gesamtkonzept zu erhalten.

## <span id="page-19-1"></span>4.1 Blackbox des Systems

In der Blackbox nach [Abbildung 4.1](#page-19-2) werden die Eingangsgrößen des Systems mit den Ausgangsgrößen über die Hauptfunktion verknüpft. Eingangsgrößen existieren in Form der elektrischen Energie, welche zum Betrieb der Schaltung benötigt wird. Die Nachricht über die Signalform, welche erzeugt werden soll und deren Amplitude soll ebenfalls als Eingangsgröße zur Verfügung stehen. Über den Encoder stehen die Signale zur Ermittlung der Drehzahl ebenfalls als Eingang zur Verfügung. Die Spannung, welche über dem Piezoelement abfällt und der Strom, welcher durch das Element hindurchfließt tauchen ebenfalls als Eingangsgrößen in Form von Nachrichten auf.

<span id="page-19-2"></span>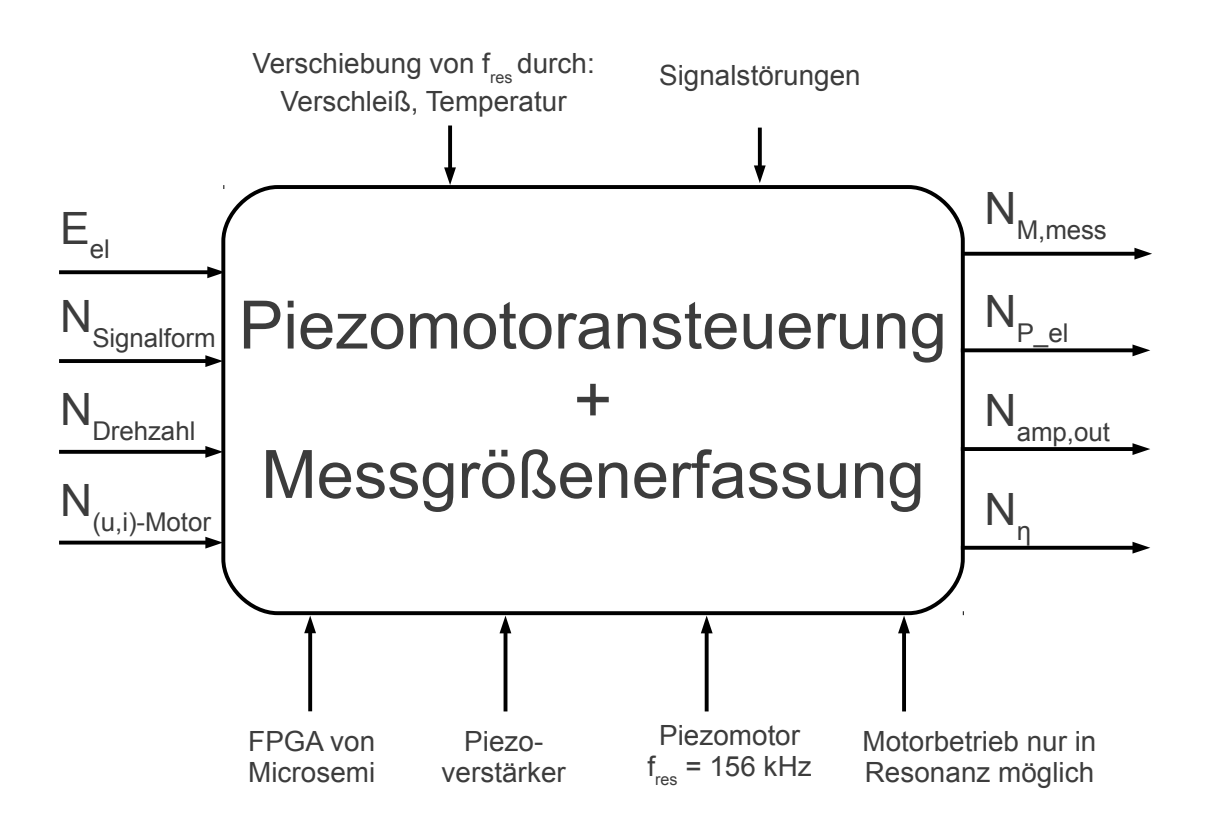

Abbildung 4.1.: Blackbox des vorliegenden Systems

Die Hauptfunktion des Systems besteht darin, den Piezomotor mit dem entsprechenden Signal anzusteuern und die gewünschten Messgrößen zu erfassen und so zu konditionieren, dass sie im FPGA weiterverarbeitet werden können. Dabei sind folgende Randbedingungen zu beachten:

- 1. FPGA von Actel ist vorgegeben. Auf ihm sollen die notwendigen Berechnungen für die elektrische Leistung durchgeführt werden. Er dient zusätzlich als Schnittstelle zwischen System und zukünftiger Peripherie. Über die serielle Schnittstelle des FPGAs sollen vorhandene und erfasste Daten ausgegeben werden können.
- 2. Der Piezomotor funktioniert nur bei Betrieb mit dessen Resonanzfrequenz. Diese ist bekannt und liegt bei ca. 156 kHz.

Störgrößen ergeben sich durch eventuelle Resonanzfrequenzverschiebungen in Folge von Verschleißerscheinungen von Reibenden Bauteilen des Motors und durch eine Änderung der Temperatur des Systems. Zudem könnten bei der Schaltung Signalstörungen auftreten, welche zu verrauschten Signalen und somit verfälschten Messergebnissen führen.

Ausgangsgrößen des Systems sind das erzeugte Signal für den Motorbetrieb, welches an den externen Verstärker übergeben und dort verstärkt wird. Dieses Signal ist für den Betrieb des Motors notwendig. Die Drehzahl und Drehrichtung des Motors lassen sich durch die Encodersignale bestimmen. Sie sollen ebenfalls am Ausgang des Systems zur Verfügung stehen. Weitere Ausgangsgrößen sind die Spannung, die im Piezoelement aufgrund des anliegenden Drehmoments hervorgerufen wird, sowie die elektrische Leistung des Motors. Zu letzt soll auch noch die ermittelte Energieeffizienz des Motors ausgegeben werden.

<span id="page-20-1"></span>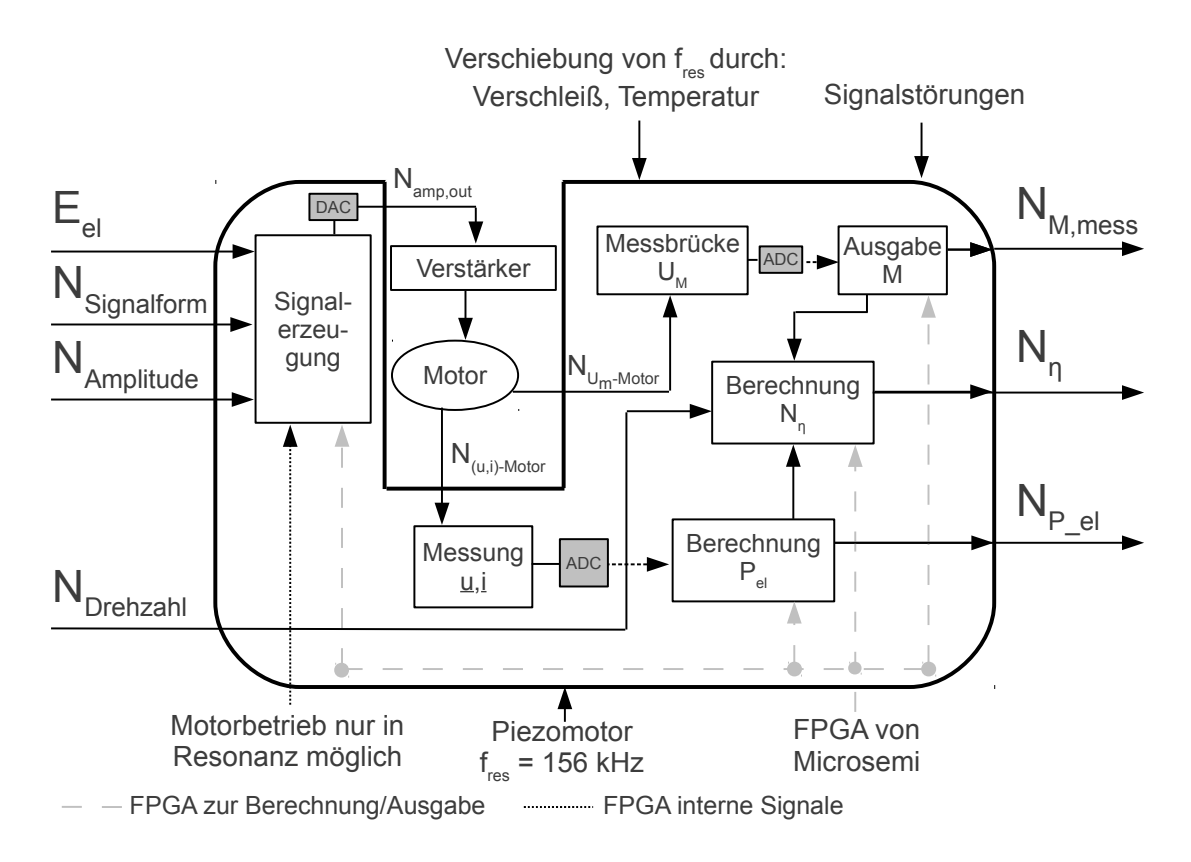

## <span id="page-20-0"></span>4.2 Signalverlauf

#### Abbildung 4.2.: Signalverlauf der zu entwickelnden Schaltung

Wird die Blackbox nun mit Funktionen gefüllt ergibt sich für den vorliegenden Fall weniger eine Funktionsstruktur, als eher ein Signalverlauf. [Abbildung 4.2](#page-20-1) verdeutlicht, welche Aufgaben die Schaltung später übernehmen wird.

Über die zugeführte elektrische Energie und die Nachrichten über Signalform und Amplitude wird mit Hilfe des FPGA das entsprechende Signal digital generiert. Dieses wird durch einen DA-Wandler in einen analoge Spannung übersetzt und anschließend dem externen Verstärker zugeführt. Das verstärkte Signal wird am Piezoelement angelegt und betreibt so den Motor.

Ausgehend vom Motor ergeben sich zwei parallele Signalpfade. Der eine beinhaltet die Erfassung der Spannungsänderung aufgrund des anliegenden Drehmoments. Über einen AD-Wandler wird diese digitalisiert und durch das FPGA ausgegeben. Der zweite Pfad beinhaltet die Messung der elektrischen Leistung des Motors. Dazu werden Motorspannung und -strom gemessen um daraus die elektrische Leistung im FPGA zu berechnen. Anschließend erfolgt die Ausgabe der elektrischen Leistung. Die mechanische Leistung steht am Eingang zur Verfügung. Das FPGA erfasst die Signale des Encoders, bestimmt daraus Drehzahl und -richtung des Motors und gibt diese aus.

Über die intrinsische Messung des Drehmoments und mit Hilfe der aus den Encodersignalen bestimmten Drehzahl lässt sich die mechanische Leistung berechnen. Die elektrische Leistung wird ebenfalls erfasst und somit stehen alle benötigten Größen zur Berechnung der Energieeffizienz des Motors im FPGA zur Verfügung.

Mit der Betrachtung des Signalverlaufs ergibt sich als A-Problem die Messung von Strom und Spannung des Piezomotors. Ein B-Problem stellt die Berechnung der elektrischen Leistung auf dem FPGA, sowie die Signalerzeugung dar. Bei allen anderen Teilproblemen handelt es sich um C-Probleme, bei denen auf existierende Lösungen zurückgegriffen werden kann.

Eine vollständige Auflistung aller Teilprobleme kann [Anhang B](#page-48-0) entnommen werden.

Auf die Lösungsfindung für das A-Problem wird im nächsten Kapitel eingegangen.

## <span id="page-22-0"></span>5 Lösungsfindung für Teilprobleme und deren Auswahl

In diesem Kapitel werden verschiedene Möglichkeiten zur Bestimmung der elektrischen Leistung dargestellt und deren Vor- und Nachteile diskutiert. Anschließend erfolgt auf Grundlage ausgewählter Bewertungskriterien die Auswahl der besten Lösungen. In **??** werden die gefundenen und ausgewählten Lösungen zusammengeführt. Dadurch kann das Gesamtkonzept für den Aufbau der Schaltung ausgearbeitet werden.

## <span id="page-22-1"></span>5.1 Messung der elektrischen Leistung

Die elektrische Leistung, welche vom Piezomotor aufgenommen wird, ergibt sich aus:

$$
P_{el} = U_{eff} \cdot I_{eff} \cdot \cos(\varphi) \tag{5.1}
$$

Die Randbedingungen ergeben sich aufgrund der Aufgabenstellung wiefolgt:

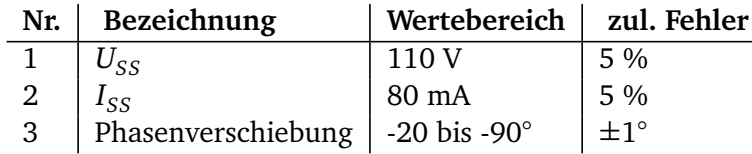

Tabelle 5.1.: Anforderungen zur Messung der elektrischen Leistung des Piezomotors

Um diese entsprechend den Anforderungen zu bestimmen, lassen sich zwei unterschiedliche Konzepte aufstellen, welche im Folgenden näher erläutert werden sollen.

- 1. Messen und digitalisieren der exakten Verläufe von Strom und Spannung. Die Phase wird anschließend im FPGA berechnet.
- 2. Messen der Effektivwerte von Strom und Spannung und analoge Messung der Phasenverschiebung.

Für das Konzept die Phase im FPGA zu bestimmen ergeben sich wiederum zwei Möglichkeiten, auf die hier kurz eingegangen wird:

- 1. Berechnen der Phasenverschiebung über die Anzahl der Impulse eines hochfrequenten Zählers.
- 2. Berechnung der Phasenverschiebung über die Diskrete Fourier-Transformation (DFT), bzw. die schnelle Fourier-Transformation (FFT).

#### <span id="page-23-0"></span>5.1.1 Phasenmessung mit Hochfrequenz-Zähler

Die erste Möglichkeit beruht darauf die Zeitdifferenz *∆t* zwischen den positiven Nulldurchgängen des Strom- und Spannungssignals zu messen. Da die Spannung für den vorliegenden Fall keinen Nulldurchgang besitzt, sondern sich nur im positiven Bereich bewegt, kann alternativ eine Maximalwertdetektion erfolgen, oder die Detektion des Durchgangs eines bestimmten Schwellwertes. Eine geeignete Wahl als Schwellwert ist der Mittelwert, dort ist die Steigung des Signals am größten, womit die Überschreitung des Schwellwerts gut detektiert werden kann.

Für den Zusammenhang zwischen Zeitdifferenz *∆t* und Phasenverschiebung *ϕ* gilt:

<span id="page-23-3"></span>
$$
\varphi = 360^{\circ} \cdot \Delta t \cdot f_{Motor} \tag{5.2}
$$

Wobei  $f_{Motor}$  die Frequenz bezeichnet, mit welcher der Motor betrieben wird. Dies ist gleichzeitig die Signalfrequenz von Strom und Spannung.

<span id="page-23-1"></span>Die Zeitdifferenz *∆t* wird über einen hochfrequenten Zähler bestimmt, welcher mit einer definierten Frequenz *f counter* getaktet ist. Er wird mit Erreichen des Maximalwerts des ersten Signals gestartet und zählt solange, bis das zweite Signal seinen Maximalwert erreicht. Verdeutlicht wird dies durch [Abbildung 5.1.](#page-23-1)

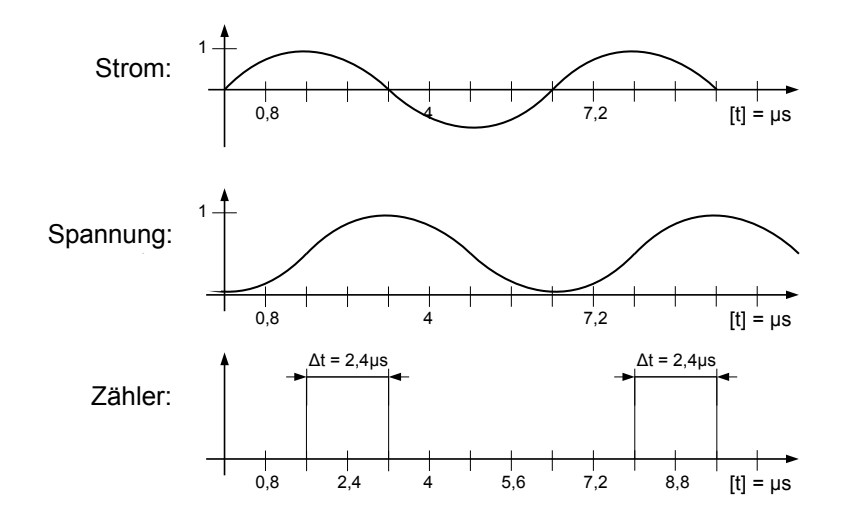

Abbildung 5.1.: Zeitdifferenzbestimmung über HF-Zähler

Für jeden Takt des Zählers wird zum aktuellen Zählerstand 1 addiert. Somit ergibt sich für die Anzahl der gezählten Impulse *n* in der Zeit *∆t*:

<span id="page-23-2"></span>
$$
n = \Delta t \cdot f_{counter} \tag{5.3}
$$

Durch Umformen von [Gleichung 5.3](#page-23-2) nach *∆t* und Einsetzen in [Gleichung 5.2](#page-23-3) ergibt sich für die Phasenverschiebung *ϕ*:

$$
\varphi = \frac{360^{\circ} \cdot f_{Motor}}{f_{counter}} \cdot n \tag{5.4}
$$

Für die Forderung , die Phasenverschiebung auf 1° genau zu bestimmen, muss die minimal detektierbare Zeitdifferenz 1 360 der Periodendauer des Signals sein. Die Periodendauer des Zählers muss demnach weniger als 17,8 ns betragen. Daraus ergibt sich die minimale Taktfrequenz *f counter*:

$$
f_{counter} = \frac{360}{1} \cdot f_{Motor} = 56,16 \text{ MHz}
$$
 (5.5)

Durch die Programmierung des FPGAs sinkt die maximal realisierbare Taktrate in Abhängigkeit von der Durchlaufzeit durch die Gatter. Um die Genauigkeit von  $\pm 1^{\circ}$  detektieren zu können, muss der Zähler wenigstens 360 Impulse zählen können. Daher muss er eine Bitbreite von mindestens 9 bit aufweisen. Die Taktrate des FPGAs könnte mit einem 9 bit Zähler noch knapp über 56 MHz liegen, wenn keine anderen Funktionen realisiert würden. Da aber noch komplexere Elemente wie Multiplikationen zur Berechnung der elektrischen Leistung realisiert werden müssen, wird die Taktrate deutlich absinken, sodass der Zähler nichtmehr mit der nötigen Frequenz betrieben werden kann.

#### <span id="page-24-0"></span>5.1.2 Phasenbestimmung über die Diskrete Fourier-Transformation (DFT)

Für die Berechnung der Phasenverschiebung zwischen Strom und Spannung kann die DFT genutzt werden. Mit Hilfe der DFT lässt sich ein beliebiges zeitdiskretes, wertekontinuierliches Signal vom Zeit- in den Frequenzbereich transformieren. Die Beziehung zwischen Zeitfunktion  $f(n)$  und deren transformierter Funktion im Frequenzbereich  $F(m)$  ist nach [\[9,](#page-43-9) S. 17] allgemein gegeben durch:

$$
F(m) = \sum_{n=0}^{N-1} f(n) \cdot e^{-jmn\frac{2\pi}{N}}
$$
 (5.6)

Wobei *N* die Anzahl der Stützstellen des Zeitsignals, und *m* die des transformierten Spektrums darstellt. Dabei gilt:

$$
\{f(n)\}_{0 \le n \le N-1} = \{f(0), f(1), \dots, f(N-1)\}
$$
\n(5.7)

$$
{F(m)}_{0 \le m \le N-1} = {F(0), F(1), \dots, F(N-1)}
$$
\n(5.8)

Dabei werden durch die Transformation die Spektrallinien des Zeitsignals berechnet, welche im Allgemeinen komplexwertig sind([\[9,](#page-43-9) S. 18]). Diese komplexwertigen Spektrallinien lassen sich mathematisch als Real- und Imaginärteil in der komplexen Zahlenebene darstellen. Aus dem Real- und Imaginärteil einer jeden Spektrallinie lässt sich die Phase über [Gleichung 5.9](#page-25-1) berechnen.

<span id="page-25-1"></span>
$$
\varphi = \arctan\left(\frac{\Im(X)}{\Re(X)}\right) \tag{5.9}
$$

Um die Phasenverschiebung zweier Signale zu bestimmen, muss erst für jedes Signal separat die Phasenlage der Grundschwingung bestimmt werden. Die Differenz aus der Phase des ersten Signals zu der Phase des zweiten Signals ergibt die Phasenverschiebung zwischen beiden Signalen.

## Rechenaufwand von DFT und Schneller Fouriertransformation (FFT)

Es soll im Folgenden eine Abschätzung für die Rechenzeit getroffen werden, die zur Berechnung der Phasenverschiebung nötig wäre. Dies ist interessant, da die Messungen in Echtzeit durchgeführt und ausgewertet werden sollen. Dies gilt vorallem im Hinblick auf eine zukünftige Regelung des Motors mit Hilfe des FPGAs.

Für N Abtastwerte sind bei der Berechnung des Frequenzspektrums *N* Multiplikationen und *N* − 1 Additionen nötig. Der Aufwand lässt sich [\[10,](#page-43-10) nach]]mit *O*(*N* 2 ) Operationen abschätzen.

Die FFT bietet einen effizienten Algorithmus an, der für die Berechnung des Frequenzspektrums nur *O*(*N* log*N*) Operationen benötigt ([\[10,](#page-43-10) S. 762]). Diese Operationen können auf dem FPGA sehr gut parallelisiert werden, wodurch die Rechenzeit stark verkürzt wird. Die Laufzeit und die Anzahl der nötigen Stützstellen um die Phasenverschiebung auf 1° genau zu ermitteln lassen sich jedoch nicht genau abschätzen.

## <span id="page-25-0"></span>5.1.3 Analoge Phasenmessung

Eine weitere Möglichkeit besteht darin, die Phase analog zu bestimmen. Dazu kann das Konzept des *ϕ*-t-Umformers, welches durch [Abbildung 5.2](#page-26-1) verdeutlicht wird, genutzt werden.

#### *ϕ*-t-Umformer

Zur Messung der Phasenverschiebung werden über zwei Komperatoren aus sinusförmigen Signalen Rechtecksignale erzeugt. Über Differenzierglieder (Hochpassfilter) werden daraus TTL-Impulse erzeugt, die ein RS-Flipflop abwechselnd setzen und zurücksetzen. Dadurch entsteht am Ausgang des RS-Flipflops ein pulsweitenmoduliertes Signal *uout*, dessen Mittelwert proportional zur Phasenverschiebung der beiden Signale ist. Der Mittelwert kann dabei durch einen nachgeschalteten Tiefpass gebildet werden.

Mit diesem Verfahren können Phasenverschiebungen von 0° bis 360° ermittelt werden und die Ausgangsspannung ist dabei linear proportional abhängig von der Phasenverschiebung.

Die Phasenverschiebung ergibt sich durch:

<span id="page-26-1"></span>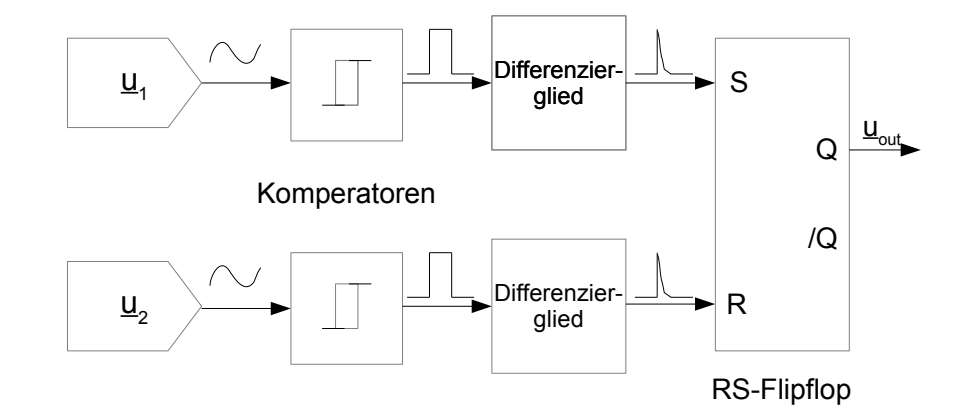

Abbildung 5.2.: Funktionsweise eines *ϕ*-t-Umformers

$$
\varphi = \frac{360^\circ \cdot U_{phase}}{V_{cc}}
$$
\n(5.10)

Um ein pulsweitenmoduliertes Signal zu erhalten, dessen Mittelwert proportional zur Phasenverschiebung ist, kann alternativ ein XOR-Gatter eingesetzt werden. Diese Methode wird in vielen sog. Phase-locked-loop (PLL)-Schaltungen angewandt. Das XOR-Gatter schaltet auf "High", wenn die beiden Eingangspegel unterschiedlich sind und auf "Low" bei gleichen Eingangspegeln. [Abbildung 5.3](#page-27-0) zeigt das Verhalten von RS-Flipflop und XOR-Gatter bei einer Phasenverschiebung von -45° oder auch +325°. Wie zu sehen ist, liegt der Mittelwert des Signals am RS-Fliflop-Ausgang bei 325  $\frac{325}{360}$  ·  $V_{cc}$  oder 90,2 %. Der Mittelwert des Ausgangssignals am XOR-Gatter hingegen beträgt 45 · *Vcc* oder 25 %. Es ist zu erkennen, dass sich bei gnals am XOR-Gatter hingegen beträgt  $\frac{180}{180}$  ·  $V_{cc}$  oder 25 %. Es ist zu erkennen, dass sich bei der XOR-Variante nicht zwischen positiver und negativer Phasenverschiebung unterscheiden lässt. Ebenso hätte eine Phasenverschiebung von 180° das gleiche Ausgangssignal wie die von 0° zur Folge.

Da die Phasenverschiebung zwischen Spannung und Strom aufgrund der kapazitiven Eigenschaft des Piezoelements immer im negativen Bereich liegt, ist der eingeschränkte Messbereich bei der XOR-Variante kein Ausschlusskriterium. Vorteilig wirkt sich jedoch der verringerte Schaltungsaufwand im Vergleich zur Variante mit Differenzierglieder und RS-Flipflop aus.

## <span id="page-26-0"></span>5.2 Effektivwertbildung und -messung

Für die Bestimmung der elektrischen Leistung nach ist eine Bestimmung der Effektivewerte von Strom und Spannung notwendig.

Der Effektivwert einer Spannung ergibt sich über:

$$
U_{eff} = \sqrt{\frac{1}{T} \int_0^T u^2(t) dt}
$$
\n(5.11)

<span id="page-27-0"></span>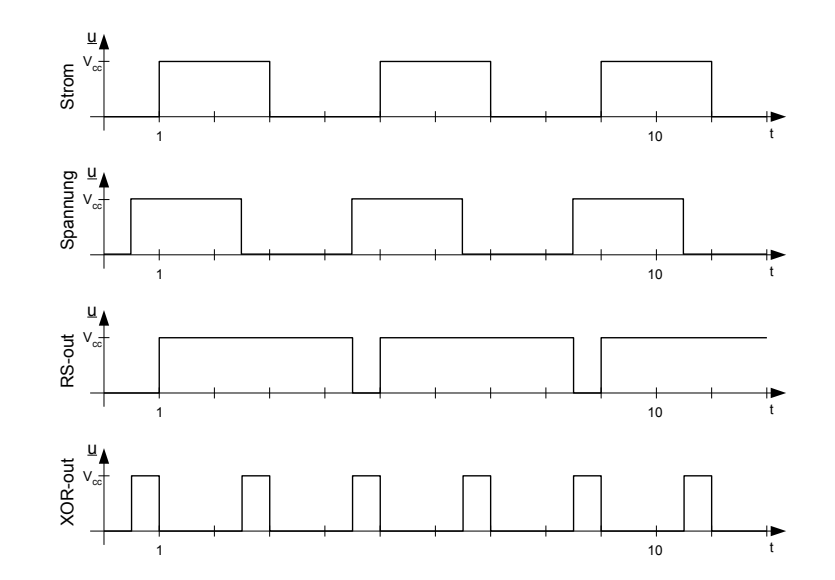

## Abbildung 5.3.: Vergleich von RS-Flipflop und XOR-Gatter zur Ermittlung der Phasenverschiebung im Bezug auf das Ausgangssignal

Um den Effektivwert eines Spannungssignal zu erhalten stehen mehrere Möglichkeiten zur Vefügung.

- 1. Implementierung der Formel im FPGA
- 2. Brückengleichrichter als Spitzenwertmesser
- 3. "RMS-to-DC" Wandler-IC

Der Brückengleichrichter kann dazu verwendet werden einen Kondensator zu laden, um so eine Gleichspannung zu erzeugen die proportional zum Effektivwert ist. Diese Gleichspannung muss mit dem Scheitelfaktor und dem Formfaktor korrigiert werden um den Effektivwert zu erhalten. Dies ist jedoch nur für reine Sinusspannungen zulässig, da sich infolge einer Signalformänderung der Formfaktor ändert. ([\[2\]](#page-43-2))

Es existieren bereits integrierte Schaltungen zur Messung von Effektivwerten. Eine davon ist der sogenannte "RMS-to-DC Converter". Dieser bildet die Formel, über die der Effektivwert berechnet wird nach. Damit ist es möglich den tatsächlichen Effektivwert zu messen, unabhängig von der Signalform. Da verschiedene Signalformen am Motor untersucht werden sollen, ist die Möglichkeit einen echten Effektivwert zu messen der Brückengleichrichtung überlegen.

Für die Spannungsmessung wird daher der LTC1968 von *Linear Technology* ausgewählt.

Die maximale Amplitude der Motorspannung von 110 V kann der LTC1968 nicht verarbeiten, daher wird ein Spannungsteiler genutzt um die Spannung auf 5 V herabzusetzen.

Um den Effektivwert des Motorstroms zu messen wird ein ohmscher Widerstand als Shunt genutzt. Der Spannungsabfall über diesem Shunt kann mit einem RMS-to-DC Converter äquvalent zur Spannung in einen Effektivwert umgewandelt werden.

## <span id="page-28-0"></span>5.3 Bewertung zur elektrischen Leistungsmessung

Zusammengefasst sind demnach drei Lösung für die Bestimmung der elektrischen Leistung denkbar:

- 1. Hochfrequente Abtastung von Strom und Spannung. Phasenbestimmung über FFT.
- 2. Hochfrequente Abtastung von Strom und Spannung. Phasenbestimmung über HF-Zähler, der die Zeit zwischen zwei Nulldurchgängen zählt.
- 3. Langsame Abtastung der Effektivwerte von Strom und Spannung. Phase wird analog zu einem Gleichspannungssignal gewandelt und ebenfalls niederfrequent abgetastet.

<span id="page-28-1"></span>Aufgrund der maximalen Taktung des FPGA scheidet Möglichkeit 2 aus. [Tabelle 5.2](#page-28-1) zeigt die Kriterien, welche zur Bewertung herangezogen werden und wie gut die jeweilige Lösung das Kriterium erfüllt. Die Abstufung erfolgt in "+" für sehr gut und "–" für schlecht. Eine "0" steht für ein durchschnittliches Ergebnis. Das ausführliche Bewertungsschema kann dabei /todo[inline]Anhang Bewertung entnommen werden.

| Kriterium/Lösung                           |  |
|--------------------------------------------|--|
| Geringe Anzahl an Kanälen mit HF-Abtastung |  |
| Geringer Berechnungsaufwand                |  |
| Geringer Schaltungsaufwand                 |  |
| Kleine Anzahl an AD-Wandler Kanälen        |  |
| Geringe Datenmenge                         |  |

Tabelle 5.2.: Gegenüberstellung von Lösung 1 und Lösung 3

Wie anhand von [Tabelle 5.2](#page-28-1) zu sehen ist, schneidet Lösung 3 in fast allen Kategorien besser ab. Lediglich der Schaltungsaufwand und die erforderlichen ADC-Kanäle sind bei Lösung 1 geringer und somit besser bewertet.

Als Ergebnis der Bewertung wird sich folglich für Lösung 3 entschieden.

#### <span id="page-29-0"></span>6 Gesamtkonzept der Platine

Die im Vorfeld erarbeiteten Lösungen werden nun zusammengeführt, wodurch sich das Gesamtkonzept für eine Platine zur Messung der Energieeffizienz des Piezomotors ergibt. Die einzelnen Komponenten des Gesamtsystems sind dabei in [Abbildung 6.1](#page-29-3) als Funktionsblöcke dargestellt und sollen im Folgenden näher erläutert werden. Die Schaltung und das Layout der Platine können [Anhang C](#page-49-0) und [Anhang E](#page-55-0) entnommen werden.

<span id="page-29-3"></span>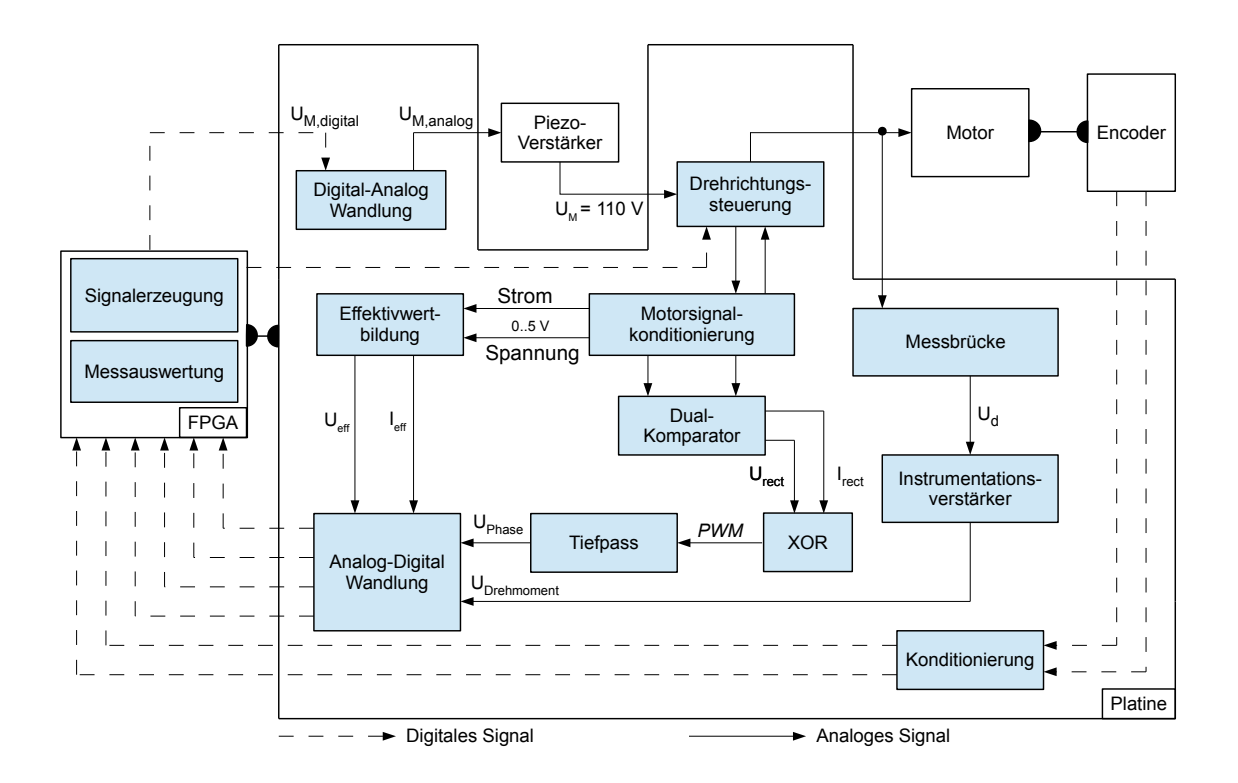

Abbildung 6.1.: Gesamtkonzept der Platine

## <span id="page-29-1"></span>6.1 Schaltungsentwurf

Am besten lässt sich das Gesamtkonzept erläutern, wenn der Signalpfad von der Erzeugung des digitalen Ansteuersignals auf dem FPGA bis zur Digitalisierung der Messwerte vor dem FPGA beschrieben wird. Um den gewünschten Funktionsumfang abbilden zu können sind folgende Funktionen realisiert worden, deren genaue Lösung nun beschrieben wird.

## <span id="page-29-2"></span>6.1.1 Signalerzeugung auf dem FPGA

Die Signalerzeugung wird mit Hilfe der DSS realisiert. Dies sichert eine hohe Flexibilität im Bezug auf die Signalfrequenz und die zu generierende Signalform.

## <span id="page-30-0"></span>6.1.2 Signalwandlung Digital  $\rightarrow$  Analog

Für die Digital-Analog-Wandlung (DA-Wandlung) kommt der CA3338 von *intersil* (Kowloon, Hong Kong, China) zum Einsatz. Dieser kann den gewünschten analogen Ausgangswert auf die Hälfte des Least-Signifikant-Bit (LSB)-Wertes innerhalb von typischerweise 20 ns einstellen. Diese Eigenschaft ist vor allem bei der Erzeugung des Rechtecksignals sinnvoll, da der Sprung von Minimal- auf Maximalwert sehr schnell erfolgt und somit eine steile Flanke erzeugen werden kann. Die Auflösung von 8 bit wird als ausreichend genau angesehen, da somit die Anforderungen für einen Klirrfaktor von unter 5 % erfüllt werden können. Das analoge Ausgangssignal des DA-Wandlers wird über eine BNC-Buchse an den Piezoverstärker angeschlossen.

## <span id="page-30-1"></span>6.1.3 Drehrichtungssteuerung

Nachdem das analoge Signal im Piezoverstärker auf ca. 110 V Amplitude verstärkt wurde, wird das Signal über die Platine zum Motor weitergeleitet. Auf der Platine befindet sich die Drehrichtungssteuerung, die erlaubt den Motor links oder rechts herum drehen zu lassen.

Die Drehrichtungssteuerung des Motors wird über ein Relais vom Typ DS1E-M-DC5V (*Panasonic Corporation of North America*, Secaucus, NJ, USA) realisiert. Das Relais kann über ein Signal des FPGA umgeschaltet werden und je nach Schaltzustand des Relais wird entweder die linke oder die rechte Elektrode des Motors an die von Verstärker erzeugte Spannung angeschlossen. Abhängig von der Motorelektrode, an welche die Spannung angelegt wird, verläuft die Trajektorie der Keramikzunge des Motors links oder rechts herum [\(Abbil](#page-6-1)[dung 1.1\)](#page-6-1). Das Relais ist monostabil und kann durch ein 3,3 V Signal des FPGA über einen Transistor angesteuert werden und besitzt eine Spannungsfestigkeit von 250 V.

## <span id="page-30-2"></span>6.1.4 Effektivwertmessung von Strom und Spannung

Die Effektivwertmessung für Strom und Spannung wird so realisiert, wie in [Kapitel 5.1](#page-22-1) erläutert. Der Strom wird mittels des Spannungsabfalls über einem Shunt (R28) gemessen. Durch zwei invertierende Verstärker mit Levelshift (IC2D und IC3C) wird die Spannung so verstärkt, dass sie bei maximal zulässigem Strom von 83,33 mA im Bereich von 0 bis 5 V oszilliert. Geringere Ströme führen zu einer kleineren Amplitude, wobei die Mittellage durch die Verstärker auf 2,5 V festgelegt ist. Für die Spannung wird auf einen Spannungsteiler über R1 und R4 zurückgegriffen, um die Motorspannung von 0 bis 110 V auf den Bereich von 0 bis 5 V zu reduzieren. Ein Impedanzwandler (IC1B) sorgt hier dafür, dass die Quelle nicht belastet wird und das skalierte Spannungssignal weiterverarbeitet werden kann.

Die beiden Signale für Strom und Spannung, welche von der *Motorsignalkonditionierung* kommen und im Bereich zwischen 0 und 5 V oszillieren [\(Abbildung 6.1\)](#page-29-3) werden durch den Funktionsblock *Effektivwertmessung* in Gleichspannungssignale gewandelt(LTC1968-1 und LTC1968-2), die dem Effektivwert des skalierten Strom und Spannungssignals des Motors entsprechen. Dies wird durch integrierte Schaltungen von Typ LTC1968 (*Linear Technology*, Milpitas, CA, USA) erreicht. Diese besitzen eine 3 dB-Bandbreite von 15 MHz, womit auch ausreichend Oberwellen des Rechtecksignals erfasst werden. Der Gain-Error des LTC1968

liegt dabei bei rund 1 % bei einer Bandbreite von 500 kHz. Die Forderung nach 5 % Genauigkeit bei der Messung von Strom und Spannung kann mit diesen Bausteinen somit erfüllt werden.

#### <span id="page-31-0"></span>6.1.5 Phasenmessung

Die Messung der Phasenverschiebung zwischen Strom und Spannung erfolgt auf Grundlage der durch die *Motorsignalkonditionierung* vor-verarbeiteten Signale. Um die Oberwellen herauszufiltern wird jeweils ein Tiefpass mit einer Grenzfrequenz von ca. 284 kHz nachgeschaltet. Damit werden die Signale um weniger als 1 dB gedämpft und deren Oberwellen jedoch gut herausgefiltert. Anschließend werden die Signale UCOMP und ICOMP durch einen Dual-Komparator vom Typ TLV3202 (*Texas Instruments*) in Rechtecksignale umgewandelt (UM-RECHTECK, UIMRECHTECK). Die durch den Komparator verursachte Phasenverschiebung liegt dabei unter 0,3 ° aufgrund des maximalen Laufzeitunterschieds der beiden Komparatoren von 5 ns. Die Rechtecksignale steuern ein XOR-Gatter (IC4A) vom Typ SN74AC86 (*Texas Instruments*), wodurch das bereits in [Kapitel 5](#page-22-0) diskutierte PWM-Signal entsteht. Die Mittelwertbildung erfolgt mit einem Tiefpass, dessen Grenzfrequenz zu 16 Hz gewählt wird und an dem das Signal UPH abgegriffen werden kann.

## <span id="page-31-1"></span>6.1.6 Drehmomentmessung

Die Messbrücke zur Drehmomentmessung, wie in [Kapitel 2](#page-8-0) beschrieben, muss aufgrund der gleichzeitigen Strom- und Spannungsmessung etwas modifiziert werden. Dazu wird der Strommessshunt in den linken Pfad der Messbrücke integriert [\(Abbildung 6.2\)](#page-32-2). Um den Einfluss des Messshunts auf die Ausgangsspannung der Messbrücke zu kompensieren wird der gleiche Shunt auch im rechten Pfad der Brückenschaltung vorgesehen. Die Spannung  $\underline{u}_0$  ist dabei die vom Piezoverstärker ausgegebene Spannung, die am Piezoelement anliegt, und die Speisespannung der Messbrücke darstellt.

Die Kapazität  $C_x$  ist idealerweise so zu wählen, dass sie äquivalent zur Kapazität des Piezoelements *C<sup>p</sup>* ist. Eine Messung der Kapazität zwischen den Elektroden des Piezoelements ergab je nach Drehrichtung unterschiedliche Werte. Diese lagen bei 465 pF und 495 pF. Für die Kapazität *C<sup>x</sup>* wurde daher 470 pF gewählt. Dies ist damit zu begründen, dass dies ein handelsüblicher Kapazitätswert ist und ein Brückenabgleich aufgrund der unterschiedlichen Kapazitäten der Motorelektroden unvermeidbar ist.

Die Potentiale an den Punkten  $v_1$  und  $v_2$  liegen um ca. 30 V höher als das Ground-Potential. Da der eingesetzte Instrumentationsverstärker solch hohe Eingangsspannugen nicht verarbeiten kann, wird der Gleichspannungsanteil an  $v_1$  und  $v_2$  über zwei Hochpassfilter gedämpft. Somit kann die hochpassgefilterte Ausgangsspannung *Usense* der Messbrücke wird anschließend über einen Instrumentationsverstärker verstärkt und mit einem Levelshift um 2,5 V versehen, um die Spannung in den Eingangsbereich des AD-Wandlers (1,5 - 3,5 V) zu verschieben.

#### <span id="page-31-2"></span>6.1.7 Konditionierung der Encodersignale

Die Signale des Encoders liegen bereits in digitaler Form vor. Allerdings ist das Spannungsniveau für einen High-Pegel des Encoders durch die Versorgungsspannung von 5 V vorgegeben.

<span id="page-32-2"></span>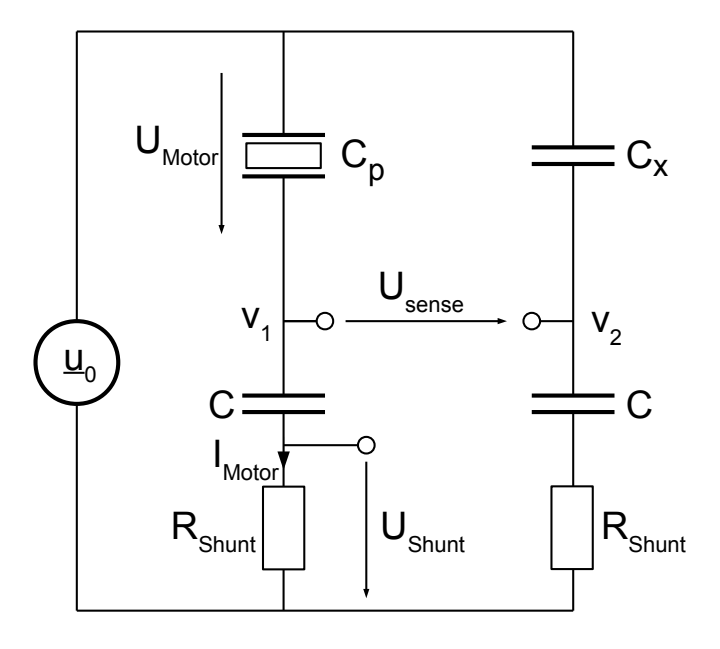

## Abbildung 6.2.: Kapazitive Messbrücke zur Messung des Drehmoments und integrierte Motorstrommessung

Die Spannungsebene des FPGA liegt lediglich auf 3,3 V, wodurch eine Anpassung notwendig ist. Hier wird ein Spannungsteiler realsiert, der die 5 V des Encoders auf 3,3 V reduziert. Da diese Signale bereits in digitaler Form vorliegen, können sie vom FPGA nach der Spannungsreduktion direkt verarbeitet werden.

## <span id="page-32-0"></span>6.1.8 Signalwandlung Analog  $\rightarrow$  Digital

Für die Analog-Digital-Wandlung (AD-Wandlung) wird der THS1206 von *Texas Instruments* ausgewählt. Er besitzt vier parallele Wandler, wodurch alle vier Messgrößen gleichzeitig digitalisiert und abgetastet werden können. Die maximale Abtastrate liegt bei 6 MHz und kann je nach Anforderungen an die Genauigkeit angepasst werden. Der Eingangsbereich des THS1206 reicht von 1,5 V bis 3,5 V. Die gemessenen Größen müssen daher in diesem Bereich liegen um einem Informationsverlust vorzubeugen. Die digitalisierten Signale können mit Hilfe des FPGA ausgewertet und ausgegeben werden.

## <span id="page-32-1"></span>6.1.9 Auswertung der Messergebnisse durch den FPGA

Für das FPGA muss eine Routine entwickelt werden, die die digitalisierten Messgrößen einliest und verarbeitet. Er muss die elektrische Leistung berechnen. Dazu müssen die gemessenen Spannungen für Motorstrom, -spannung und Phasenverschiebung zur Kalibrierung mit einem zu ermittelnden Korrekturfaktor multipliziert werden, um die realen Werte zu erhalten. Anschließend muss das Produkt aus Strom, Spannung und Leistungsfaktor berechnet werden. Für die Berechnung des Cosinus der Phasenverschiebung kann hier ebenfalls der CORDIC-Algorithmus verwendet werden.

Um die mechanische Leistung zu berechnen, müssen die Encodersignale eingelesen und daraus die Drehzahl ermittelt werden. Für das Drehmoment muss die digitalisierte Brückenspannung mit einem Korrekturfaktor multipliziert werden. Anschließend kann die abgegebene mechanische Leistung berechnet werden. Alternativ kann das Drehmoment auch mit dem existierenden externen Drehmomentsensor gemessen werden.

Für die Wirkungsgrad des Motors muss die abgegebene (mechanische) Leistung in das Verhältnis zur aufgenommenen (elektrischen) Leistung gestellt werden.

Die Ausgabe der berechneten Werte *Pmech*, *Pel* und *ν* erfolgt über die auf dem Entwicklungsboard des FPGA enthaltene USB-Schnittstelle. Diese kann über das xxx Protokoll mit einem PC kommunizieren.

Eine Auflistung der verwendeten Bauteile ist in [Anhang D](#page-53-0) zu finden.

#### <span id="page-34-0"></span>7 Inbetriebnahme der Schaltung

Bei der Inbetriebnahme der Schaltung musste der Fokus wegen der begrenzten Bearbeitungszeit auf das Messen der elektrischen Leistungsaufnahme des Motors reduziert werden. Daher wurden Spannungs-, Strom- und Phasenverschiebungsmesspfad realsiert und getestet. Auf die Realisierung der analog-digitalen Schnittstellen wurde bewusst verzichtet, da aufgrund der knapp bemessenen Zeit noch kein Programm zur Generierung oder Erfassung der Signale entwickelt und implemetiert werden konnte. Daher müssen die Signale für die Messungen an den dafür vorgesehenen Pins abgegriffen werden. Der Verzicht auf die analogdigitalen Schnittstellen bedeutet zudem den Verzicht auf die genaue Referenzspannung des AD-Wandlers von 2,5 V für die Operationsverstärker (OPV). Für die Erzeugung der Referenzspannung wurde ein Spannungsteiler realisiert, der über die Versorgungspannung V<sub>CC</sub> von 5 V die Referenzspannungen  $V_{REF} = 2.5$  V und  $V_{IREF} = 1.25$  V erzeugt [\(Abbildung 7.1\)](#page-34-1).

<span id="page-34-1"></span>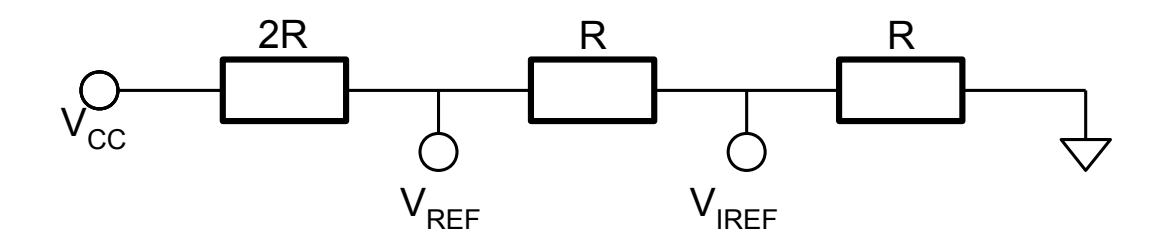

Abbildung 7.1.: Erzeugung der Referenzspannungen  $V_{REF}$  und  $V_{IREF}$  mit Hilfe der durch einen Spannungsteiler reduzierten Versorgungsspannung *V<sub>CC</sub>* 

Aufgrund der Bauteilschwankungen und liegen bei einer Versorgungsspannung von 5 V an *V*<sub>*REF</sub>* nur 2,1 *V* an.</sub>

Bei der Realisierung des Spannungs- und Strommesspfades ergaben sich keine Probleme und das gewünschte Ausgangsverhalten konnte festgestellt werden. Der theoretische Übertragungsfaktor *Ku*,*th* zwischen Motorspannung *U<sup>M</sup>* und Ausgangsspannung *URMS* des LTC1968-1 beträgt 44,02 [\(Anhang F\)](#page-57-0). Der theoretische Übertragungsfaktor für den Motorstrom für die Ausgangsgröße *IRMS* am LTC1968-2 beträgt 33,347 mA V [\(Anhang F\)](#page-57-0).

Im Phasenmesspfad hingegen tauchte ein Problem auf. Der letzte OPV, der die Spannung in den Eingangsbereich des AD-Wandlers verschiebt, bewirkte genau das Gegenteil. Wie in [Abbildung 7.2](#page-35-1) zu sehen ist, lag beim Testen der Platine der durch den Tiefpass gebildete Mittelwert des PWM-Signals bei 1,8 V.

Bei ordnungsgemäßer Funktion des OPV sollte sich über die Übertragungsfunktion des OPVs eine Ausgangsspannung von:

<span id="page-35-1"></span>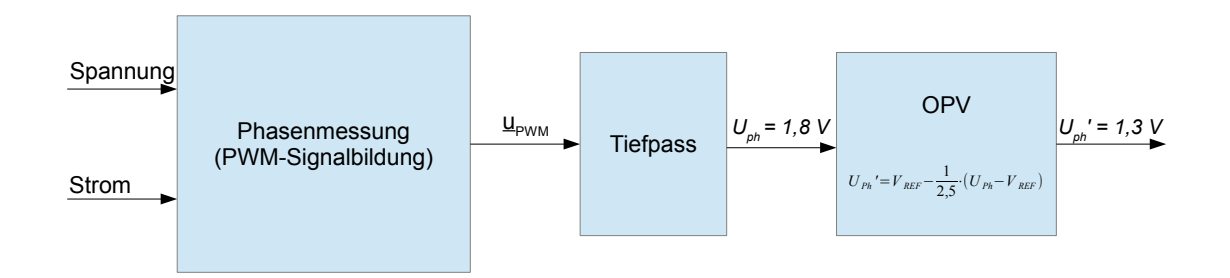

Abbildung 7.2.: Fehlerhafte Anpassung durch den Operationsverstärker

$$
U'_{Ph} = 2,5V - \frac{1}{2,5} \cdot (U_{Ph} - V_{REF})
$$
\n(7.1)

$$
= 2,5V - \frac{1}{2,5} \cdot (1,8V - 2,5V) \tag{7.2}
$$

$$
=2,22V\tag{7.3}
$$

ergeben. Diese läge somit im Eingangsspannungsbereich (1,5 V - 3,5 V) des ausgewählten AD-Wandlers. Die tatsächliche Ausgangsspannung beträgt jedoch lediglich 1,3 V. Die Ursache für dieses Verhalten konnte nicht geklärt werden. Die vorläufigen Messungen zur Phasenverschiebung können jedoch auch vor dem OPV stattfinden, wodurch dieser Fehler zunächst vernachlässigt werden kann.

#### <span id="page-35-0"></span>7.1 Kalibrierung

Um aussagekräftige Werte für die Messung der elektrischen Leistung zu erhalten, wird eine Kalibrierung durchgeführt. Damit werden die realen Abweichungen von den theoretischen Überlegungen kompensiert. Zur Erklärung der Kalibrierung soll [Abbildung 7.3](#page-36-0) dienen.

Für die Kalibrierung von Spannung und Strom wird der Motor nicht angeschlossen um konstante Bedingungen beim kalibrieren zu gewährleisten.

Mit Hilfe eines Funktionsgenerators und des Piezoverstärkers wird die Spannung  $U_{P1}$  zwischen den Klemmen UM und GND angelegt. Um nun den Kalibrierfaktor der Motorspannung zu ermitteln, werden folgende Größen mit dem Oszilloskop gemessen:

- 1. Die Spannung *U<sup>M</sup>* , die über dem Motor abfällt.
- 2. Die Spannung *Umess*, die am Ausgang des RMS-to-DC-Wandlers erzeugt wird.

Mit Hilfe des Oszilloskops lässt sich der Effektivwert der Spannung *U<sup>M</sup>* berechnen und anzeigen. Durch Variation der effektiven Motorspannung von 10 V bis hin zu 70 V und der gleichzeitigen Messung von *Umess* erhält man einen gemittelten, einheitenlosen Kalibrierungsfaktor von *K<sup>u</sup>* = 35, 436 (siehe [Anhang F\)](#page-57-0). Dieser weicht um 19,5 % vom theoretischen Wert ab.

Der Effektivwert der Motorspannung *U<sup>M</sup>* kann damit wiefolgt berechnet werden:

<span id="page-36-0"></span>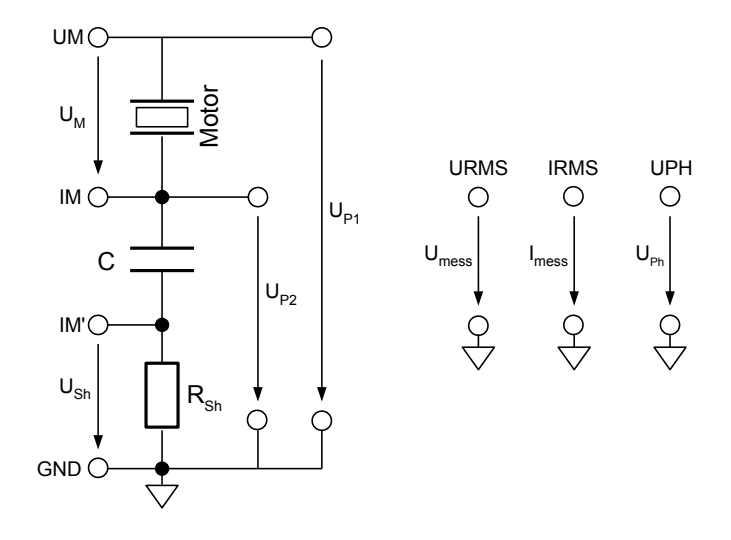

Abbildung 7.3.: Schaltungskonfiguration zur Kalibrierung der Messwerte

$$
U_{M,eff} = K_u \cdot U_{mess} \tag{7.4}
$$

Bei der Kalibrierung der Motorstrommessung kommt ein Signalgenerator zum Einsatz. Dieser wird an die Klemmen IM' und GND angeschlossen. Durch die angelegte Spannung *USh* wird der Spannungsabfall infolge eines Motorstromes simuliert. In diesem Fall sind zur Bestimmung des Kalibrierfaktors *K<sup>i</sup>* folgende Messungen notwendig:

- 1. Die Spannung *USh*, die den Motorstrom simuliert.
- 2. Die Spannung *Imess*, die am Ausgang des RMS-to-DC-Wandlers erzeugt wird.

Hier werden Motorstromwerte mit Amplituden zwischen 30 mA und 90 mA erzeugt, indem eine Spannung von 300 mV bis 900 mV über *RSh* angelegt wird. Die Werte für *Imess* bewegen sich dabei von 0,619 V bis 1,737 V. Der gemittelte Kalibrierfaktor *K<sup>i</sup>* für den Effektivwert des Motorstroms ergibt sich somit zu  $K_i = 34, 214$ mA V . Der theoretische Wert *Ki*,*th* ist [Anhang F](#page-57-0) zu entnehmen und beträgt 33,348 mA V . Hier ist eine gute Übereinstimmung des gemessenen mit dem errechneten Wert festzustellen.

Daraus folgt für den tatsächlichen Motorstrom:

$$
I_{eff} = K_i \cdot I_{RMS} \tag{7.5}
$$

Die Kalibrierung der Phasenverschiebung wird mit Hilfe eines digitalen 4-Kanal Oszilloskops durchgeführt. Hierbei wird der Motor angeschlossen und mit verschiedenen Spannungen betrieben. Dabei werden die Spannungen *UP*<sup>2</sup> und *UP*<sup>1</sup> jeweils auf einem Kanal gemessen. Mit Hilfe des Mathematikmodus des Oszilloskops lässt sich die Phasenverschiebung zwischen *UP*<sup>2</sup> und *UP*<sup>1</sup> anzeigen. Gleichzeitig wird über einen dritten Kanal die Spannung *UPh* erfasst,

welche am Ausgang des mittelwertbildenden Tiefpasses anliegt. Die Auswertung der gemessenen Werte ergibt einen Kalibrierfaktor von *KPh* = −33, 764 ° V . Dies entspricht auch in etwa dem theoretischen Wert von  $K_{Ph,th} = -36\frac{1}{100}$ V .

Die Phasenverschiebung *ϕ* lässt sich damit berechnen über:

$$
\varphi = K_{Ph} \cdot U_{Ph} \tag{7.6}
$$

Die exakten Messwerte der Kalibrierung sind [Anhang F](#page-57-0) zu entnehmen.

<span id="page-38-0"></span>Die Messungen zur Energieeffizienz des Piezomotors bei unterschiedlichen Signalformen wird unter folgenden Randbedingungen durchgeführt:

- 1. Konstante Frequenz von 157 kHz
- 2. Unterschiedliche Motorspannungen (Effektivwert) von 45 V bis 60 V in 5 V-Schritten
- 3. Unterschiedliche Signalformen (Sinus, Dreieck, Rechteck)

Dafür kommt die entworfene Schaltung zum Einsatz um die elektrische Leistung zu messen. Zur Messung der mechanischen Leistung existiert bereits ein LabView-Programm, mit dem die Messungen zur Energieeffizienz durchgeführt werden.

Für jede Motorspannung wird die Drehzahl-Drehmoment-Kennlinie des Motors aufgenommen, während simultan die elektrische Leistung gemessen wird. Dazu wird der Motor zunächst im Leerlauf bei einer bestimmten Spannung betrieben. Ein erster Messwert, die Leerlaufdrehzahl, wird aufgenommen. Um die Drehzahl bei verschiedenen Drehmomenten messen zu können, wird über eine elektromechanische Bremse eine definierte Bremskraft am Rotor angelegt. Die Bremsspannung zum Betätigen der Bremse wird dabei in 5 % Schritten der maximalen Bremsspannung von 24 V erhöht, bis der Motor zum Stehen kommt und damit das Haltedrehmoment erreicht ist. Dabei werden für jede Bremsspannung nach zwei Sekunden Einschwingzeit zehn Sekunden lang Werte für die Drehzahl und elektrische Leistung aufgenommen. Diese werden anschließend gemittelt. Nach Erreichen des Haltedrehmoments wird die Bremsspannung ebenfalls in 5 % Schritten abgesenkt und Werte aufgenommen, bis die Leerlaufdrehzahl erreicht wird.

Diese Prozedur wird für jede Kombination aus Motorspannung und Signalform durchgeführt. Daraus ergeben sich verschiedene Kennlinienverläufe für die Energieeffizienz des Piezomotors, die nun vorgestellt und diskutiert werden. Die Werte, die den Diagrammen zugrunde liegen sind [Anhang G](#page-59-0) zu entnehmen.

Aus [Abbildung 8.1](#page-39-0) wird ersichtlich, dass der Wirkungsgrad eine deutliche Abhängigkeit der am Piezoelement angelegten Effektivspannung aufweist. Diese lässt sich auch für Dreieckspannung [\(Abbildung 8.2\)](#page-40-0) und Rechteckspannung erkennen [\(Abbildung 8.3\)](#page-41-0). Der beste Wirkungsgrad wird dabei für eine effektive Motorspannung von 60 V erreicht. Diese ist auch vom Hersteller als Betriebsspannung für das Piezoelement angegeben.

Die geringeren Wirkungsgrade bei niedrigerer Motorspannung lassen sich durch die reduzierte Auslenkung des Piezoelements infolge geringerer Spannungsamplituden erklären. Die ellipsoide Trajektorie der Keramikzunge wird kleiner und somit bei jeder Schwingung der Rotor geringfügig weniger bewegt als bei größeren Auslenkgungen. Dadurch reduziert sich die erzeugte mechanische Leistung deutlich, während die aufgenommene elektrische Leistung nur geringfügig sinkt. Der Wirkungsgrad sinkt daher mit der angelegten Motorspannung. Zwischen Dreieck- und Sinusspannung lässt sich im Wirkungsgrad anhand der aufgenommenen Kennlinien [\(Abbildung 8.4\)](#page-41-1) kein signifikanter Unterschied feststellen.

<span id="page-39-0"></span>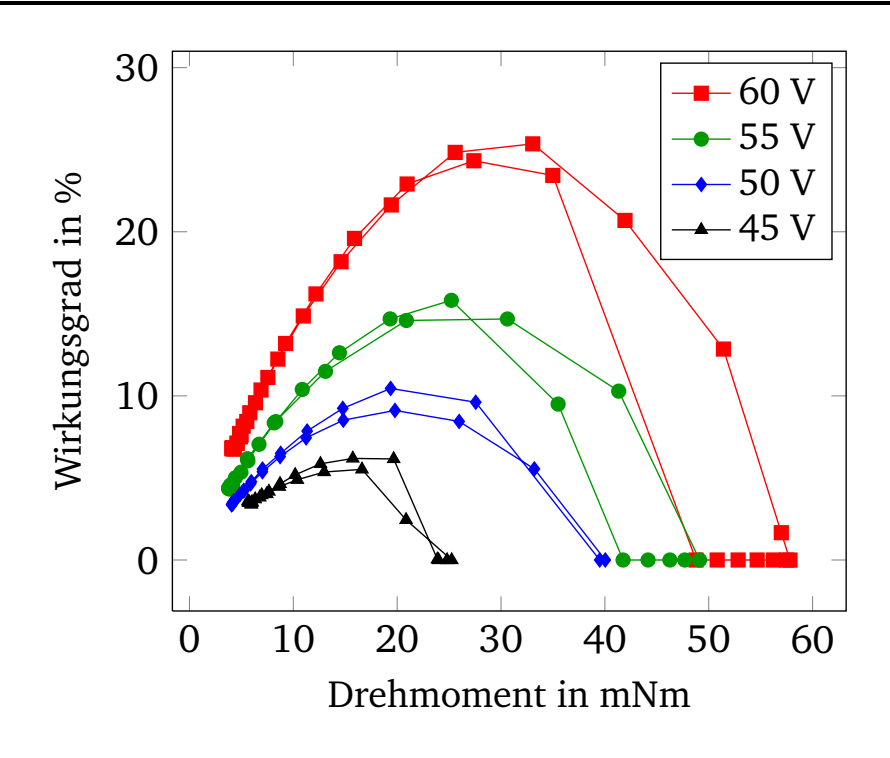

Abbildung 8.1.: Wirkungsgrad des Piezomotors bei Sinusspannung

Der Wirkungsgrad beim Betrieb mit Rechteckspannung dagegen ist um einen Faktor 2-3 höher als der der anderen Signalformen. Dies ist damit zu begründen, dass die gemessene Phasenverschiebung im Bereich von nahezu -90° lag. Damit sinkt die Wirkleistung auf ein Minimum. Die mechanische Leistung, welche vom Motor abgegeben wird liegt beim Rechtecksignal ebenfalls über dem Wert der Dreiecksspannung und Sinusspannung. Durch die niedrigere elektrische Wirkleistung und erhöhte mechanische Leistung steigt der Wirkungsgrad für das Rechtecksignal deutlich an. Da die Phasenverschiebung für den Bereich um 90° einen sehr großen Einfluss auf die elektrische Leistung hat, reichen bereits Phasenmessfehler von wenigen °um die Messungen deutlich zu verfälschen. Da die Kalibrierung der Phasenverschiebung bei angeschlossenem Motor erfolgte, und die Phasenverschiebung durch die Rotation des Motors nicht konstant anlag, kann dort die Ursache für den sehr hohen Wirkungsgrad des Motors bei Betrieb mit dem Rechtecksignal liegen.

Eine weitere Ursache für den höheren Wirkungsgrad des Motors beim Betrieb mit Recheckspannung könnte in der Beziehung von Effektivwert zu Amplitude liegen. Für gleiche Effektivwerte von Sinus, Dreieck und Rechteck, ergibt sich die größte Amplitude für das Rechtecksignal und die kleinste für das Dreiecksignal.

$$
U_{eff,rect} = \hat{U}
$$
\n(8.1)

$$
U_{eff,sin} = \frac{\dot{U}}{\sqrt{2}}\tag{8.2}
$$

$$
U_{eff,tri} = \frac{U}{\sqrt{3}}\tag{8.3}
$$

 $\Delta$ 

<span id="page-40-0"></span>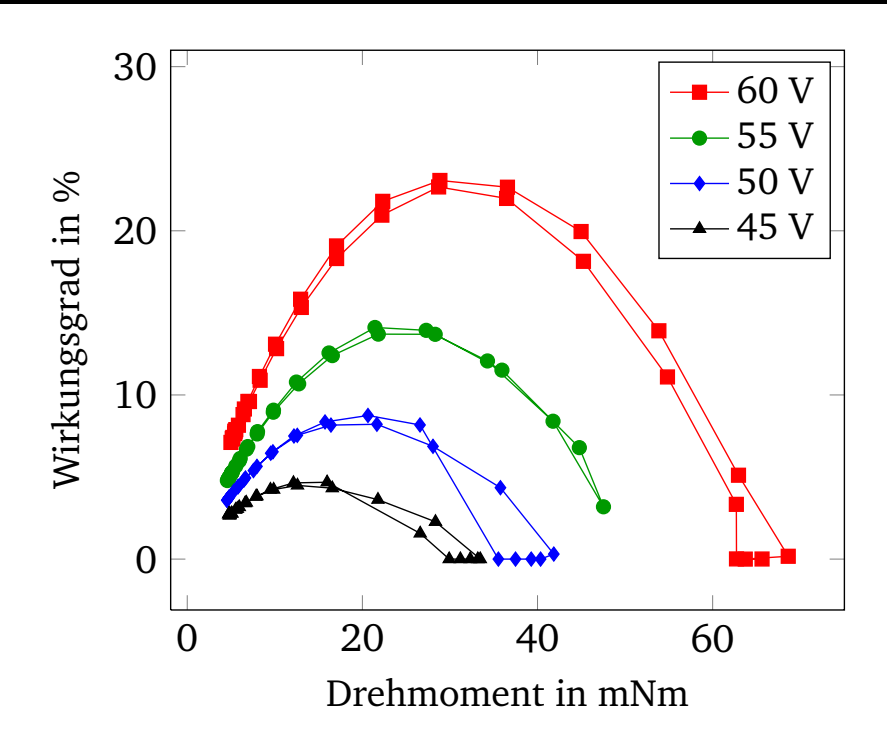

Abbildung 8.2.: Wirkungsgrad des Piezomotors bei Dreieckspannung

Da die größere Amplitude theoretisch für ein höheres Haltedrehmoment sorgt, sollte die Wirkungsgradkurve des Rechtecksignals weiter nach rechts ausgedehnt sein. Dieser Effekt ist bei den Messungen jedoch nicht zu beobachten. Das Rechtecksignal und das Dreiecksignal erzeugen fast das gleiche Haltedrehmoment.

Außerdem ist zu sehen, dass die Kurve des Dreiecksignals ein höheres Drehmoment erzeugt als die des Sinussignals, was gegen diese Theorie spricht. Da das Dreiecksignal nach der Verstärkung im Piezoverstärker aufgrund der geringen 3 dB-Bandbreite von 70 kHz fast die gleiche Form aufweist wie das Sinussignal, sind die nahezu identischen Wirkungsgrad Kennlinien der beiden Signalformen nachzuvollziehen. Die Signalform des Rechtecksignals ist nach der Verstärkung jedoch ebenfalls sehr sinusförmig, weshalb der deutlich höhere Wirkungsgrad nicht zu erklären ist. Es wird davon ausgegangen, dass die Phasenverschiebung nicht exakt kalibriert wurde. Hier könnte daher eine genauere Kalibrierung der Phasenverschiebung aussagekräftigere Werte liefern.

<span id="page-41-0"></span>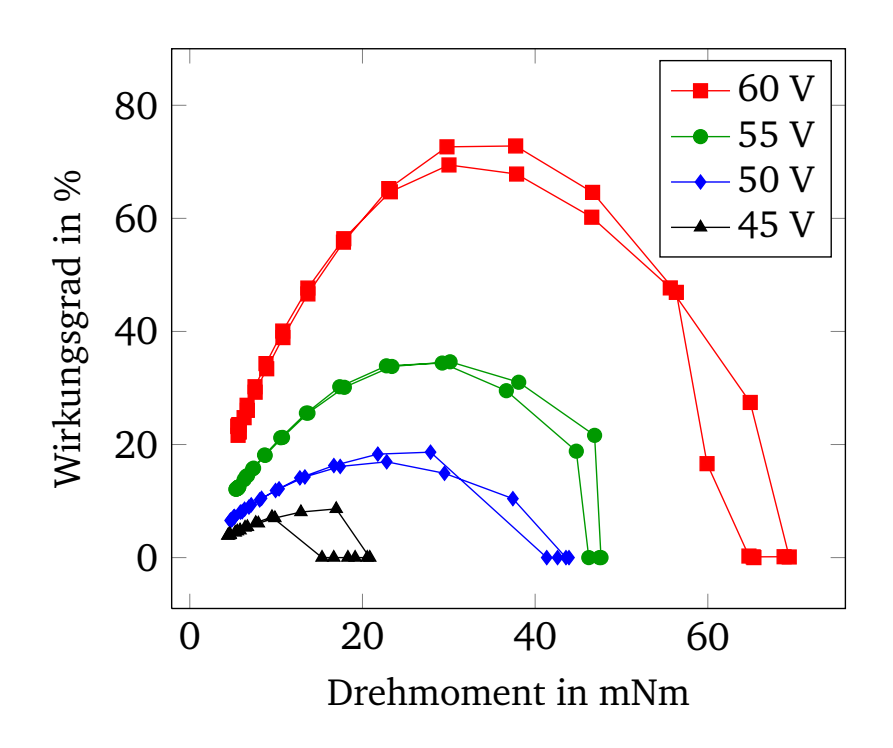

Abbildung 8.3.: Wirkungsgrad des Piezomotors bei Rechteckspannung

<span id="page-41-1"></span>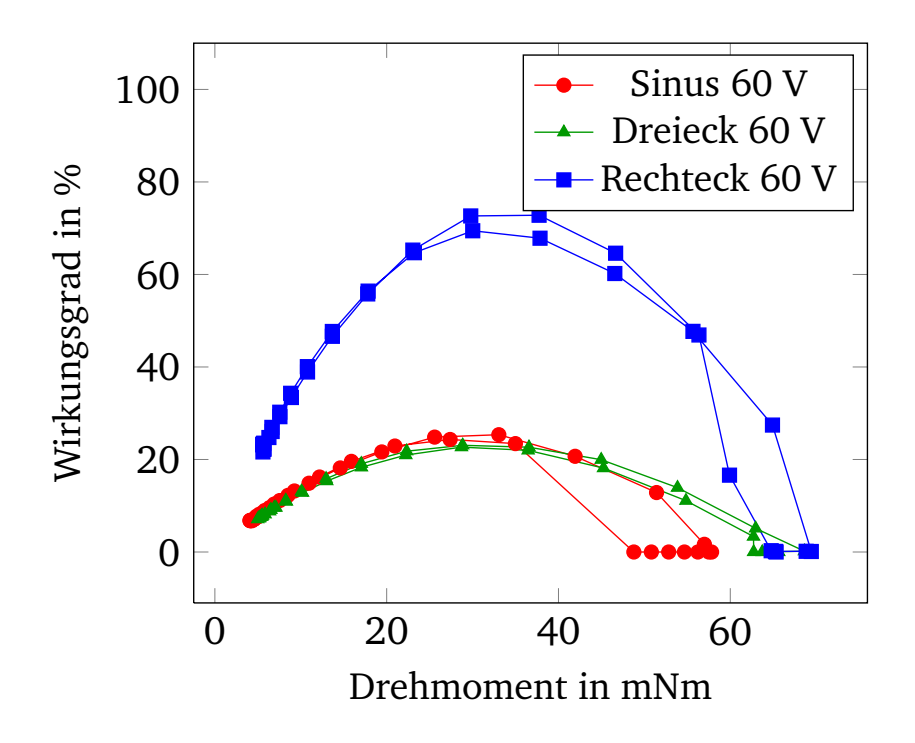

Abbildung 8.4.: Vergleich der Wirkungsgrade anhand der unterschiedlichen Signalformen

#### <span id="page-42-0"></span>9 Fazit und Ausblick

Im zeitlichen Rahmen der Arbeit ist eine Platine zur Messung der elektrischen Leistung eines Piezoultraschallmotors entstanden. Diese hat bereits einen ersten Iterationsschritt durchlaufen, wodurch die Anzahl der Fehler reduziert werden konnten. Mit Hilfe dieser Platine erfolgten Messungen zur Energieeffizienz des Motors bei verschiedenen Signalformen, die anschließend ausgewertet wurden.

Verschiedene gewünschte Funktionen der Platine sind noch nicht realisiert worden. Dazu gehören die kapazitive Messbrücke zur intrinsischen Messung des Drehmoments mit anschließender Signalkonditionierung. Die Messwerterfassung und -Auswertung auf dem FPGA konnte wegen Zeitmangels nicht programmiert werden. Daher wurde beim Bestücken der Platine bewusst auf die Schnittstellen zwischen analogen Signalen der Platine und digitalen Signales des FPGA verzichtet.

Das Ziel dieser Arbeit, die Energieeffizienz des Piezomotors bei verschiedenen Signalformen zu bestimmen, konnte erreicht werden. Der gewünschte Weg konnte dabei jedoch nicht gewählt werden, da die knappe Projektlaufzeit dies verhinderte.

Das Ziel, die Messungen ohne Laboraufbauten durchführen zu können wurde nicht erreicht. Trotzdem wurde die Grundlage geschaffen, dies in einem folgenden Projekt durchzuführen. Dazu ist es nötig die Platine fertig zu bestücken um die volle Funktionalität zu erhalten. Anschließend ist der Entwurf und die Implementierung eines FPGA-Programms vorzusehen, das in der Lage ist die Steuersignale per DDS zu erzeugen um den Motor zu betreiben. Gleichzeitig muss es in der Lage sein die gemessenen und digitalisierten Signale einzulesen und zu verarbeiten.

Im Hinblick auf den Wunsch, den Motor in einem geregelten Betriebszustand betreiben zu können, ist das FPGA-Programm dabei so auszulegen, dass es um einen Regelalgorithmus erweitert werden kann.

#### <span id="page-43-0"></span>Literaturverzeichnis

- <span id="page-43-1"></span>[1] V.WANGENHEIM, Lutz. *Aktive Filter und Oszillatoren*. Heidelberg: Springer Berlin Heidelberg, 2008.
- <span id="page-43-2"></span>[2] LERCH, Reinhard. *Elektrische Messtechnik*. Heidelberg: Springer Berlin Heidelberg, 2007.
- <span id="page-43-3"></span>[3] ANALOG DEVICES, Inc. *A Technical Tutorial on Digital Signal Synthesis*. 1999.
- <span id="page-43-4"></span>[4] STAHLSCHMIDT, Konrad. *Implementierung und Analyse einer digitalen Signalsynthese auf einer rekonfigurierbaren Recheneinheit*. Bachelor-Thesis. Technische Universität Darmstadt, Fachgebiet Eingebettete Systeme und ihre Anwendungen.
- <span id="page-43-5"></span>[5] HAHN, Helmut. *Untersuchung und Integration von Berechnungsverfahren elementarer Funktionen auf CORDIC-Basis mit Anwendungen in der adaptiven Signalverarbeitung*. Düsseldorf: VDI-Verlag, 1991.
- <span id="page-43-6"></span>[6] POTT, Peter P.; MATICH, Sebastian und SCHLAAK, Helmut F. *Ultrasonic Resonant Piezoelectric Actuator with Intrinsic Torque Measurement*. In: "IEEE Transactions on Ultrasonics, Ferroelectrics and Frequency Control" 59 (11), Seiten 2509 –2514.
- <span id="page-43-7"></span>[7] DOSCH, J. J.; INMAN, D. J. und GARCIA, E. *A Self-Sensing Piezoelectric Actuator for Collocated Control. In: "Journal of Intelligent Material Systems and Structures" 3 (1992),* Seiten 166–185.
- <span id="page-43-8"></span>[8] JONES, L.; GARCIA, E. und WAITES, H. *Self-sensing control as applied to a PZT stack actuator used as a micropositioner*. In: (), Seiten 147–156.
- <span id="page-43-9"></span>[9] NEUBAUER, André. *DFT - Diskrete Fourier-Transformation*. Wiesbaden: Vieweg+Teubner Verlag, 2012.
- <span id="page-43-10"></span>[10] OPPENHEIM, Alan; SCHAFER, Ronald und BUCK, John. *Zeitdiskrete Signalverarbeitung*. München: Pearson Studium, 2004.

#### <span id="page-44-0"></span>A Der CORDIC-Algorithmus

Der CORDIC-Algorithmus (COordinate Rotation DIgital Computer) wurde im Jahr 1959 von *Volder* entwickelt. Er ist in der Lage Transformationen zwischen polaren und karthesischen Koordinaten auszuführen. Mit diesem iterativen Verfahren können die Koordinaten einer Vektordrehung, oder Betrag und Phase eines Vektors, bestimmt werden.

Die Drehung eines Vektors mit den Koordinaten (*x*<sup>0</sup> , *y*<sup>0</sup> ) um einen beliebigen Winkel *λ* lässt sich wiefolgt beschreiben:

$$
x = x_0 \cos(\lambda) - y_0 \sin(\lambda) \tag{A.1}
$$

$$
y = y_0 \cos(\lambda) + x_0 \sin(\lambda) \tag{A.2}
$$

$$
(A.3)
$$

<span id="page-44-1"></span>[Abbildung A.1](#page-44-1) verdeutlicht diese Drehung.

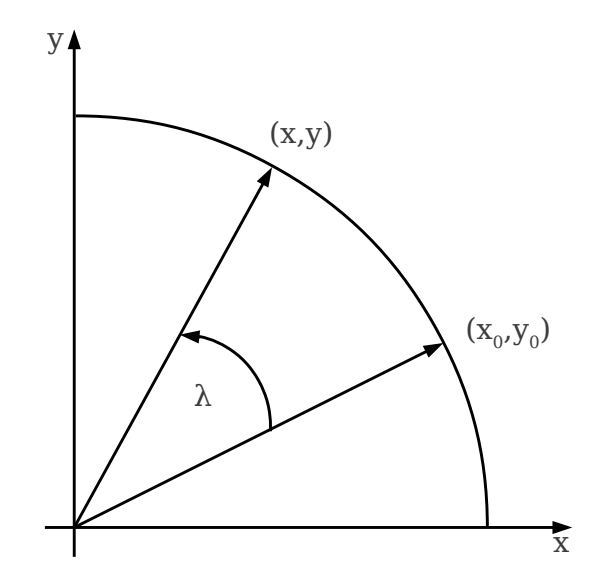

Abbildung A.1.: Vektordrehung um den Winkel *λ*

Das CORDIC Verfahren führt die Drehung um den Winkel *λ* nicht in einem Schritt aus. Der Winkel *λ* wird durch eine Anzahl von Drehungen um definierte Teilwinkel *α<sup>i</sup>* approximiert. Für unendlich viele Teilschritte konvergiert die Summe der Teildrehungen *α<sup>i</sup>* dabei gegen die Gesamtdrehung um *λ*:

$$
\lambda = \sum_{i=0}^{n-1} \sigma_i \alpha_i \quad \text{mit} \quad \sigma_i \in \{1, -1\} \tag{A.4}
$$

Dabei gibt die Variable *σ<sup>i</sup>* die Drehrichtung für die *i* + 1-te Teildrehung an. *σ<sup>i</sup>* ist jeweils so zu wählen, dass die Gesamtdrehung *λ* möglichst genau angenähert wird. Das heißt: Wird für die *i*-te Teildrehung der Gesamtwinkel *λ* überschritten, muss der nächste Teilwinkel (*α<sup>i</sup>*+<sup>1</sup> ) subtrahiert werden. Daher muss  $\sigma_i = -1$  gewählt werden.

Die Teildrehungen werden wiefolgt definiert:

<span id="page-45-0"></span>
$$
\alpha_i = \arctan(2^{-i})\tag{A.5}
$$

Dabei muss die Folge der Teilwinkel monoton fallend sein, um die Konvergenz des Verfahrens zu gewährleisten. Durch die Definition der Teilwinkel in Gleichung [Gleichung A.5](#page-45-0) ergibt sich allerdings statt einer reinen Drehung eine Drehstreckung für jeden Iterationsschritt. Die Beträge *R<sup>i</sup>* und *R<sup>i</sup>*+<sup>1</sup> unterscheiden sich dabei um den Faktor *k<sup>i</sup>* und es gilt:

$$
R_{i+1} = k_i R_i \tag{A.6}
$$

<span id="page-45-1"></span>Verdeutlicht wird dies durch [Abbildung A.2.](#page-45-1)

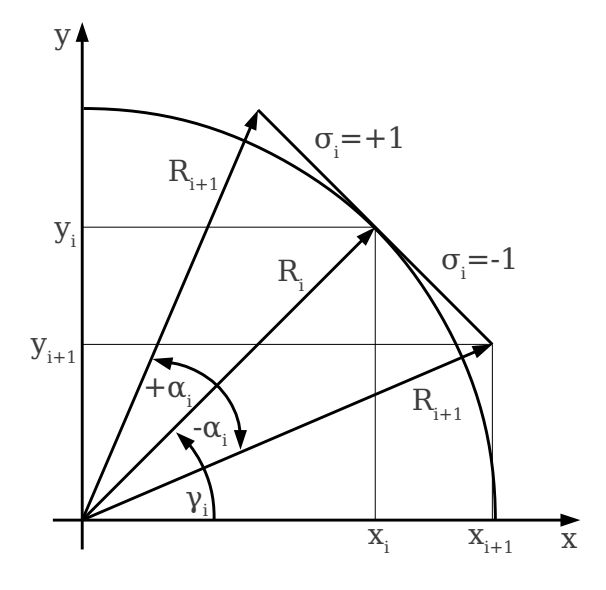

Abbildung A.2.: Drehstreckung bei der Drehung um einen Teilwinkel ±*α<sup>i</sup>*

Die Beziehungen für *x<sup>i</sup>*+<sup>1</sup> und *y<sup>i</sup>*+<sup>1</sup> lassen sich aus [Abbildung A.2](#page-45-1) entnehmen. Diese lauten in Polarkoordinaten:

<span id="page-45-2"></span>
$$
x_{i+1} = R_{i+1} \cos(\gamma_i + \sigma_i \alpha_i)
$$
 (A.7)

<span id="page-45-3"></span>
$$
y_{i+1} = R_{i+1} \sin(\gamma_i + \sigma_i \alpha_i)
$$
 (A.8)

Unter Verwendung des trigonometrischen Additionstheorems ergibt sich aus den Gleichun-gen [Gleichung A.7](#page-45-2) und [Gleichung A.8](#page-45-3) und den Beziehungen  $x_i = R_i cos(\gamma_i)$  und  $y_i =$ *Ri sin*(*γ<sup>i</sup>* ) aus [Abbildung A.2](#page-45-1) folgende Iterationsvorschrift:

$$
x_{i+1} = k_i \left[ x_i \cos(\sigma_i \alpha_i) - y_i \sin(\sigma_i \alpha_i) \right]
$$
 (A.9)

$$
y_{i+1} = k_i \left[ y_i \cos(\sigma_i \alpha_i) + x_i \sin(\sigma_i \alpha_i) \right]
$$
 (A.10)

Wird nun die Symetrie des Cosinus ausgenutzt ( $cos(\sigma_i a_i) = cos(\alpha_i)$ ) und folgende Beziehung

<span id="page-46-2"></span>
$$
cos(\alpha_i) = \frac{1}{\sqrt{1 + \sigma_i^2 tan^2(\alpha_i)}}
$$
(A.11)

hinzugezogen, so lassen sich nach Ausklammern von *cos*(*σiα<sup>i</sup>* ) die Gleichungen [Glei](#page-45-2)[chung A.7](#page-45-2) und [Gleichung A.8](#page-45-3) folgendermaßen umschreiben:

$$
x_{i+1} = k_i \frac{1}{\sqrt{1 + \sigma_i^2 \tan^2(\alpha_i)}} [x_i - \sigma_i y_i \tan(\alpha_i)]
$$
 (A.12)

$$
y_{i+1} = k_i \frac{1}{\sqrt{1 + \sigma_i^2 \tan^2(\alpha_i)}} [y_i + \sigma_i x_i \tan(\alpha_i)]
$$
 (A.13)

Nun ergibt sich als Konsequenz aus der Definition der Teilwinkel aus Gleichung [Glei](#page-45-0)[chung A.5:](#page-45-0)

<span id="page-46-1"></span><span id="page-46-0"></span>
$$
tan(\alpha_i) = 2^{-i} \tag{A.14}
$$

Damit kann die Multiplikation mit *tan*(*α<sup>i</sup>* ) in den Gleichungen [Gleichung A.12](#page-46-0) und [Glei](#page-46-1)[chung A.13](#page-46-1) mit einer einfachen Schiebeoperation ersetzt werden. Dies reduziert den Rechenaufwand in Hardware erheblich.

Für den Faktor *k<sup>i</sup>* gilt nach Gleichung [Gleichung A.5:](#page-45-0)

$$
k_i = \frac{R_{i+1}}{R_i} \tag{A.15}
$$

Aus [Abbildung A.2](#page-45-1) ergibt sich folgende Beziehung für *k<sup>i</sup>* :

$$
\frac{R_i}{R_{i+1}} = \cos(\alpha_i) \tag{A.16}
$$

Damit ergibt sich durch einsetzen und aufgrund von Gleichung [Gleichung A.11](#page-46-2) und  $\sigma_i^2 =$ 1:

$$
k_i = \sqrt{1 + 2^{-2i}} \tag{A.17}
$$

Der Faktor  $k_i$  ist unabhängig von der Drehrichtung und wird als Skalierungsfaktor bezeichnet. Es ergeben sich als Iterationsgleichungen des CORDIC Verfahrens folgende:

$$
x_{i+1} = [x_i - \sigma_i y_i 2^{-i}]
$$
 (A.18)

$$
y_{i+1} = [y_i + \sigma_i x_i 2^{-i}]
$$
 (A.19)

Allgemein werden diese Iterationsvorschriften auch als **Mikro-Rotationen** bezeichnet.

Da nach jeder Teildrehung die Drehrichtung für die nächste Teildrehung ermittelt werden muss, wird zusätzlich eine Steuervariable *z<sup>i</sup>* eingeführt. Sie wird definiert als:

$$
z_{i+1} = z_i - \sigma_i \alpha_i \tag{A.20}
$$

Zu Beginn wird diese mit dem zu erreichenden Winkel  $\lambda$  initialisiert und es gilt:  $z_0 = \lambda$ . Anschließend wird bei jeder Teildrehung um den Winkel  $\alpha_i$  dieser Teilwinkel von  $z_0$  subtrahiert. Das Vorzeichen ergibt sich dabei über folgende Definition:

$$
\sigma_i = \left\{ \begin{array}{ll} 1 & \text{wenn} & z_i \ge 0 \\ -1 & \text{wenn} & z_i < 0 \end{array} \right\} \tag{A.21}
$$

Das heißt, falls bei der letzten Iteration der Gesamtwinkel *λ* überschritten wird, wird im nächsten Schritt den Teilwinkel subtrahiert, sodass *λ* möglichst genau angenähert wird.

Nach *n* Iterationen ergibt sich der Skalierungsfaktor aus dem Produkt der Skalierungen *k<sup>i</sup>* bei jeder Teildrehung:

$$
K = \prod_{i=0}^{n-1} k_i = \prod_{i=0}^{n-1} \sqrt{1 + 2^{-2i}}
$$
 (A.22)

Somit kann der Ausgangsvektor nach der Drehung um den Winkel *λ* in *n* Iterationsschritten durch eine letzte Multiplikation kompensiert werden:

$$
x_n = K^{-1} x_{n-1}
$$
 (A.23)

$$
y_n = K^{-1} y_{n-1}
$$
 (A.24)

Die Durchführung von *n* "Mikro-Rotationen" wird auch als Makro-Rotation bezeichnet. Und als Ergebnis einer Makro-Rotation ergibt sich nach der Korrektur durch den Faktor *K* −1 :

$$
x = x_0 \cos(z_0) - y_0 \sin(z_0)
$$
 (A.25)

$$
y = y_0 \cos(z_0) + x_0 \sin(z_0)
$$
 (A.26)

$$
z = 0 \tag{A.27}
$$

Wobei *x*<sup>0</sup> , *y*<sup>0</sup> und *z*<sup>0</sup> die Vorgabewerte für die Drehung sind. Bezeichnet wird diese Art des CORDIC Verfahrens auch als **Rotationsmodus**.

## <span id="page-48-0"></span>B Teilprobleme

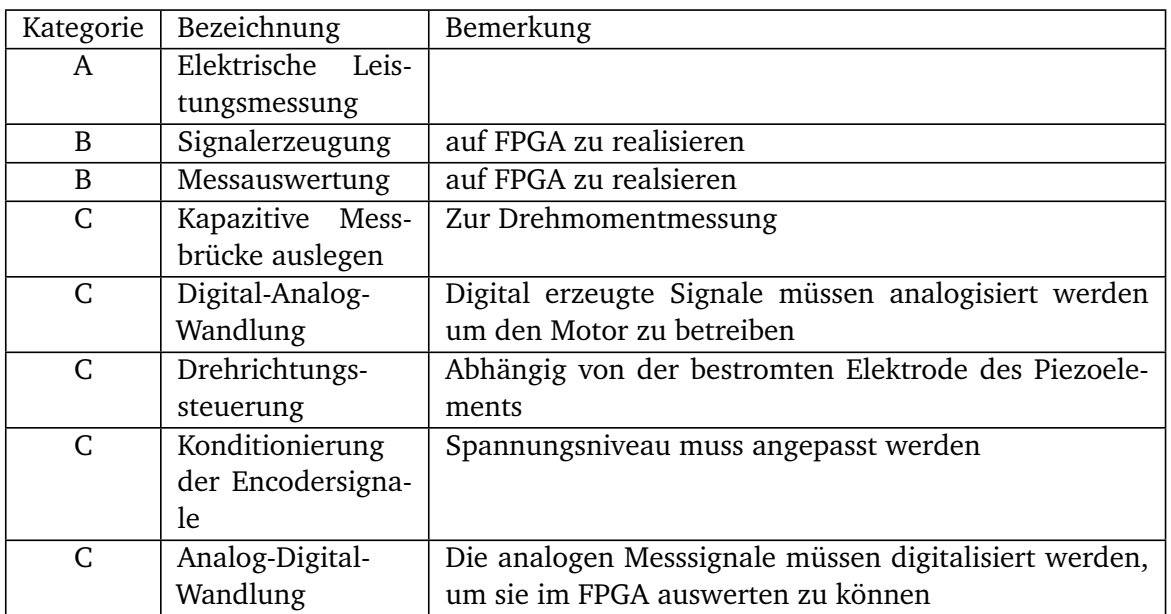

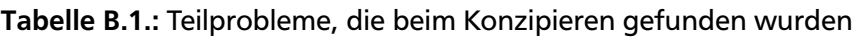

# <span id="page-49-0"></span>C Schaltplan

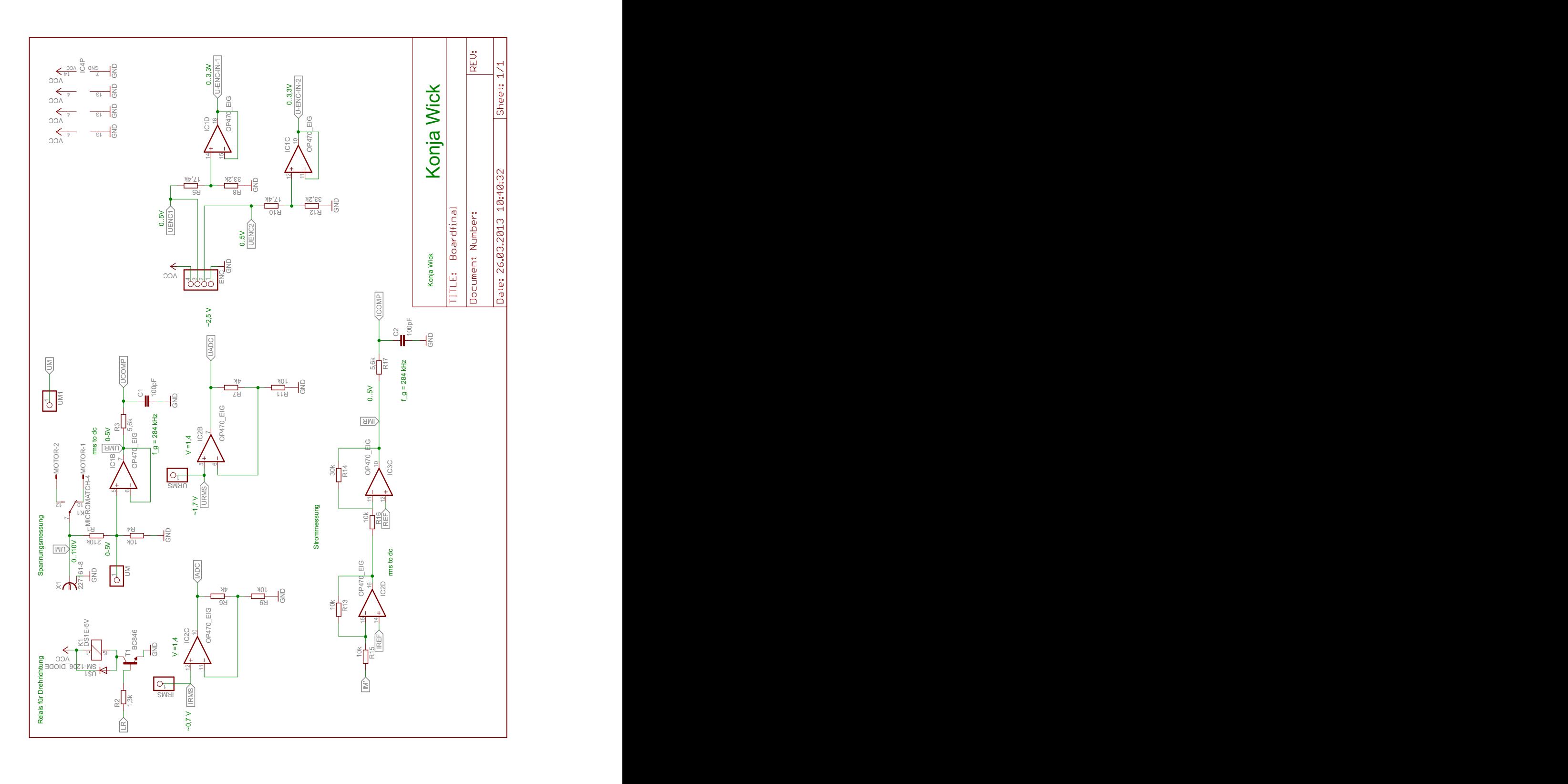

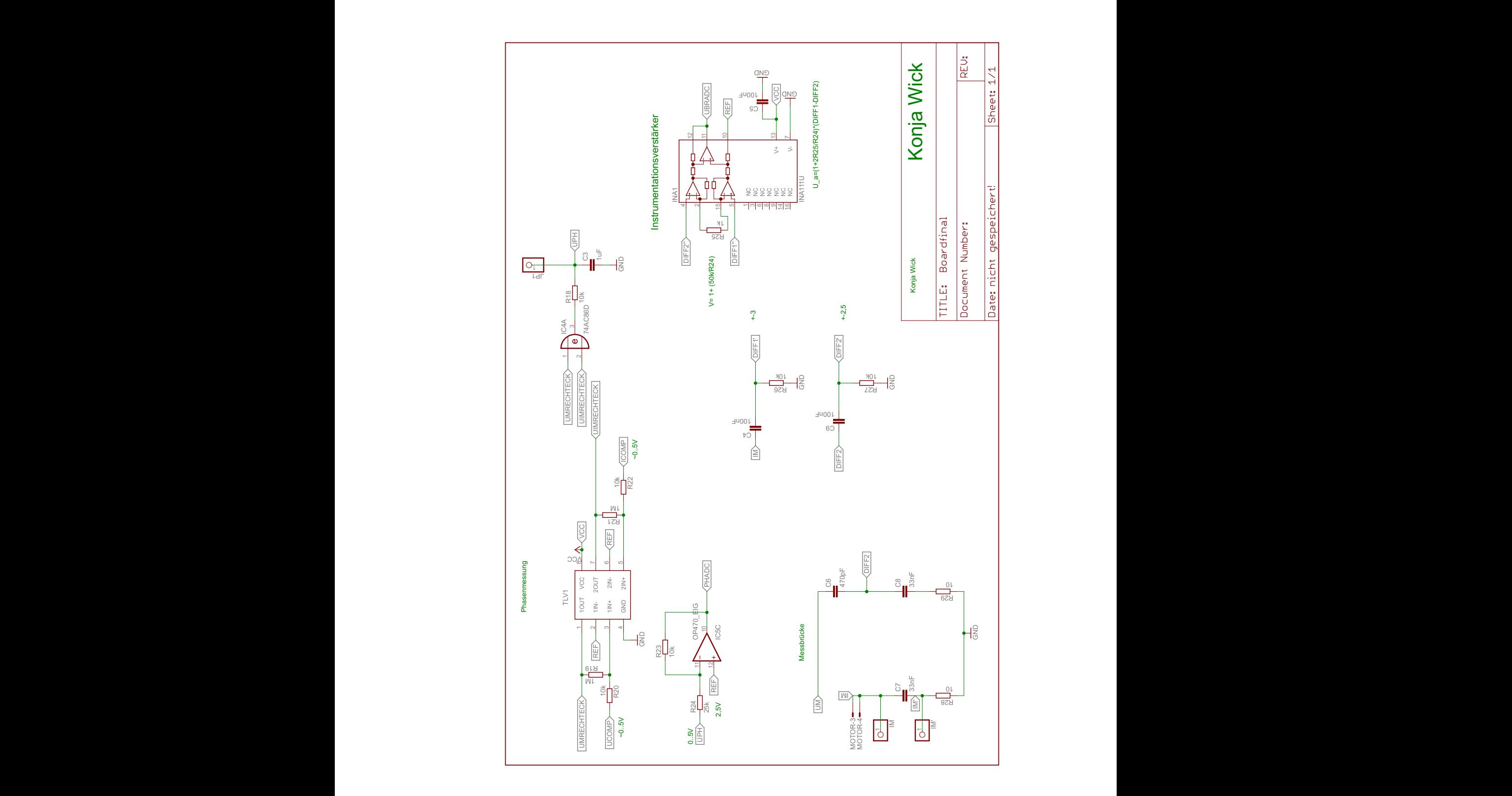

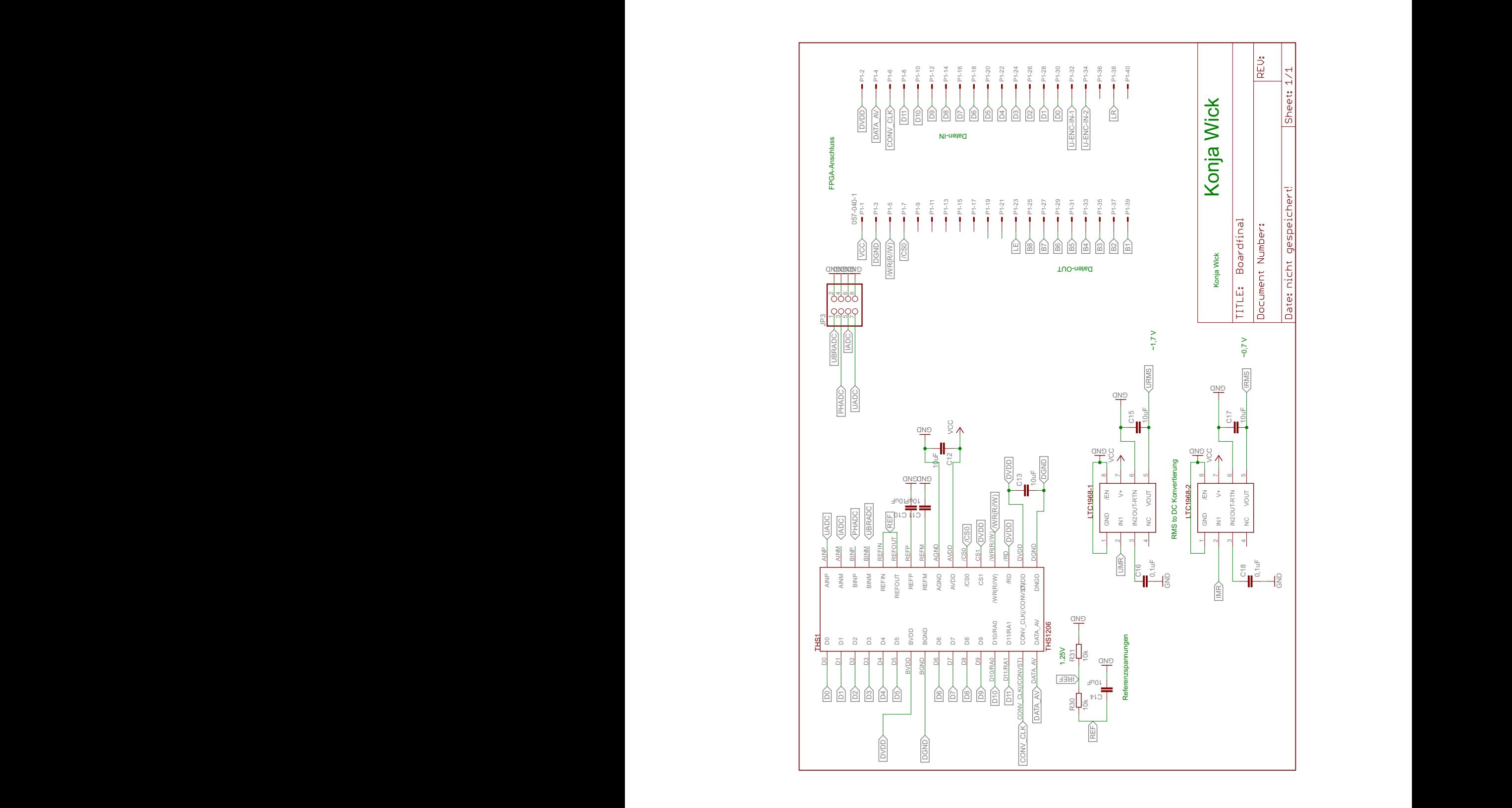

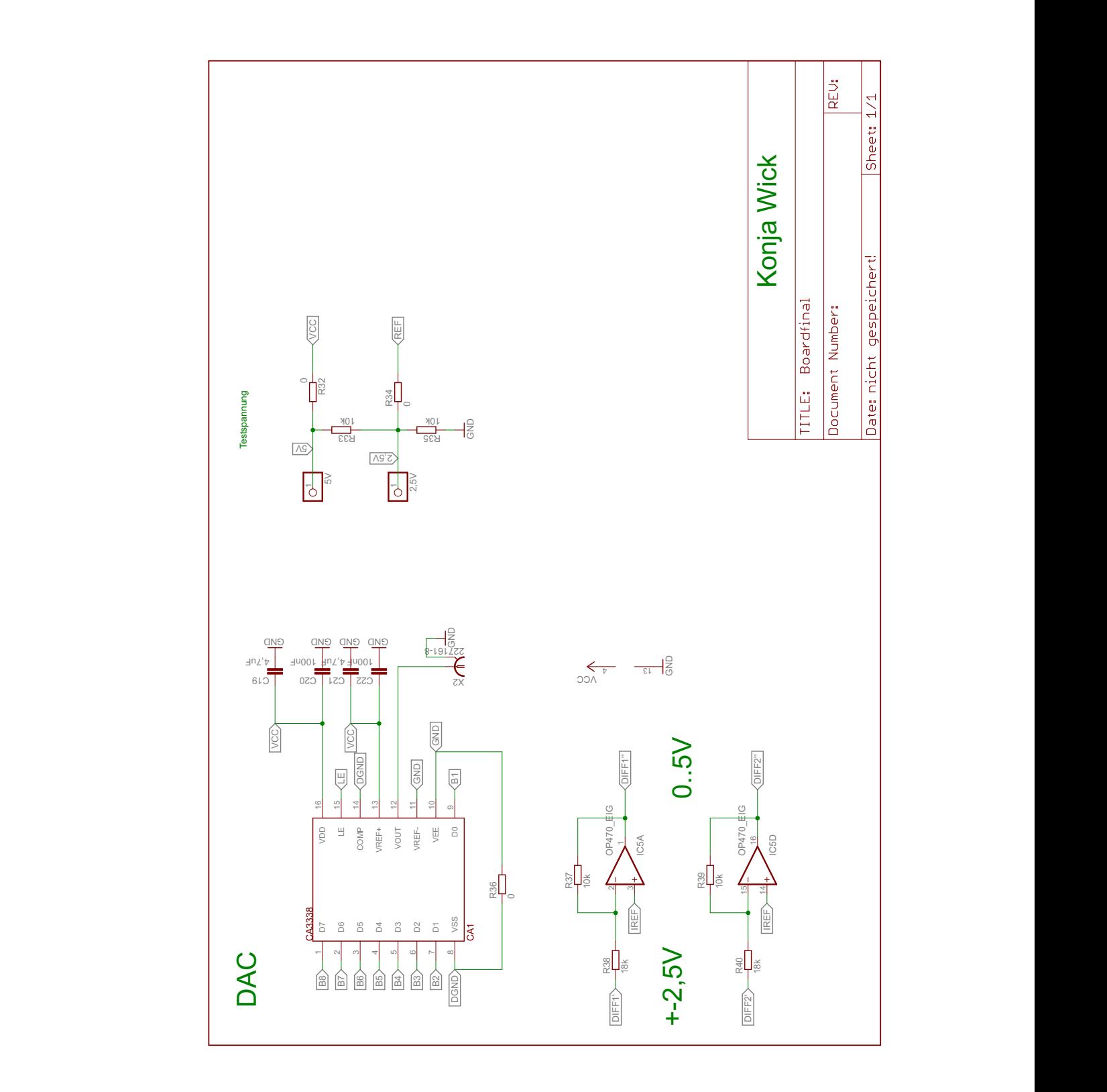

## <span id="page-53-0"></span>D Bauteilliste

| Menge          | Wert              | Device            | Bauteile                           |
|----------------|-------------------|-------------------|------------------------------------|
| $\overline{9}$ |                   | PINHD-1X1         | 2,5V, 5V, IM, IM', IRMS, JP1, UM,  |
|                |                   |                   | UM1, URMS                          |
| $\mathbf{1}$   |                   | PINHD-1X4         | <b>ENC</b>                         |
| $\mathbf{1}$   |                   | PINHD-2X4         | JP3                                |
| 3              | $\overline{0}$    | <b>R-EU-R0603</b> | R32, R34, R36                      |
| $\overline{2}$ | 0,1uF             | <b>C-EUC0603K</b> | C16, C18                           |
| $\overline{1}$ | 1,3k              | R-EU-R0603        | R <sub>2</sub>                     |
| $\overline{2}$ | 1M                | R-EU-R0603        | R19, R21                           |
| $\mathbf{1}$   | 1k                | <b>R-EU-R0603</b> | <b>R25</b>                         |
| $\mathbf{1}$   | 1uF               | <b>C-EUC0603K</b> | C <sub>3</sub>                     |
| $\overline{2}$ | 4,7uF             | <b>C-EUC0603</b>  | $\overline{C19}, \overline{C21}$   |
| $\overline{2}$ | 4k                | <b>R-EU-R0603</b> | R6, R7                             |
| $\overline{2}$ | 5,6k              | R-EU-R0603        | R3, R17                            |
| $\overline{2}$ | 10                | <b>R-EU-R0603</b> | R28, R29                           |
| 18             | 10k               | <b>R-EU-R0603</b> | R4, R9, R11, R13, R15, R16, R18,   |
|                |                   |                   | R20, R22, R23, R26, R27, R30, R31, |
|                |                   |                   | R33, R35, R37, R39                 |
| 7              | 10uF              | C-EUC0603K        | C10, C11, C12, C13, C14, C15, C17  |
| $\overline{2}$ | 17,4k             | <b>R-EU-R0603</b> | R5, R10                            |
| $\overline{2}$ | 18k               | R-EU-R0603        | R38, R40                           |
| $\mathbf{1}$   | 25k               | <b>R-EU-R0603</b> | R <sub>24</sub>                    |
| $\overline{1}$ | 30k               | R-EU-R0603        | R14                                |
| $\overline{2}$ | 33,2k             | R-EU-R0603        | R8, R12                            |
| $\overline{2}$ | 33nF              | <b>C-EUC0603K</b> | C7, C8                             |
| $\overline{1}$ | 74AC86D           | 74AC86D           | IC4                                |
| $\mathbf{1}$   | 057-040-1         | 057-040-1         | P <sub>1</sub>                     |
| $\overline{5}$ | 100nF             | <b>C-EUC0603K</b> | C4, C5, C9, C20, C22               |
| $\overline{2}$ | 100pF             | C-EUC0603K        | C1, C2                             |
| $\overline{1}$ | $\overline{210k}$ | <b>R-EU-R0603</b> | R1                                 |
| $\overline{1}$ | 470pF             | <b>C-EUC0603K</b> | C <sub>6</sub>                     |

Tabelle D.1.: Bauteilliste der entworfenen Schaltung, Teil 1

| $\mathfrak{D}$ | 227161-8(BNC-  | X1, X2               |
|----------------|----------------|----------------------|
|                | Buchse)        |                      |
| 1              | <b>BC846</b>   | T <sub>1</sub>       |
| 1              | CA3338         | CA <sub>1</sub>      |
| 1              | DS1E-5V        | K1                   |
| 1              | INA111U        | INA1                 |
| 2              | LTC1968MSOP8   | LTC1968-1, LTC1968-2 |
| 1              | MICROMATCH-4   | <b>MOTOR</b>         |
| $\overline{4}$ | AD8044         | IC1, IC2, IC3, IC5   |
| 1              | SM-1206-DIODE  | U1                   |
| 1              | <b>THS1206</b> | THS1                 |
| 1              | <b>TLV3202</b> | TLV1                 |

Tabelle D.2.: Bauteilliste der entworfenen Schaltung, Teil 2

<span id="page-55-0"></span>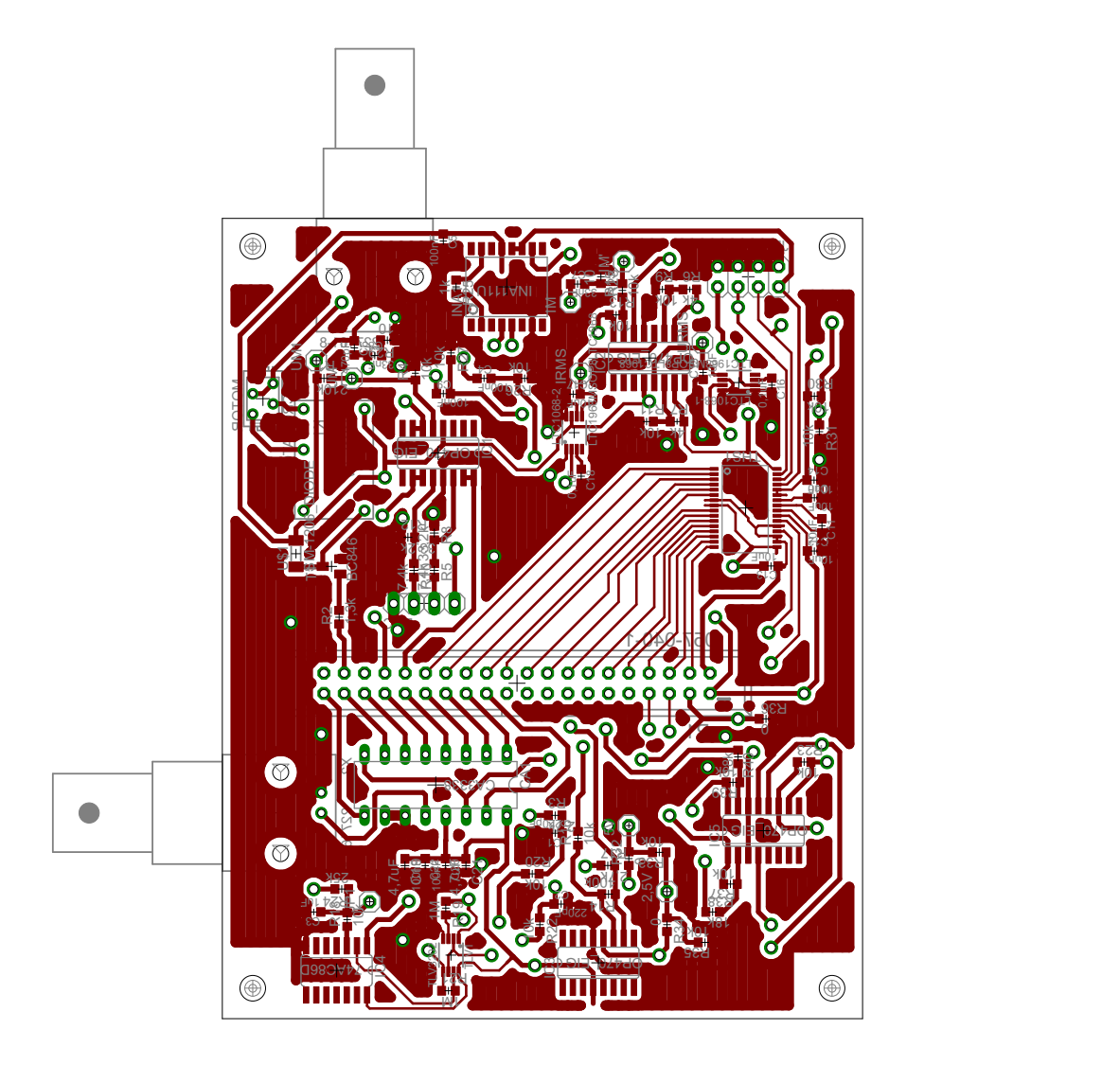

Abbildung E.1.: Board Layout Oberseite

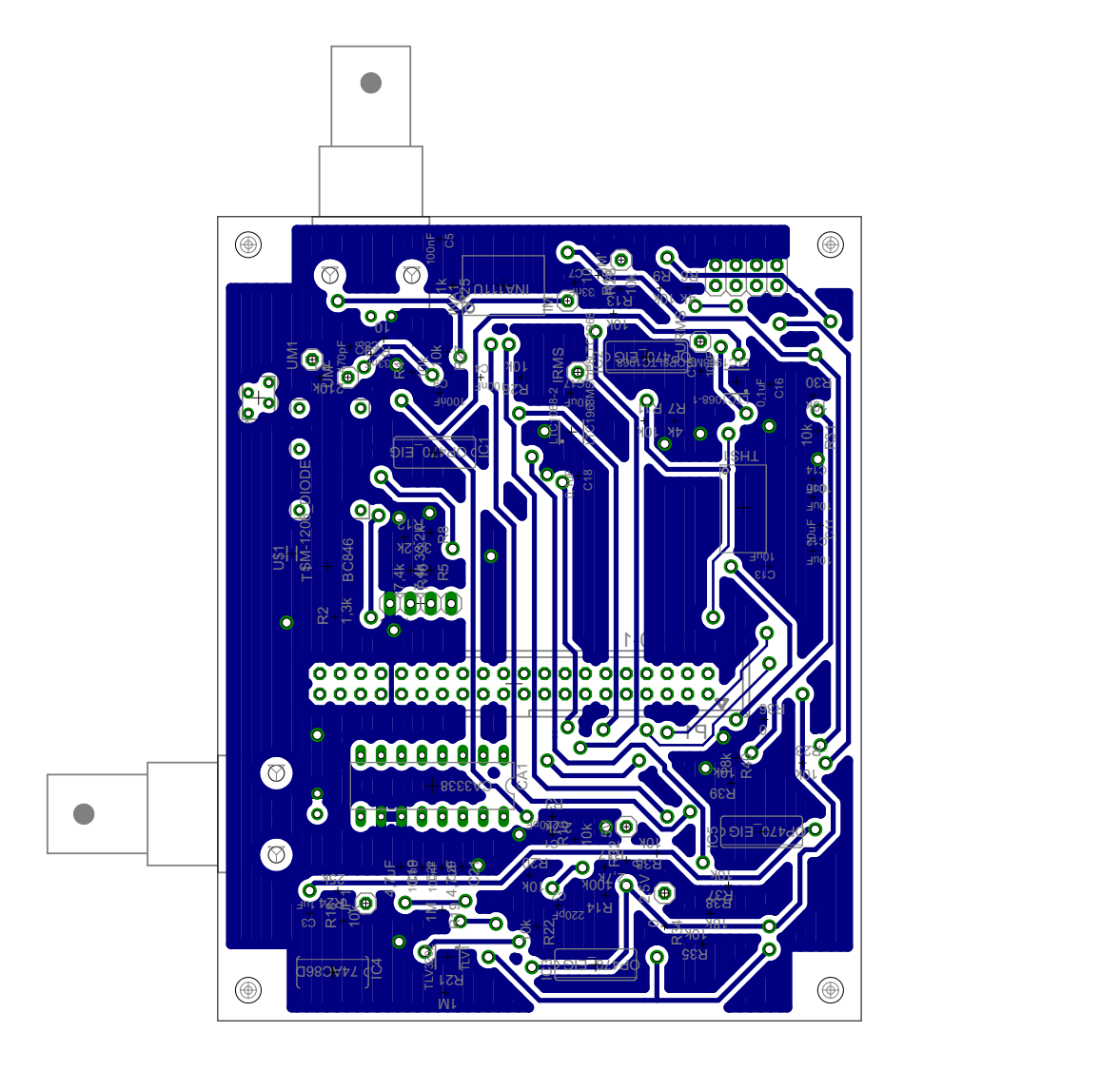

Abbildung E.2.: Board Layout Unterseite

#### <span id="page-57-0"></span>F Kalibrierdaten

Der theoretische Übertragungsfaktor für die Motorspannung lässt sich aus dem Effektivwert der Motorspannung im Verhälnis zu der Spannung *URMS* des LTC1968-1 berechnen. Mit  $URMS = 1,767$  V und  $U_{M,eff} =$  $\frac{110V}{9}$ 2 = 77, 78 V ergibt sich:

$$
K_{u,th} = \frac{77,78V}{1,767} = 44,02
$$
 (F.1)

<span id="page-57-1"></span>In [Tabelle F.1](#page-57-1) sind die Offsetkorrigierten Ausgangsspannungen und der Effektivwert der Motorspannung dargestellt. Als Kalibrierfaktor wird der Mittelwert der Kalibrierfaktoren gebildet, wobei der untere und obere Extremwert nicht in die Mittelwertberechnung einbezogen werden, um die Messung nicht durch Ausreißer zu beeinflussen. Damit erhält man den Kalibrierfaktor der Motorspannung *K<sup>u</sup>* = 35,436.

| $U_M$ in V | $U_{mess}$ in V | K-Faktor |
|------------|-----------------|----------|
| 10         | 0,294           | 34,01    |
| 20         | 0,568           | 35,2     |
| 30         | 0,848           | 35,38    |
| 40         | 1,15            | 34,78    |
| 50         | 1,41            | 35,46    |
| 60         | 1,65            | 36,36    |
| 70         | 1,76            | 39,77    |

Tabelle F.1.: Kalibrierdaten der Motorspannung

Der theoretische Kalibrierfaktor für den Motorstrom ergibt sich aus den Komponenten des Strommesspfads. Ein Eingangsstrom mit Amplitude  $I_M = \pm 83,33$  mA (Effektivwert: 58,92 mA) führt zu einer theoretischen Ausgangsspannung *IRMS* von 1,767 V. Damit ergibt sich der theoretische Kalibrierfaktor des Motorstroms *Ki*,*th* zu:

$$
K_{i,th} = \frac{83,33 \text{ mA}}{1,767 \text{V} \cdot \sqrt{\text{2}}} = 33,348 \frac{\text{mA}}{\text{V}}
$$
 (F.2)

In [Tabelle F.2](#page-58-0) sind die Messdaten der Motorstromkalibrierung dargestellt. Auch hier wird der Mittelwert ohne den niedrigsten und den höchsten Wert gebildet. Damit ergibt sich der Kalibrierfaktor für die Amplitude des Motorstroms zu 48,386 mA V . Für den Effektivwert des Motorstroms erhält man durch die Division mit dem Faktor  $\sqrt{2}$  den Kalibrierfaktor  $K_i$  = 34,214 mA V .

Der theoretische Kalibrierfaktor für die Phasenverschiebung ergibt sich durch [Glei](#page-58-1)[chung F.3:](#page-58-1)

| $I_M$ in mA | $I_{mess}$ in V | K-Faktor in mA/V |
|-------------|-----------------|------------------|
| 30          | 0,619           | 48,47            |
| 40          | 0,825           | 48,48            |
| 50          | 1,043           | 47,94            |
| 60          | 1,268           | 47,32            |
| 70          | 1,487           | 47,07            |
| 80          | 1,609           | 49,72            |
| 90          | 1,737           | 51,81            |

<span id="page-58-0"></span>Tabelle F.2.: Kalibrierdaten des Motorstroms

<span id="page-58-1"></span>
$$
\varphi = K_{Ph,th} \cdot UPH \tag{F.3}
$$

Unter der Berücksichtigung, dass bei -180° die maximale Ausgangsspannung von 5 V erreicht wird, erhält man für *KPh*,*th*:

$$
K_{Ph,th} = \frac{\varphi}{UPH} \qquad \qquad = \frac{-180^{\circ}}{5V} = 36\frac{\circ}{V}
$$
 (F.4)

<span id="page-58-2"></span>Die Daten zur Kalibrierung der Phasenverschiebung sind in [Tabelle F.3](#page-58-2) dargestellt. Zur Berechnung des Kalibrierfaktors *KPh* wird die gleiche Methode wie für *K<sup>u</sup>* und *K<sup>i</sup>* . Es ergibt sich dafür ein Kalibrierfaktor von *KPh* = −33, 764 ° V .

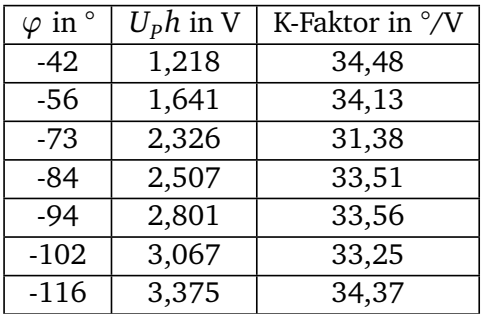

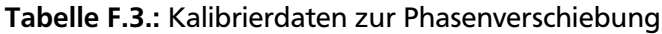

#### <span id="page-59-0"></span>G Messdaten

| Dreh-  | Strom in | Spannung | Phase in | Drehzahl   | $P_{el}$ in W | in<br>$P_{mech}$ | Wirkungs-     |
|--------|----------|----------|----------|------------|---------------|------------------|---------------|
| moment | A        | in V     |          | in $1/min$ |               | W                | grad<br>in    |
| in Nm  |          |          |          |            |               |                  | $\frac{0}{0}$ |
| 0,0056 | 0,0673   | 45,05    | $-58,89$ | 95,20      | 1,567         | 0,056            | 3,59          |
| 0,0057 | 0,0664   | 45,05    | $-58,86$ | 91,73      | 1,547         | 0,055            | 3,55          |
| 0,0057 | 0,0665   | 45,04    | $-58,85$ | 91,29      | 1,548         | 0,054            | 3,51          |
| 0,0058 | 0,0664   | 45,06    | $-58,85$ | 89,77      | 1,547         | 0,054            | 3,51          |
| 0,0058 | 0,0665   | 45,04    | $-58,84$ | 89,57      | 1,550         | 0,054            | 3,49          |
| 0,0063 | 0,0658   | 45,04    | $-58,81$ | 85,73      | 1,534         | 0,057            | 3,71          |
| 0,0068 | 0,0654   | 45,05    | $-58,81$ | 82,13      | 1,527         | 0,058            | 3,82          |
| 0,0074 | 0,0649   | 45,06    | $-58,79$ | 78,23      | 1,516         | 0,061            | 4,02          |
| 0,0087 | 0,0649   | 45,05    | $-58,77$ | 74,80      | 1,516         | 0,068            | 4,47          |
| 0,0104 | 0,0646   | 45,07    | $-58,75$ | 67,91      | 1,511         | 0,074            | 4,89          |
| 0,0130 | 0,0642   | 45,11    | $-58,76$ | 59,26      | 1,501         | 0,080            | 5,36          |
| 0,0166 | 0,0630   | 45,16    | $-58,76$ | 46,81      | 1,475         | 0,081            | 5,52          |
| 0,0209 | 0,0580   | 45,33    | $-59,03$ | 15,14      | 1,353         | 0,033            | 2,45          |
| 0,0253 | 0,0543   | 45,41    | $-58,79$ | 0,00       | 1,279         | 0,000            | 0,00          |
| 0,0248 | 0,0529   | 45,44    | $-58,83$ | 0,00       | 1,244         | 0,000            | 0,00          |
| 0,0240 | 0,0518   | 45,47    | $-58,97$ | 0,00       | 1,214         | 0,000            | 0,00          |
| 0,0239 | 0,0523   | 45,46    | $-58,97$ | 0,21       | 1,225         | 0,001            | 0,04          |
| 0,0197 | 0,0647   | 45,10    | $-58,80$ | 45,20      | 1,512         | 0,093            | 6,16          |
| 0,0157 | 0,0655   | 45,09    | $-58,79$ | 57,47      | 1,530         | 0,095            | 6,19          |
| 0,0126 | 0,0658   | 45,05    | $-58,78$ | 68,14      | 1,536         | 0,090            | 5,86          |
| 0,0102 | 0,0654   | 45,06    | $-58,79$ | 74,36      | 1,528         | 0,079            | 5,19          |
| 0,0087 | 0,0651   | 45,07    | $-58,79$ | 77,21      | 1,520         | 0,071            | 4,64          |
| 0,0077 | 0,0642   | 45,08    | $-58,76$ | 78,18      | 1,501         | 0,063            | 4,17          |
| 0,0070 | 0,0642   | 45,07    | $-58,75$ | 81,45      | 1,500         | 0,059            | 3,96          |
| 0,0060 | 0,0643   | 45,07    | $-58,76$ | 83,86      | 1,503         | 0,053            | 3,53          |
| 0,0059 | 0,0639   | 45,08    | $-58,77$ | 83,27      | 1,494         | 0,052            | 3,47          |
| 0,0060 | 0,0640   | 45,08    | $-58,75$ | 81,90      | 1,496         | 0,051            | 3,41          |
| 0,0060 | 0,0638   | 45,08    | $-58,76$ | 83,37      | 1,493         | 0,052            | 3,50          |
| 0,0060 | 0,0633   | 45,10    | $-58,75$ | 80,27      | 1,480         | 0,050            | 3,38          |

Tabelle G.1.: Sinussignal bei 45 V Motorspannung effektiv

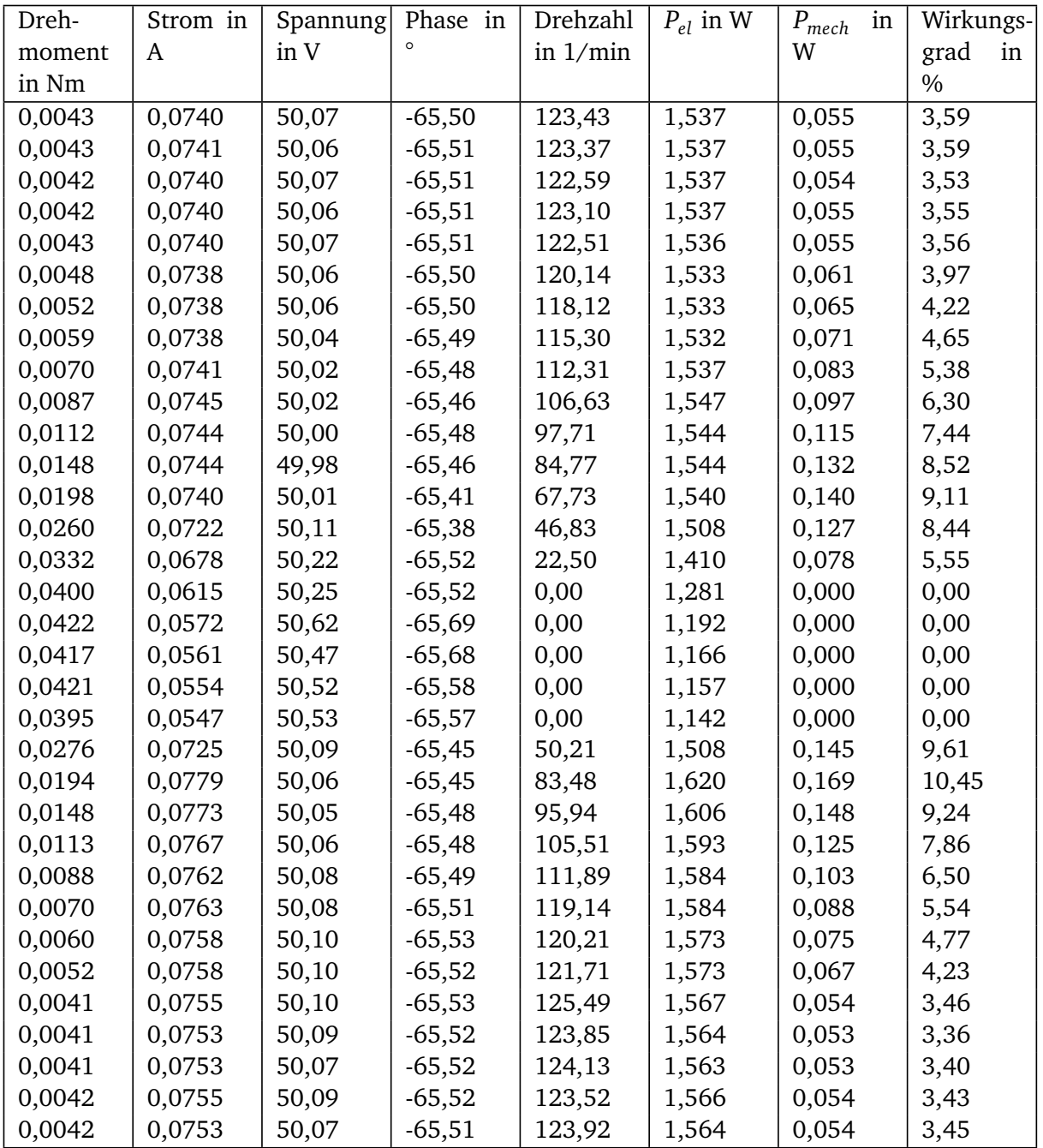

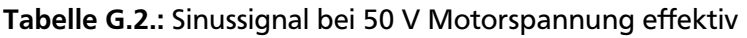

| Dreh-  | Strom in | Spannung | Phase in | Drehzahl   | $P_{el}$ in W | in<br>$P_{mech}$ | Wirkungs-     |
|--------|----------|----------|----------|------------|---------------|------------------|---------------|
| moment | A        | in V     | $\circ$  | in $1/min$ |               | W                | grad<br>in    |
| in Nm  |          |          |          |            |               |                  | $\frac{0}{0}$ |
| 0,0038 | 0,0820   | 55,02    | $-70,80$ | 161,89     | 1,483         | 0,065            | 4,36          |
| 0,0039 | 0,0821   | 54,99    | $-70,78$ | 162,39     | 1,486         | 0,067            | 4,48          |
| 0,0040 | 0,0822   | 55,02    | $-70,81$ | 162,63     | 1,486         | 0,068            | 4,55          |
| 0,0039 | 0,0820   | 55,01    | $-70,79$ | 162,21     | 1,484         | 0,067            | 4,51          |
| 0,0040 | 0,0821   | 55,01    | $-70,80$ | 162,46     | 1,485         | 0,068            | 4,57          |
| 0,0038 | 0,0817   | 55,00    | $-70,80$ | 163,66     | 1,478         | 0,065            | 4,38          |
| 0,0038 | 0,0817   | 55,01    | $-70,79$ | 163,06     | 1,479         | 0,064            | 4,35          |
| 0,0038 | 0,0816   | 55,00    | $-70,79$ | 162,56     | 1,477         | 0,065            | 4,39          |
| 0,0040 | 0,0817   | 55,00    | $-70,79$ | 162,45     | 1,479         | 0,067            | 4,55          |
| 0,0044 | 0,0816   | 54,99    | $-70,78$ | 159,78     | 1,477         | 0,074            | 5,01          |
| 0,0056 | 0,0820   | 54,96    | $-70,76$ | 156,84     | 1,485         | 0,092            | 6,17          |
| 0,0082 | 0,0820   | 54,90    | $-70,69$ | 145,51     | 1,488         | 0,124            | 8,36          |
| 0,0131 | 0,0828   | 54,83    | $-70,54$ | 126,76     | 1,512         | 0,174            | 11,50         |
| 0,0209 | 0,0840   | 54,71    | $-70,49$ | 102,47     | 1,536         | 0,224            | 14,59         |
| 0,0306 | 0,0841   | 54,60    | $-70,59$ | 69,94      | 1,527         | 0,224            | 14,69         |
| 0,0413 | 0,0796   | 54,50    | $-70,85$ | 33,85      | 1,424         | 0,146            | 10,29         |
| 0,0491 | 0,0810   | 54,75    | $-70,66$ | 0,00       | 1,468         | 0,000            | 0,00          |
| 0,0477 | 0,0735   | 54,62    | $-70,70$ | 0,00       | 1,327         | 0,000            | 0,00          |
| 0,0463 | 0,0748   | 54,58    | $-70,69$ | 0,00       | 1,351         | 0,000            | 0,00          |
| 0,0442 | 0,0781   | 54,80    | $-70,48$ | 0,00       | 1,430         | 0,000            | 0,00          |
| 0,0418 | 0,0802   | 54,76    | $-70,16$ | 0,00       | 1,490         | 0,000            | 0,00          |
| 0,0355 | 0,0800   | 54,57    | $-70,57$ | 37,10      | 1,452         | 0,138            | 9,50          |
| 0,0252 | 0,0866   | 54,74    | $-70,49$ | 94,88      | 1,584         | 0,251            | 15,82         |
| 0,0193 | 0,0855   | 54,81    | $-70,48$ | 113,67     | 1,566         | 0,230            | 14,69         |
| 0,0144 | 0,0846   | 54,84    | $-70,52$ | 129,12     | 1,546         | 0,195            | 12,63         |
| 0,0109 | 0,0839   | 54,87    | $-70,59$ | 139,77     | 1,530         | 0,159            | 10,39         |
| 0,0083 | 0,0832   | 54,88    | $-70,62$ | 146,67     | 1,515         | 0,128            | 8,43          |
| 0,0067 | 0,0829   | 54,89    | $-70,64$ | 151,74     | 1,509         | 0,106            | 7,05          |
| 0,0056 | 0,0826   | 54,92    | $-70,66$ | 154,09     | 1,502         | 0,091            | 6,05          |
| 0,0050 | 0,0822   | 54,92    | $-70,65$ | 154,07     | 1,497         | 0,080            | 5,34          |
| 0,0040 | 0,0823   | 54,93    | $-70,66$ | 157,32     | 1,497         | 0,066            | 4,42          |
| 0,0039 | 0,0820   | 54,92    | $-70,66$ | 156,84     | 1,491         | 0,064            | 4,32          |
| 0,0040 | 0,0817   | 54,93    | $-70,64$ | 155,00     | 1,487         | 0,066            | 4,41          |
| 0,0040 | 0,0816   | 54,92    | $-70,65$ | 155,18     | 1,484         | 0,065            | 4,39          |
| 0,0042 | 0,0816   | 54,93    | $-70,65$ | 154,74     | 1,485         | 0,068            | 4,55          |

Tabelle G.3.: Sinussignal bei 55 V Motorspannung effektiv

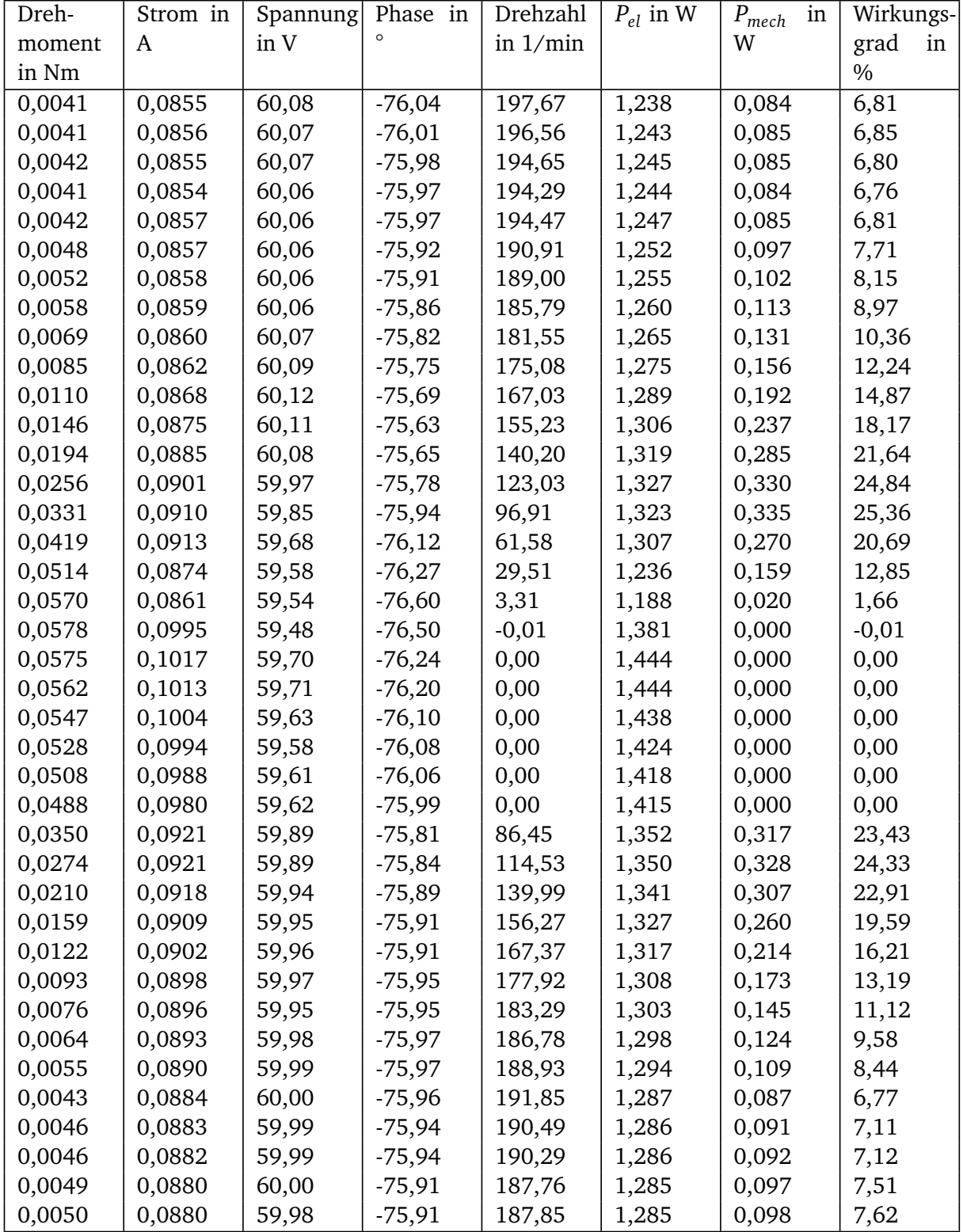

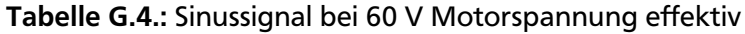

| Dreh-  | Strom in | Spannung | Phase in | Drehzahl   | $P_{el}$ in W | $P_{mech}$<br>in | Wirkungs-     |
|--------|----------|----------|----------|------------|---------------|------------------|---------------|
| moment | A        | in V     | $\circ$  | in $1/min$ |               | W                | grad<br>in    |
| in Nm  |          |          |          |            |               |                  | $\frac{0}{0}$ |
| 0,0048 | 0,0695   | 44,62    | $-56,31$ | 94,79      | 1,721         | 0,047            | 2,76          |
| 0,0047 | 0,0698   | 44,61    | $-56,34$ | 95,21      | 1,726         | 0,047            | 2,73          |
| 0,0048 | 0,0698   | 44,61    | $-56,31$ | 94,80      | 1,727         | 0,047            | 2,74          |
| 0,0049 | 0,0696   | 44,61    | $-56,28$ | 93,62      | 1,724         | 0,048            | 2,76          |
| 0,0048 | 0,0696   | 44,61    | $-56,28$ | 92,95      | 1,724         | 0,047            | 2,73          |
| 0,0055 | 0,0697   | 44,62    | $-56,27$ | 89,82      | 1,727         | 0,052            | 3,01          |
| 0,0059 | 0,0691   | 44,62    | $-56,21$ | 87,39      | 1,714         | 0,054            | 3,17          |
| 0,0067 | 0,0687   | 44,59    | $-56,16$ | 83,15      | 1,705         | 0,059            | 3,44          |
| 0,0080 | 0,0681   | 44,58    | $-56,09$ | 77,96      | 1,693         | 0,065            | 3,84          |
| 0,0099 | 0,0675   | 44,55    | $-56,01$ | 68,92      | 1,681         | 0,071            | 4,24          |
| 0,0126 | 0,0657   | 44,51    | $-55,85$ | 55,93      | 1,642         | 0,074            | 4,49          |
| 0,0166 | 0,0631   | 44,47    | $-55,69$ | 39,40      | 1,582         | 0,068            | 4,32          |
| 0,0218 | 0,0598   | 44,50    | $-55,62$ | 23,85      | 1,502         | 0,054            | 3,62          |
| 0,0283 | 0,0565   | 44,57    | $-55,59$ | 10,88      | 1,422         | 0,032            | 2,27          |
| 0,0335 | 0,0564   | 44,48    | $-55,46$ | 0,00       | 1,423         | 0,000            | 0,00          |
| 0,0332 | 0,0542   | 44,53    | $-55,41$ | 0,00       | 1,371         | 0,000            | 0,00          |
| 0,0323 | 0,0542   | 44,54    | $-55,40$ | 0,00       | 1,370         | 0,000            | 0,00          |
| 0,0312 | 0,0540   | 44,54    | $-55,40$ | 0,00       | 1,365         | 0,000            | 0,00          |
| 0,0299 | 0,0525   | 44,57    | $-55,38$ | 0,00       | 1,329         | 0,000            | 0,00          |
| 0,0266 | 0,0520   | 44,63    | $-55,51$ | 7,37       | 1,313         | 0,021            | 1,56          |
| 0,0160 | 0,0645   | 44,48    | $-55,77$ | 45,13      | 1,612         | 0,075            | 4,68          |
| 0,0121 | 0,0668   | 44,51    | $-55,91$ | 60,94      | 1,668         | 0,077            | 4,64          |
| 0,0095 | 0,0681   | 44,52    | $-56,01$ | 72,15      | 1,696         | 0,072            | 4,23          |
| 0,0078 | 0,0685   | 44,53    | $-56,05$ | 78,85      | 1,704         | 0,065            | 3,80          |
| 0,0066 | 0,0683   | 44,53    | $-56,05$ | 83,50      | 1,699         | 0,058            | 3,41          |
| 0,0057 | 0,0685   | 44,54    | $-56,08$ | 87,27      | 1,703         | 0,052            | 3,07          |
| 0,0048 | 0,0686   | 44,52    | $-56,08$ | 89,81      | 1,703         | 0,045            | 2,66          |
| 0,0049 | 0,0686   | 44,52    | $-56,06$ | 90,17      | 1,705         | 0,046            | 2,69          |
| 0,0049 | 0,0686   | 44,51    | $-56,05$ | 89,61      | 1,704         | 0,046            | 2,68          |
| 0,0051 | 0,0686   | 44,52    | $-56,05$ | 89,41      | 1,705         | 0,048            | 2,79          |
| 0,0051 | 0,0681   | 44,51    | $-56,03$ | 88,55      | 1,695         | 0,047            | 2,77          |

Tabelle G.5.: Dreiecksignal bei 45 V Motorspannung effektiv

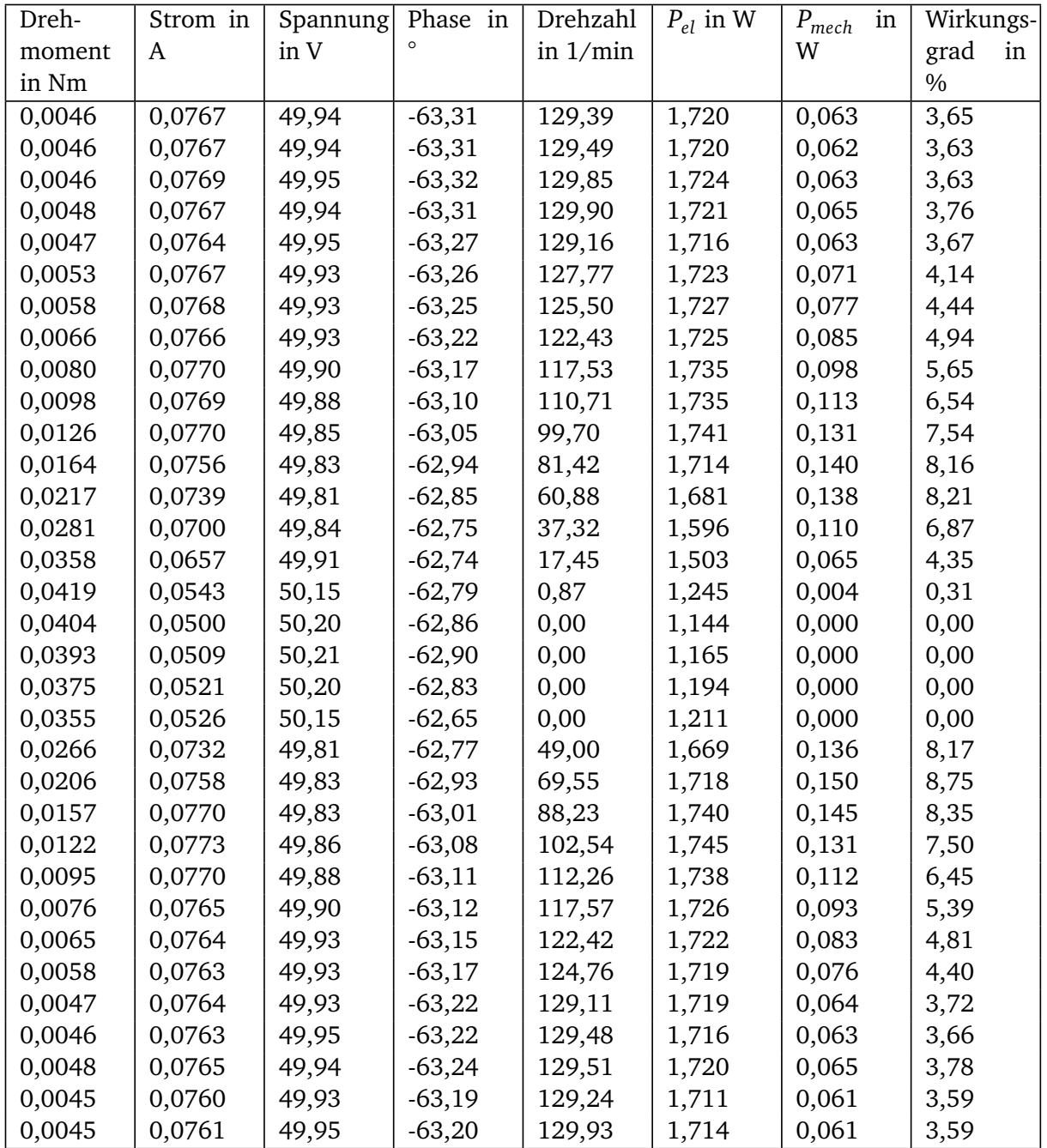

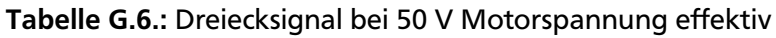

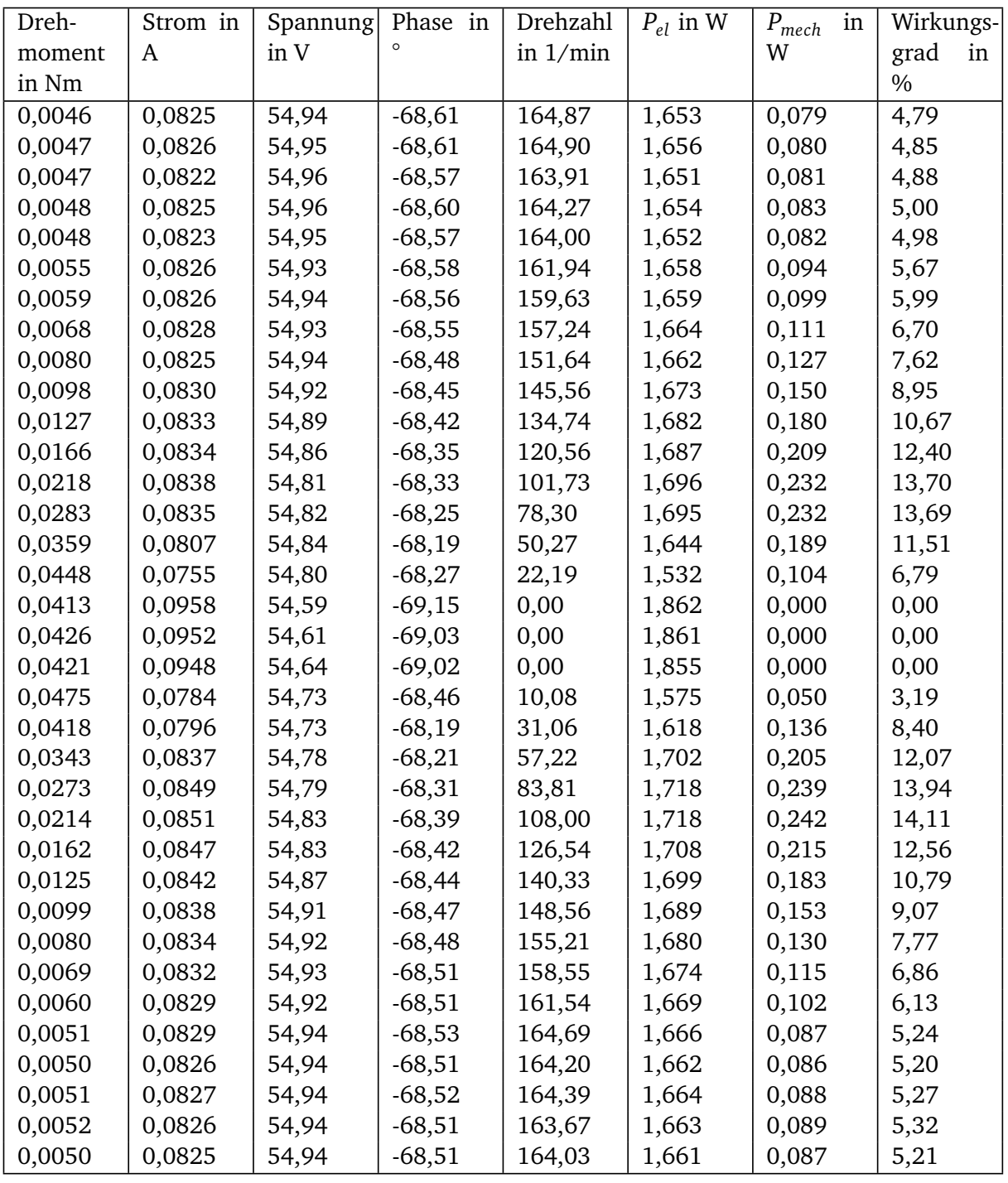

## Tabelle G.7.: Dreiecksignal bei 55 V Motorspannung effektiv

| Dreh-  | Strom in | Spannung | Phase in | Drehzahl    | $P_{el}$ in W | $P_{mech}$<br>in | Wirkungs-  |
|--------|----------|----------|----------|-------------|---------------|------------------|------------|
| moment | A        | in V     | $\circ$  | in $1/m$ in |               | W                | grad<br>in |
| in Nm  |          |          |          |             |               |                  | $\%$       |
| 0,0052 | 0,0876   | 60,21    | $-73,96$ | 198,85      | 1,457         | 0,107            | 7,36       |
| 0,0052 | 0,0876   | 60,22    | $-73,95$ | 198,18      | 1,458         | 0,108            | 7,41       |
| 0,0050 | 0,0874   | 60,21    | $-73,92$ | 198,39      | 1,458         | 0,104            | 7,11       |
| 0,0052 | 0,0874   | 60,23    | $-73,91$ | 197,84      | 1,459         | 0,107            | 7,33       |
| 0,0052 | 0,0873   | 60,23    | $-73,88$ | 197,07      | 1,460         | 0,107            | 7,32       |
| 0,0058 | 0,0873   | 60,21    | $-73,85$ | 194,82      | 1,462         | 0,119            | 8,16       |
| 0,0064 | 0,0874   | 60,25    | $-73,85$ | 193,19      | 1,464         | 0,129            | 8,80       |
| 0,0071 | 0,0875   | 60,22    | $-73,81$ | 189,62      | 1,470         | 0,141            | 9,60       |
| 0,0083 | 0,0874   | 60,23    | $-73,74$ | 184,15      | 1,473         | 0,161            | 10,90      |
| 0,0102 | 0,0880   | 60,20    | $-73,72$ | 178,20      | 1,485         | 0,190            | 12,82      |
| 0,0130 | 0,0882   | 60,19    | $-73,63$ | 168,13      | 1,496         | 0,229            | 15,33      |
| 0,0171 | 0,0891   | 60,15    | $-73,59$ | 155,23      | 1,514         | 0,277            | 18,31      |
| 0,0222 | 0,0896   | 60,11    | $-73,54$ | 137,38      | 1,526         | 0,320            | 20,95      |
| 0,0287 | 0,0906   | 60,05    | $-73,52$ | 116,43      | 1,544         | 0,350            | 22,67      |
| 0,0365 | 0,0911   | 60,04    | $-73,51$ | 89,32       | 1,552         | 0,341            | 21,97      |
| 0,0452 | 0,0905   | 60,01    | $-73,43$ | 59,28       | 1,548         | 0,281            | 18,14      |
| 0,0548 | 0,0872   | 59,90    | $-73,53$ | 28,61       | 1,480         | 0,164            | 11,10      |
| 0,0627 | 0,0865   | 59,82    | $-73,72$ | 7,36        | 1,450         | 0,048            | 3,34       |
| 0,0627 | 0,0966   | 59,82    | $-73,74$ | 0,03        | 1,617         | 0,000            | 0,01       |
| 0,0656 | 0,0953   | 59,91    | $-73,59$ | 0,01        | 1,613         | 0,000            | 0,01       |
| 0,0637 | 0,0943   | 59,93    | $-73,38$ | 0,00        | 1,617         | 0,000            | 0,00       |
| 0,0686 | 0,0881   | 59,77    | $-73,87$ | 0,35        | 1,463         | 0,003            | 0,17       |
| 0,0630 | 0,0784   | 59,99    | $-73,73$ | 10,21       | 1,318         | 0,067            | 5,11       |
| 0,0539 | 0,0846   | 60,03    | $-73,29$ | 36,00       | 1,460         | 0,203            | 13,91      |
| 0,0450 | 0,0892   | 60,07    | $-73,36$ | 65,01       | 1,534         | 0,306            | 19,96      |
| 0,0366 | 0,0915   | 60,06    | $-73,58$ | 91,89       | 1,553         | 0,352            | 22,66      |
| 0,0289 | 0,0916   | 60,08    | $-73,72$ | 117,85      | 1,544         | 0,356            | 23,07      |
| 0,0223 | 0,0914   | 60,10    | $-73,78$ | 143,10      | 1,535         | 0,335            | 21,80      |
| 0,0170 | 0,0909   | 60,13    | $-73,83$ | 162,71      | 1,523         | 0,290            | 19,08      |
| 0,0129 | 0,0904   | 60,14    | $-73,85$ | 176,53      | 1,512         | 0,239            | 15,83      |
| 0,0101 | 0,0900   | 60,16    | $-73,91$ | 186,08      | 1,501         | 0,196            | 13,09      |
| 0,0082 | 0,0897   | 60,18    | $-73,93$ | 192,58      | 1,495         | 0,166            | 11,12      |
| 0,0069 | 0,0895   | 60,19    | $-73,94$ | 197,45      | 1,491         | 0,143            | 9,60       |
| 0,0065 | 0,0895   | 60,17    | $-73,95$ | 199,25      | 1,489         | 0,136            | 9,14       |
| 0,0054 | 0,0894   | 60,17    | $-73,98$ | 203,01      | 1,485         | 0,116            | 7,80       |
| 0,0055 | 0,0894   | 60,19    | $-73,97$ | 202,12      | 1,486         | 0,115            | 7,77       |
| 0,0055 | 0,0897   | 60,18    | $-73,99$ | 202,35      | 1,490         | 0,117            | 7,89       |
| 0,0054 | 0,0896   | 60,16    | $-73,97$ | 201,05      | 1,489         | 0,114            | 7,66       |
| 0,0054 | 0,0899   | 60,17    | $-73,99$ | 201,36      | 1,492         | 0,114            | 7,64       |

Tabelle G.8.: Dreiecksignal bei 60 V Motorspannung effektiv

| Dreh-  | Strom in | Spannung | Phase in | Drehzahl    | $P_{el}$ in W | $P_{mech}$<br>in | Wirkungs-  |
|--------|----------|----------|----------|-------------|---------------|------------------|------------|
| moment | A        | in V     | $\circ$  | in $1/m$ in |               | W                | grad<br>in |
| in Nm  |          |          |          |             |               |                  | $\%$       |
| 0,0046 | 0,0678   | 45,01    | $-67,04$ | 100,46      | 1,190         | 0,049            | 4,10       |
| 0,0046 | 0,0676   | 45,00    | $-67,03$ | 99,08       | 1,186         | 0,048            | 4,04       |
| 0,0046 | 0,0678   | 44,99    | $-67,03$ | 98,49       | 1,191         | 0,048            | 4,02       |
| 0,0047 | 0,0683   | 44,99    | $-67,03$ | 99,14       | 1,198         | 0,049            | 4,05       |
| 0,0047 | 0,0680   | 44,98    | $-67,03$ | 98,32       | 1,194         | 0,048            | 4,01       |
| 0,0053 | 0,0681   | 44,96    | $-67,03$ | 96,15       | 1,194         | 0,053            | 4,44       |
| 0,0058 | 0,0686   | 44,96    | $-67,03$ | 95,40       | 1,204         | 0,058            | 4,83       |
| 0,0067 | 0,0686   | 44,92    | $-67,04$ | 93,38       | 1,202         | 0,065            | 5,43       |
| 0,0079 | 0,0685   | 44,90    | $-67,02$ | 87,50       | 1,200         | 0,073            | 6,06       |
| 0,0099 | 0,0684   | 44,88    | $-67,02$ | 81,31       | 1,199         | 0,084            | 7,00       |
| 0,0129 | 0,0683   | 44,86    | $-67,03$ | 71,50       | 1,196         | 0,096            | 8,06       |
| 0,0170 | 0,0667   | 44,85    | $-67,03$ | 56,65       | 1,168         | 0,101            | 8,61       |
| 0,0208 | 0,0525   | 45,20    | $-67,03$ | 0,00        | 0,926         | 0,000            | 0,00       |
| 0,0206 | 0,0503   | 45,31    | $-67,16$ | 0,00        | 0,885         | 0,000            | 0,00       |
| 0,0191 | 0,0508   | 45,29    | $-67,12$ | 0,00        | 0,894         | 0,000            | 0,00       |
| 0,0183 | 0,0514   | 45,26    | $-67,08$ | 0,00        | 0,907         | 0,000            | 0,00       |
| 0,0167 | 0,0522   | 45,18    | $-66,99$ | 0,00        | 0,923         | 0,000            | 0,00       |
| 0,0153 | 0,0515   | 45,18    | $-66,97$ | 0,00        | 0,910         | 0,000            | 0,00       |
| 0,0095 | 0,0683   | 44,94    | $-66,97$ | 86,65       | 1,201         | 0,086            | 7,19       |
| 0,0076 | 0,0688   | 44,96    | $-66,99$ | 92,92       | 1,208         | 0,074            | 6,15       |
| 0,0064 | 0,0686   | 44,98    | $-66,99$ | 95,75       | 1,206         | 0,064            | 5,32       |
| 0,0055 | 0,0684   | 44,98    | $-66,99$ | 97,16       | 1,203         | 0,056            | 4,66       |
| 0,0044 | 0,0682   | 44,99    | $-66,97$ | 101,08      | 1,200         | 0,047            | 3,88       |
| 0,0045 | 0,0685   | 44,98    | $-66,99$ | 101,82      | 1,205         | 0,048            | 3,95       |
| 0,0045 | 0,0687   | 44,98    | $-66,98$ | 101,36      | 1,208         | 0,048            | 3,97       |
| 0,0046 | 0,0686   | 44,97    | $-66,98$ | 101,25      | 1,206         | 0,049            | 4,04       |
| 0,0046 | 0,0680   | 44,96    | $-66,97$ | 99,66       | 1,196         | 0,048            | 4,01       |

Tabelle G.9.: Rechtecksignal bei 45 V Motorspannung effektiv

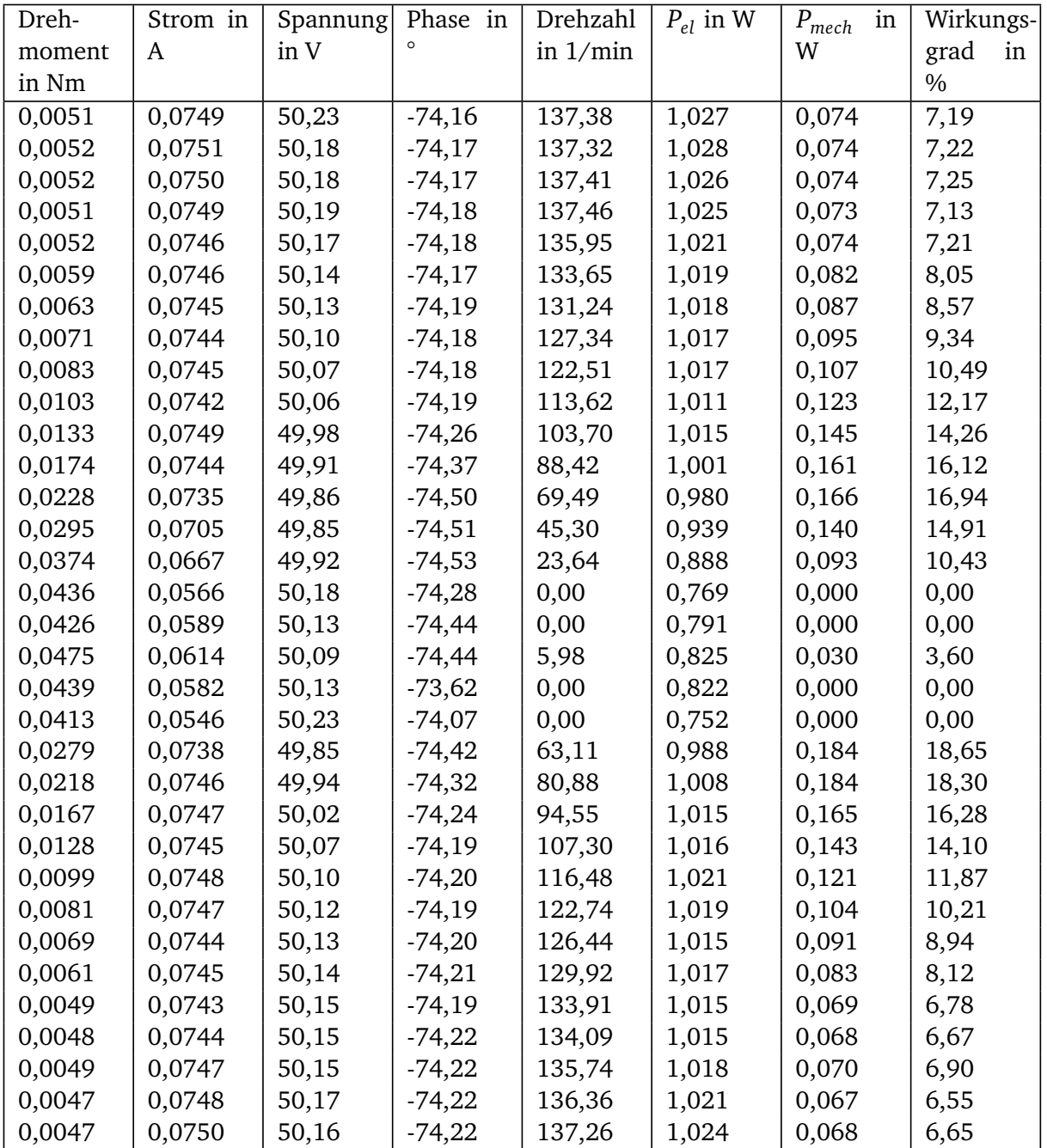

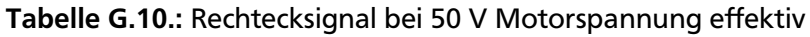

| Dreh-  | Strom in | Spannung | Phase in | Drehzahl   | $P_{el}$ in W | $P_{mech}$<br>in | Wirkungs-     |
|--------|----------|----------|----------|------------|---------------|------------------|---------------|
| moment | A        | in V     |          | in $1/min$ |               | W                | grad<br>in    |
| in Nm  |          |          |          |            |               |                  | $\frac{0}{0}$ |
| 0,0056 | 0,0850   | 54,98    | $-79,62$ | 177,32     | 0,843         | 0,103            | 12,23         |
| 0,0057 | 0,0847   | 54,99    | $-79,63$ | 176,59     | 0,839         | 0,105            | 12,49         |
| 0,0056 | 0,0846   | 54,98    | $-79,62$ | 176,30     | 0,838         | 0,103            | 12,30         |
| 0,0057 | 0,0847   | 54,98    | $-79,62$ | 176,73     | 0,839         | 0,105            | 12,50         |
| 0,0057 | 0,0847   | 54,99    | $-79,61$ | 177,49     | 0,840         | 0,105            | 12,51         |
| 0,0063 | 0,0846   | 54,98    | $-79,62$ | 175,46     | 0,838         | 0,116            | 13,80         |
| 0,0067 | 0,0845   | 54,98    | $-79,61$ | 173,54     | 0,838         | 0,122            | 14,53         |
| 0,0074 | 0,0846   | 54,95    | $-79,61$ | 171,40     | 0,838         | 0,133            | 15,82         |
| 0,0087 | 0,0849   | 54,92    | $-79,63$ | 165,83     | 0,839         | 0,152            | 18,08         |
| 0,0107 | 0,0857   | 54,89    | $-79,69$ | 159,23     | 0,842         | 0,179            | 21,25         |
| 0,0137 | 0,0862   | 54,83    | $-79,79$ | 149,37     | 0,838         | 0,214            | 25,55         |
| 0,0179 | 0,0862   | 54,71    | $-79,86$ | 133,31     | 0,830         | 0,250            | 30,12         |
| 0,0234 | 0,0866   | 54,67    | $-79,82$ | 115,52     | 0,838         | 0,283            | 33,81         |
| 0,0301 | 0,0862   | 54,62    | $-79,80$ | 91,49      | 0,834         | 0,289            | 34,63         |
| 0,0381 | 0,0835   | 54,62    | $-79,82$ | 62,67      | 0,806         | 0,250            | 31,02         |
| 0,0469 | 0,0764   | 54,62    | $-80,08$ | 31,65      | 0,719         | 0,155            | 21,62         |
| 0,0564 | 0,0717   | 54,63    | $-80,14$ | 11,68      | 0,671         | 0,069            | 10,28         |
| 0,0476 | 0,0919   | 54,89    | $-79,28$ | 0,00       | 0,938         | 0,000            | 0,00          |
| 0,0497 | 0,0937   | 54,82    | $-79,42$ | 0,00       | 0,943         | 0,000            | 0,00          |
| 0,0487 | 0,0945   | 54,83    | $-79,45$ | 0,00       | 0,948         | 0,000            | 0,00          |
| 0,0475 | 0,0945   | 54,82    | $-79,48$ | 0,00       | 0,946         | 0,000            | 0,00          |
| 0,0462 | 0,0940   | 54,75    | $-79,49$ | 0,00       | 0,939         | 0,000            | 0,00          |
| 0,0448 | 0,0757   | 54,62    | $-80,05$ | 28,69      | 0,715         | 0,135            | 18,82         |
| 0,0367 | 0,0820   | 54,62    | $-79,86$ | 60,61      | 0,788         | 0,233            | 29,52         |
| 0,0292 | 0,0852   | 54,64    | $-79,77$ | 92,94      | 0,827         | 0,285            | 34,41         |
| 0,0228 | 0,0860   | 54,66    | $-79,82$ | 118,08     | 0,830         | 0,282            | 33,92         |
| 0,0174 | 0,0853   | 54,71    | $-79,81$ | 137,06     | 0,825         | 0,249            | 30,22         |
| 0,0135 | 0,0848   | 54,79    | $-79,72$ | 149,90     | 0,829         | 0,212            | 25,57         |
| 0,0105 | 0,0844   | 54,88    | $-79,63$ | 160,09     | 0,833         | 0,177            | 21,20         |
| 0,0087 | 0,0840   | 54,93    | $-79,59$ | 166,76     | 0,833         | 0,151            | 18,15         |
| 0,0073 | 0,0836   | 54,95    | $-79,57$ | 171,16     | 0,832         | 0,130            | 15,68         |
| 0,0065 | 0,0834   | 54,97    | $-79,58$ | 174,18     | 0,829         | 0,119            | 14,36         |
| 0,0054 | 0,0831   | 54,98    | $-79,56$ | 178,03     | 0,827         | 0,100            | 12,12         |
| 0,0053 | 0,0830   | 54,98    | $-79,57$ | 178,43     | 0,826         | 0,100            | 12,08         |
| 0,0055 | 0,0829   | 54,99    | $-79,56$ | 177,32     | 0,826         | 0,101            | 12,28         |
| 0,0055 | 0,0828   | 54,99    | $-79,55$ | 175,75     | 0,826         | 0,100            | 12,16         |
| 0,0055 | 0,0826   | 54,98    | $-79,56$ | 175,58     | 0,823         | 0,101            | 12,23         |

Tabelle G.11.: Rechtecksignal bei 55 V Motorspannung effektiv

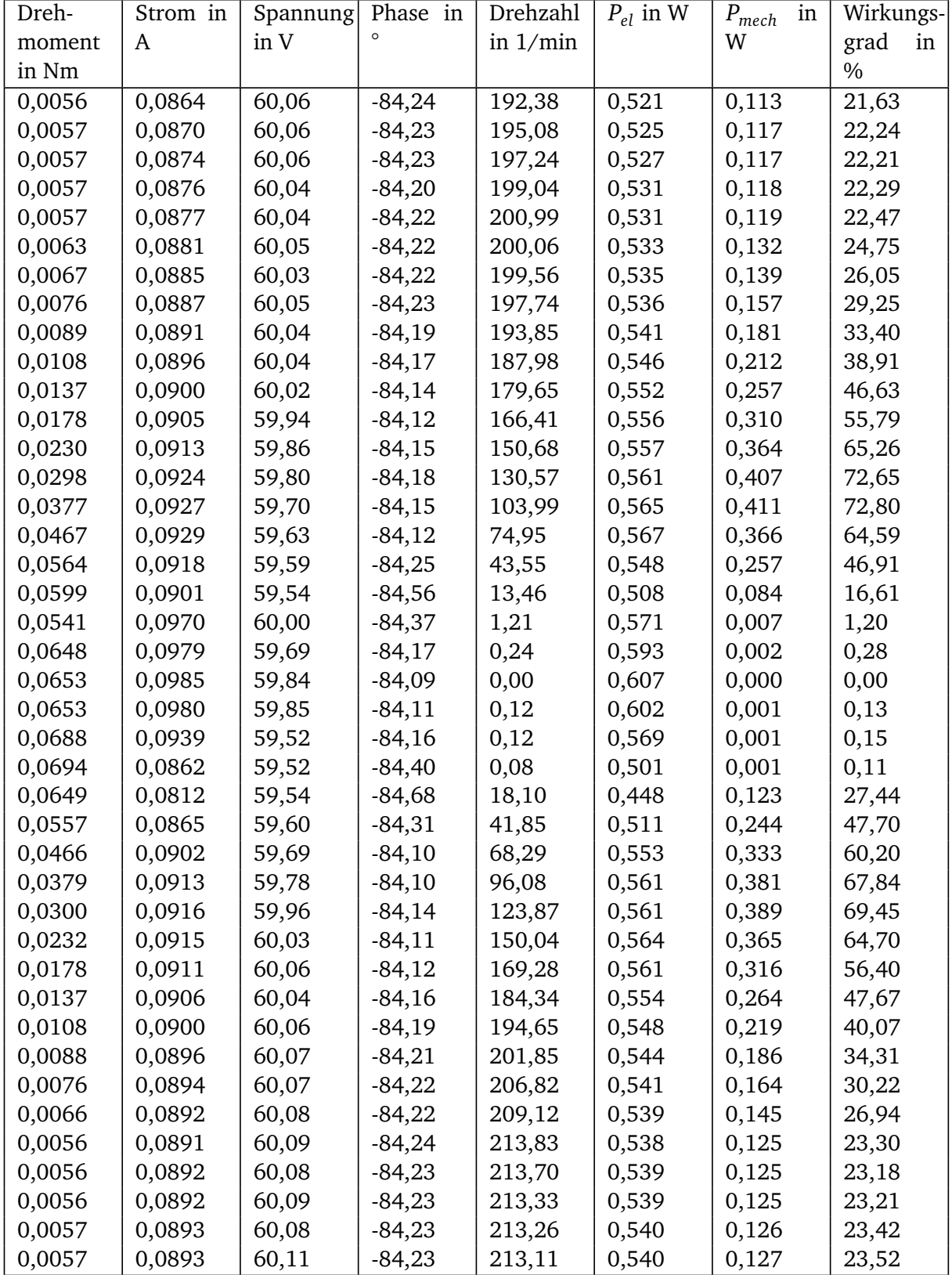

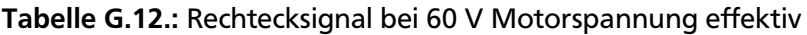